**UNIVERSIDAD MAYOR DE SAN ANDRES FACULTAD DE CIENCIAS ECONÓMIAS Y FINANCIERAS CARRERA DE CONTADURÍA PÚBLICA** 

# **PROYECTO DE INVERSION**

## **PRODUCCIÓN DE PAN**

**UNIVERSITARIA DISEÑADOR DEL PROYECTO** 

**ALAVE FRANCO PAMELA MONICA** 

**PARALELO 401 - B** 

**ASIGNATURA DE PREPARACIÓN Y EVALUACIÓN DE PROYECTOS DOCENTE A.PEDRO GUEVARA Ph.D. NOVIEMBRE 2015** 

### **INDICE**

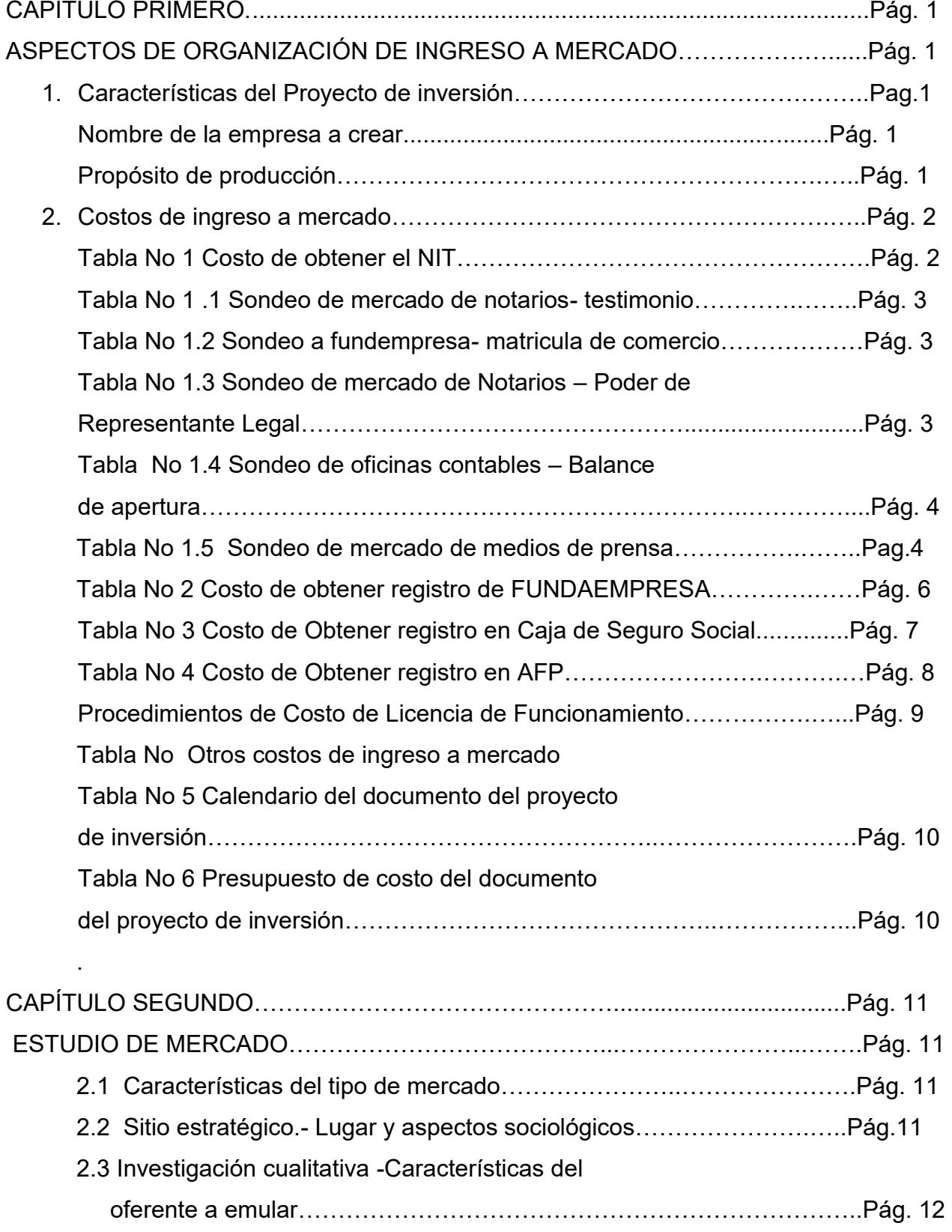

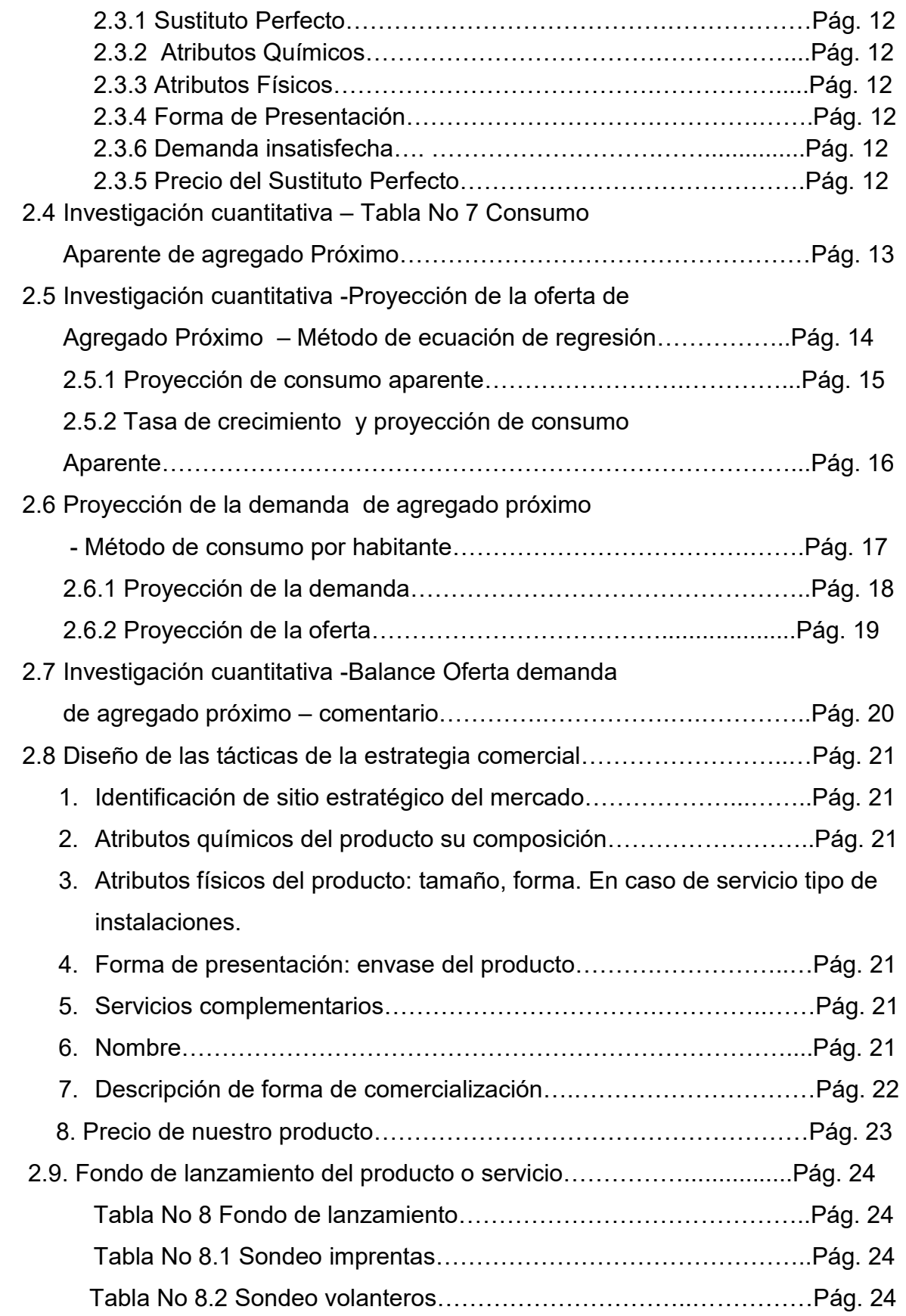

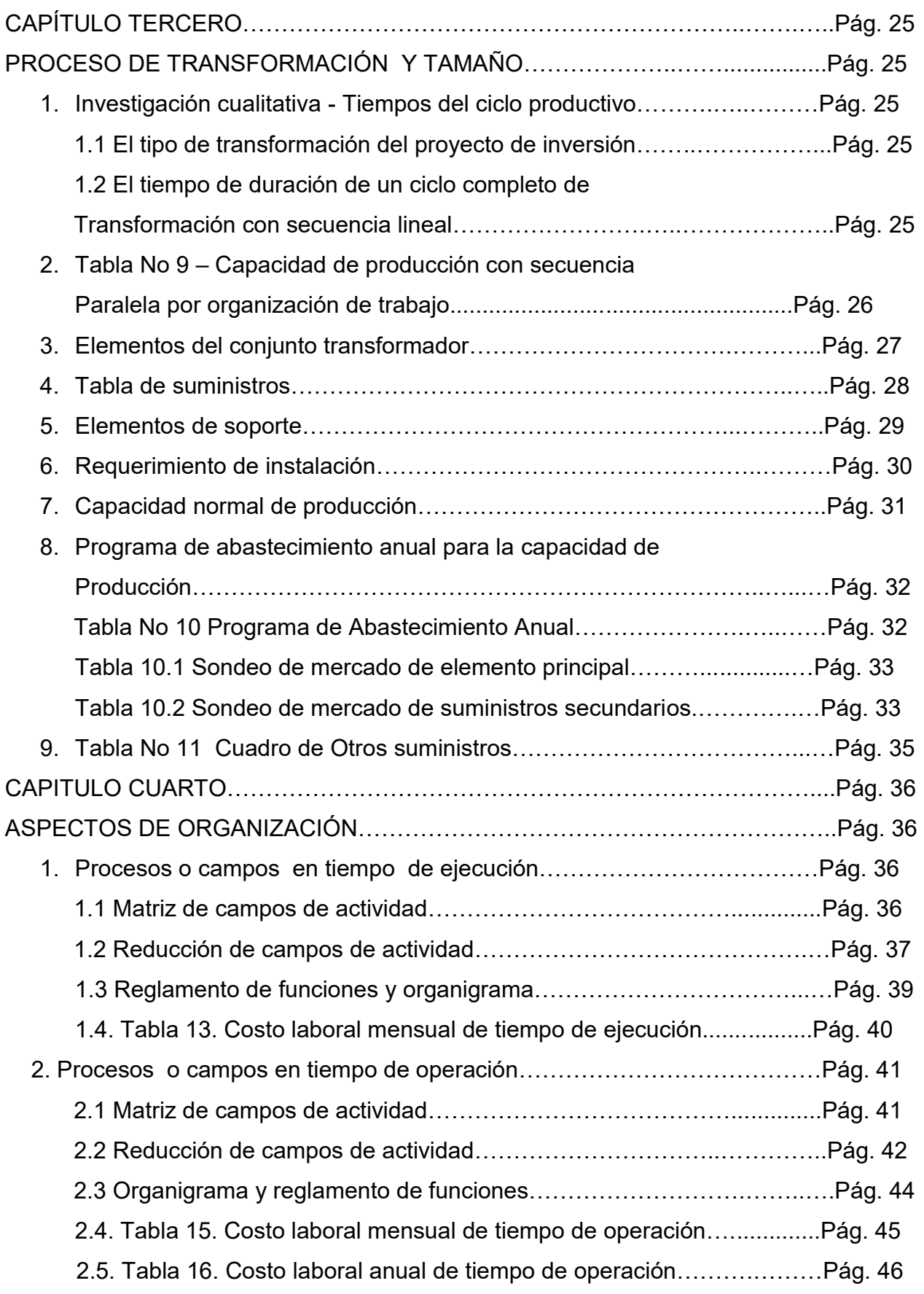

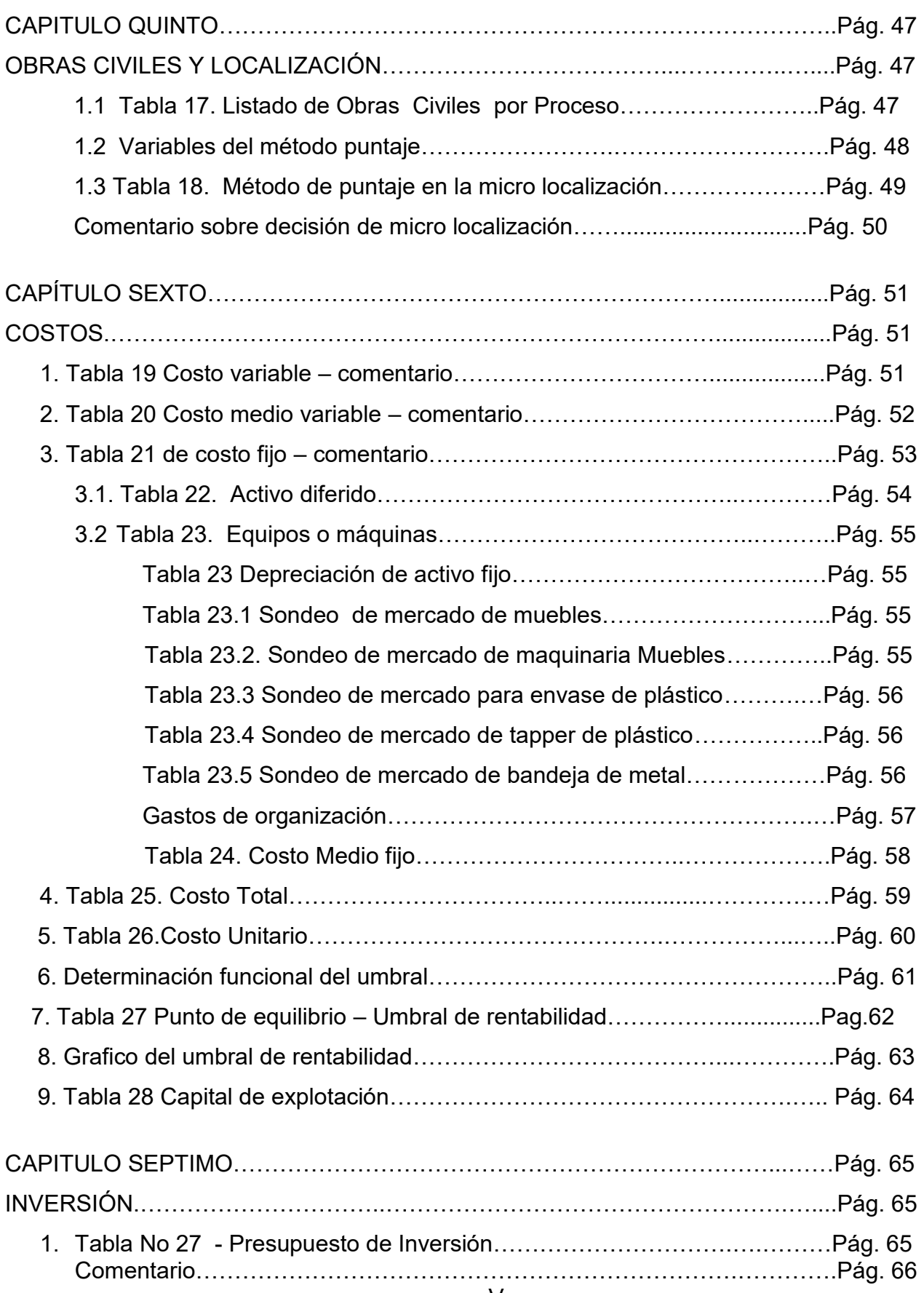

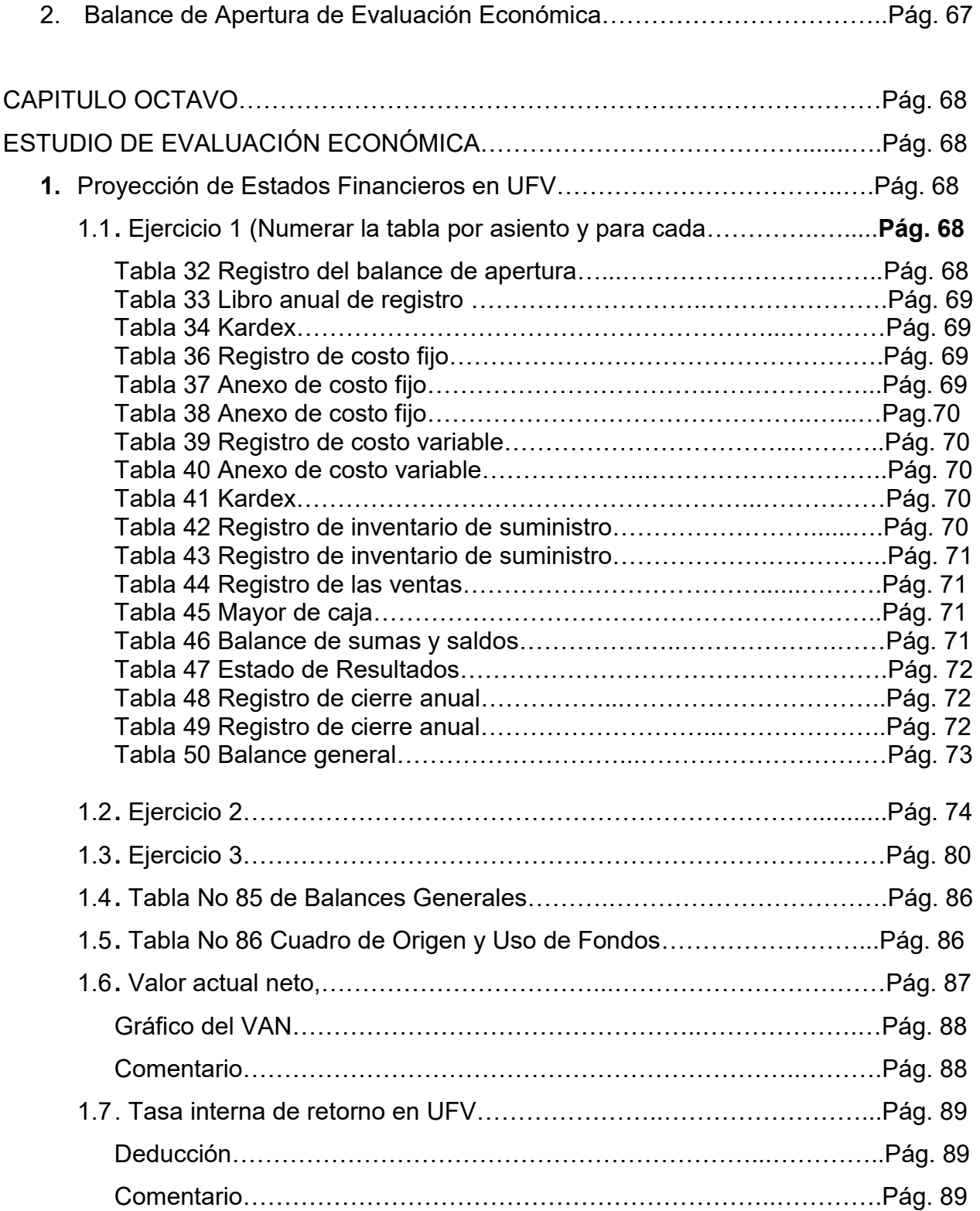

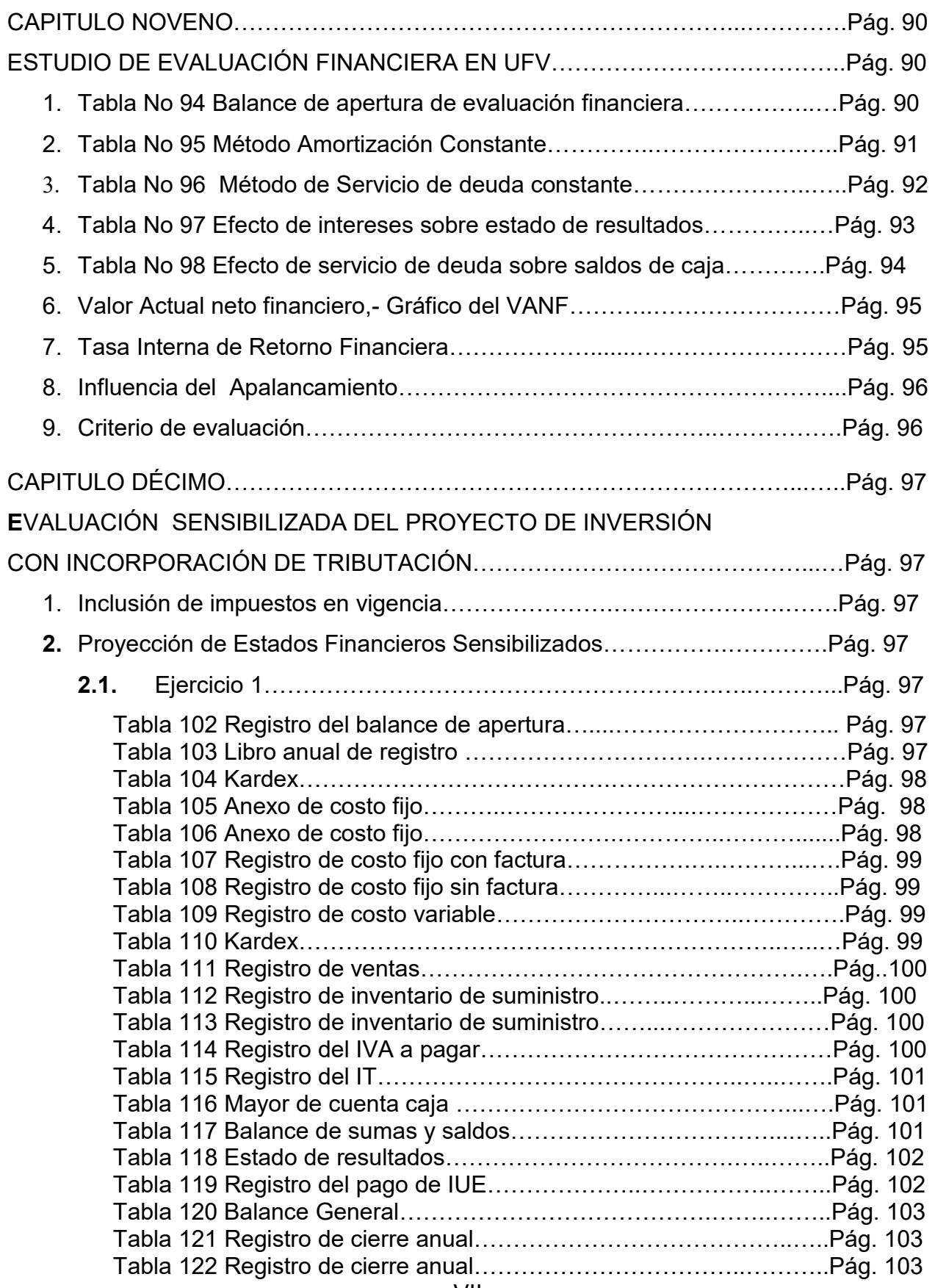

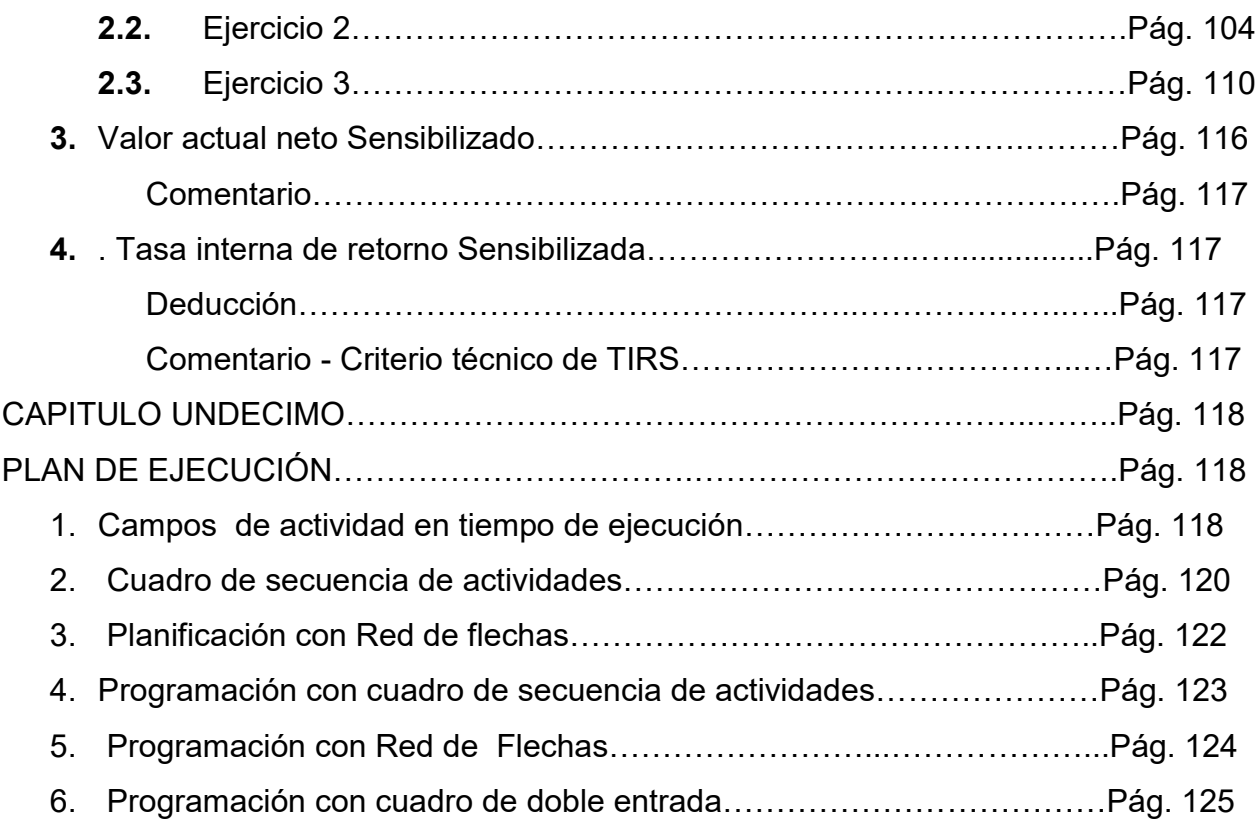

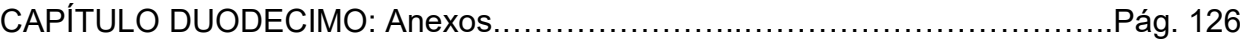

- 1. Anexo a Organización de ingreso a mercado Tarjetas- Procedimientos.
- 2. Anexo de estudio de mercado. Fotos de sustituto principal
- 3. Anexo de Proceso de Transformación
- 4. Anexo de Inversión. Fotos máquinas , equipos

### **CAPITULO PRIMERO**

### **ASPECTOS DE ORGANIZACIÓN DE INGRESO A MERCADO**

#### **1. Características del Proyecto de inversión**

**A**plicar los conceptos de carácter, naturaleza y categoría para describir un micro proyecto de inversión.

Nombre de la empresa a crear:

PAN DE VIDA

Carácter:

El proyecto será de carácter: ECONÓMICO.

Económicos – Se proyecta que el diseño, identifique utilidades de gestión con los ingresos de operación (Yp), que superen a los egresos o pagos, (Ep), que se realizaran para incorporar insumos.

$$
Yp > Ep = Ut => Yp - Ep
$$

Naturaleza:

La naturaleza del Proyecto será de FUNDACIÓN.

Fundación o implementación – el proyectos será de creación de una nueva organización de elaboración de Pan

Categoría:

La categoría del proyecto se encuentra en el SECTOR SECUNDARIO

El Proyecto corresponde al sector secundario, porque se utilizara maquinaria para la producción de panes nutritivos.

#### 4.1.4 Por especificidad

Es la descripción resumida del proyecto considerando el problema a resolver, la finalidad, el objetivo.

#### **2. Costos de ingreso a mercado**

Investigar los requisitos para obtener el número de identificación tributario y su costo. (En temas de costo de todas las prácticas, se realizará dos sondeos de mercado por variable interviniente, ejemplo sondeo de mercado de notarías, debe respaldar la dirección con tarjetas de la notaría además abrir el ítem de la minuta y realizar el sondeo pertinente.).

El procedimiento a seguir será:

- **I.** Requisitos para la inscripción:
	- 1. Testimonio de escritura de constitución de la sociedad o documento que avale su personalidad jurídica. Emitida por la instancia pertinente.
	- 2. Registro en FUNDEMPRESA (Matricula de comercio)
	- 3. Poder del representante legal
	- 4. Cedula de identidad vigente del representante legal original y fotocopia.
	- 5. Fotocopias de cedula de identidad de los socios.
	- 6. Factura de luz del domicilio habitual, donde reside el representante legal y el domicilio fiscal (antigüedad no mayor a 60 días)
	- 7. Balance de apertura.
	- 8. Croquis de ambos domicilios.
	- 9. llenar formularios MASI 001 y generar Número de Tramite.

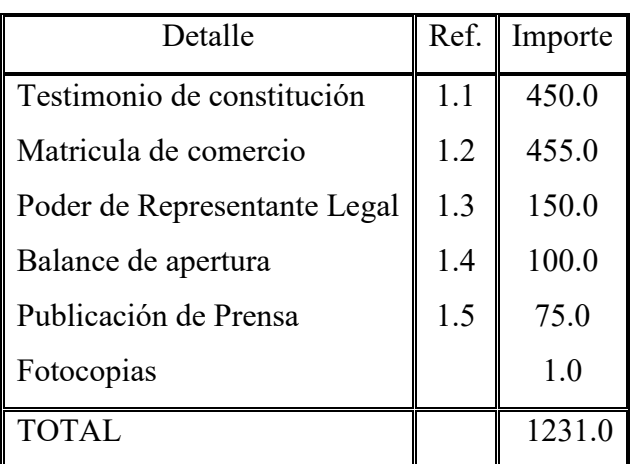

#### **Tabla No 1 Costo de Obtener el NIT En Bolivianos**

En anexo No 1 Tríptico de Requerimientos

#### **1.1 Tabla de sondeo de notarías – testimonio de constitución**

#### **En bolivianos**

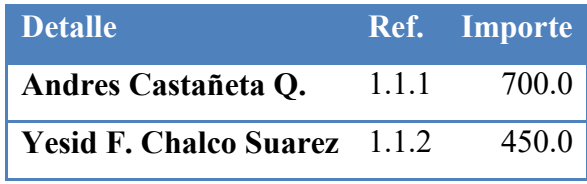

1.1.1. Tarjeta en hoja de anexo 2

1.1.2. Tarjeta en hoja de anexo 2

Firma investigador………….. Fecha…………

#### **1.2 Tabla de sondeo a Fundempresa- Matricula de comercio En bolivianos**

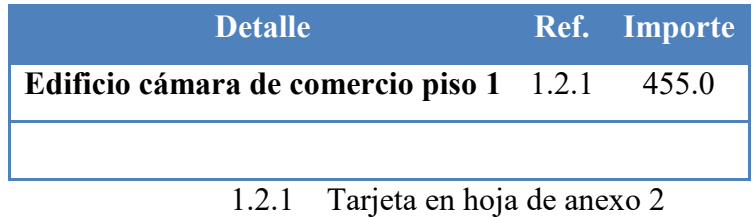

Firma de investigador………… Fecha……….

#### **1.3 Tabla de sondeo de notarías – Poder de Representante Legal En bolivianos**

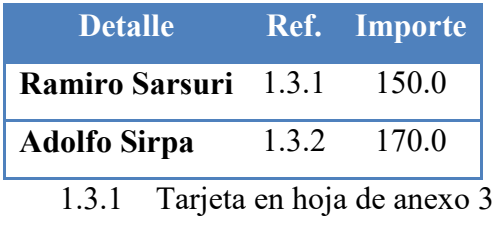

1.3.2 Tarjeta en hoja de anexo 3

Firma de investigador………… Fecha………..

#### **1.4 Tabla de sondeo de oficinas contables – Balance de apertura**

#### **En bolivianos**

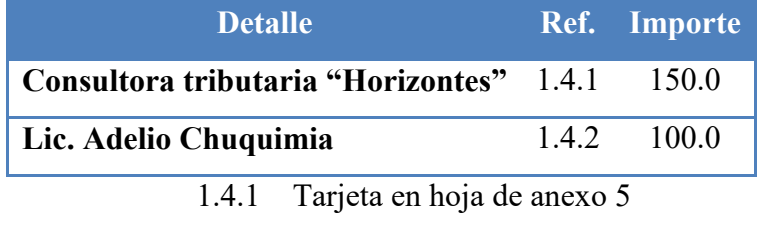

1.4.2 Tarjeta en hoja de anexo 5

Firma de investigador………… Fecha………..

### **1.5 Tabla de sondeo de mercado de medios de prensa En bolivianos**

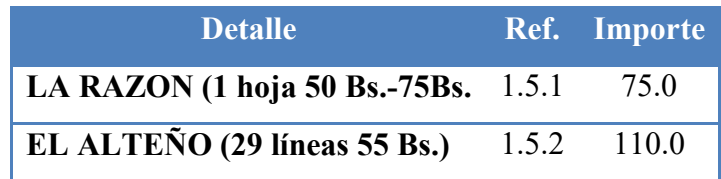

Oferta media página en los dos casos, no dan referencia escrita.

Firma de investigador………. Fecha……..

Identificar los procedimientos a seguir y costo para obtener el costo de inscripción a FUNDAEMPRESA.

Procedimiento para inscripción a fundempresa de una empresa S.R.L.

1. Recabar el Formulario Nº 0020 de solicitud de Matrícula de Comercio con carácter de declaración jurada, debidamente llenado y firmado por el representante legal.

2. Balance de apertura firmado por el representante legal y el profesional que interviene, acompañando la respectiva solvencia profesional original otorgada por el Colegio de Contadores o Auditores.

3. Testimonio de escritura pública de constitución social, en original o fotocopia legalizada legible. El mencionado instrumento debe contener los aspectos previstos en el Art. 127 del Código de Comercio y adecuarse a las normas correspondientes al tipo societario respectivo establecidas en el mismo cuerpo normativo.

4. Publicación del testimonio de constitución en un periódico de circulación nacional que contenga las partes pertinentes referidas a:

a. Introducción notarial de la escritura pública en la que conste el Nº de instrumento, lugar, fecha, Notaria de Fe Pública y Distrito Judicial.

b. Transcripción in extenso y textual de las cláusulas establecidas en los incisos 1 al 7 del Art.127 del Código de Comercio.

c. Conclusión y concordancia de la intervención del Notario de Fe Pública. (Adjuntar página completa del periódico en que se efectúa la publicación)

5. Testimonio de poder del representante legal original o fotocopia legalizada legible, para el caso en el que la escritura pública de constitución no determine el nombramiento del mismo. No se requiere la inclusión del acta de asamblea. Si el representante legal es extranjero debe presentar el documento original que acredite la radicatoria en el país (únicamente para verificación), debiendo constar en el mismo alternativamente: visa de objeto determinado, permanencia temporal de un año, permanencia temporal de dos años, visa múltiple o permanencia indefinida, acompañando una fotocopia simple de dicho documento firmada por el titular. En su caso, puede también presentar certificación original o fotocopia legalizada extendida por el Servicio Nacional de Migración SENAMIG

- A fin de establecer si el nombre comercial no se encuentra registrado, el trámite de consulta de control de homonimia se constituye en el mecanismo operativo del cliente para conocer la viabilidad el uso del nombre, solicitando el formulario nº 0010

El costo para la inscripción a FUNDEMPRESA es:

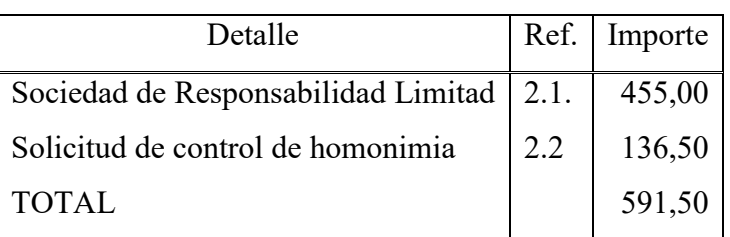

### **Tabla No 2 de COSTO en fundempresa –inscripción En bolivianos**

### 2.1. Tríptico en hoja de anexo 6

2.2. Tríptico en hoja de anexo 6

Firma investigador………….. Fecha…………

- Identificar los procedimientos a seguir y costo para obtener el costo de inscripción a Caja de Seguro Social.

Los procedimientos a seguir son:

- Comprar el Formulario AVC-04 en caja de seguro social, correctamente llenado, sellado y firmado por el empleador (no llenar casilla Nº 4
- Comprar el Formulario AVC-05 (sin llenar)
- Certificado de nacimiento original o libreta de servicio militar.
- Fotocopia de cedula de identidad
- Ultima papeleta de pago o planilla de salarios o contrato de trabajo.
- Examen pre-ocupacional
- Llenar con máquina de escribir o computadora

### **Tabla No 3 de costos en caja nacional de salud – inscripción a caja de seguro social En bolivianos**

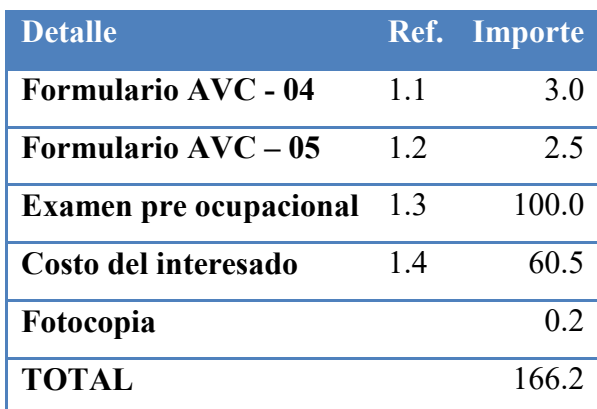

1.1. Cuadro de precios en hoja de anexo 7

- 1.2. Cuadro de precios en hoja de anexo 7
- 1.3. Cuadro de precios en hoja de anexo 7
- 1.4. Cuadro de precios en hoja de anexo 8

Firma investigador………….. Fecha…………

Identificar los procedimientos a seguir y costo para obtener el costo de inscripción a Gestora de Pensiones

Los procedimientos a seguir son los siguientes para una S.R.L:

- Una fotocopia del certificado NIT
- Una Fotocopia C. I. representante legal
- Una Fotocopia de poder legal

#### **1. Tabla Nº 4 de costos- inscripción En bolivianos**

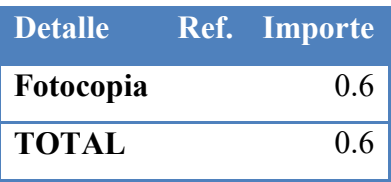

Respaldo en anexo 9

Firma investigador………….. Fecha…………

Identificar los procedimientos a seguir y costo para obtener el costo de licencia de funcionamiento.

En los proyectos relacionados con venta de alimentos deben además establecer el costo del registro sanitario.

Es recomendable que los cálculos de costo y los sondeos de mercado se presenten en la parte principal de sustentación del proyecto en tanto que los procedimientos o requisitos de ingreso a mercado deberían estar en anexo en los trípticos que proporcionan las entidades consultadas.

El procedimiento es el siguiente:

- 1. Dirigirse a la dirección… hacia la encargada pedir el formulario.
- 2. Llevar el formulario a la subalcaldía del distrito donde se ubicara el negocio.
- 3. Peritos inspeccionaran el negocio
- 4. Luego de un año el costo se sabrá

Datos proporcionados por la encargada de la alcaldía de La Paz

Respaldo anexo 9 Respaldo anexo 10 Respaldo anexo 10.

- Las empresas procesadoras de estos y otros alimentos y bebidas deben cumplir con 13 requisitos para registro senasag
	- 1 La carta de solicitud con el nombre de la empresa, que debe especificar el número de las salas de proceso o envasado, el tipo de producto que procesará, la lista de nombres y marcas de los productos que procesa, las condiciones de conservación y almacenamiento, los datos sobre el tipo y material, el envase utilizado, el periodo de vida útil del producto (en condiciones normales y de almacenamiento), el sistema de identificación de lotes y el nivel de comercialización (local, nacional e internacional)
	- 2 La fotocopia del NIT, el formulario de solicitud UIA-REG-FORM-001, el formulario de relación de ingredientes y aditivos a utilizar, el formulario de solicitud de aprobación de etiquetas y la declaración jurada para etiquetado.
	- 3 Para la infraestructura es necesario el croquis de distribución y ubicación de la planta, el manifiesto o ficha de licencia ambiental, análisis de productos a ser envasados o fraccionados. Finalmente, un depósito bancario -según la categoría- acompañado de tres fotocopias del Banco Unión

- Presentar el calendario y presupuesto considerando tres meses para los estudios de: mercado, (15 días) ingeniería 1 mes, evaluación (2 meses) y armado final de documento (15 días). Asumir que el personal es de un profesional en ciencias económicas, (\$ 1000) , un ingeniero o técnico en el proceso de producción (\$ 500 ). Tipo de cambio Bs 6.96 por dólar americano. 1. CALENDARIO

#### **Tabla No 5**

#### **Calendario del documento del proyecto de inversión**

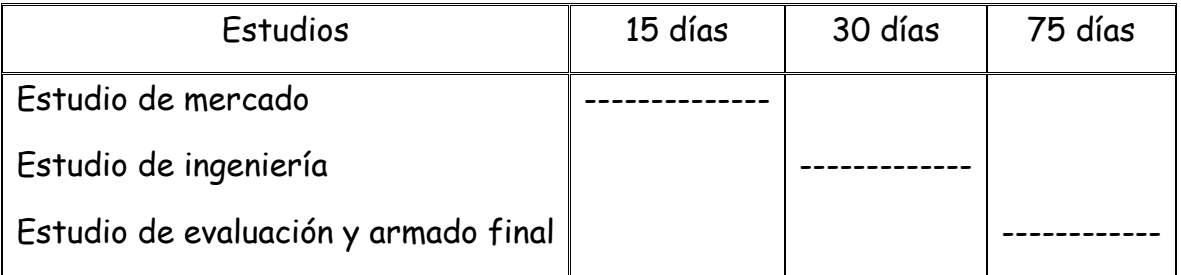

#### 2. PRESUPUESTO

#### **Tabla No 6**

#### **Presupuesto de costo del documento del proyecto de inversión En bolivianos**

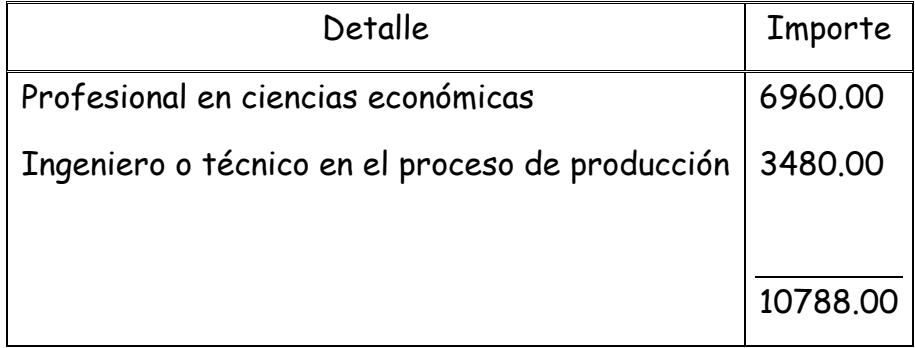

Al tipo de cambio de Bs 6.96 por dólar americano, significa 1550 dólares, que se incorporará más adelante al rubro de inversión

### **CAPÍTULO SEGUNDO**

#### **Estudio de Mercado de la elaboración de pan**

#### **2.1 Características del tipo de mercado**

Investigación exploratoria del sitio estratégico o mini mercado que corresponde al proyecto de inversión, con el sumario de:

- 1. Identificación de sitio estratégico del mercado, características sociológicas (Niveles de ingreso medio, edad, sexo, otros en la zona del mini mercado).
- **2.** Sustituto perfecto del que se pretende atraer sus clientes. Firma y nombre de la marca.
- **3.** Atributos químicos del producto su composición. En caso de servicio la técnica empleada en servicio. Ejemplo, técnicas de desarrollo motriz y de inteligencias en guarderías apoyadas por psicólogos.
- 4. Atributos físicos del producto: tamaño, forma. En caso de servicio tipo de instalaciones.
- 5. Forma de presentación: envase del producto, para servicios presentación de empleados.
- **6.** Precio del sustituto perfecto.
- **7.** Observar si existe filas, lista de pedidos o alguna manifestación **de demanda insatisfecha.**

#### **2.2. Sitio estratégico.- Lugar y aspectos sociológicos**

- 2.2.1 identificación del sitio estratégico:
	- Ciudad de El Alto, Zona Pacajes
- 2.2.2 Características sociológicas:
	- Niveles de ingreso: Medio
	- Sexo: mujeres-varones
	- Edad: de  $18 55$

#### **2.3 Investigación cualitativa -Características del oferente a emular**

#### **2.3.1 Sustituto Perfecto:**

- Empresa "IRUPANA"

#### **2.3.2 Atributos Químicos:**

- Harina integral
- Sin bromato
- Sin mejoradores de masa
- Enriquecido con cereales
- Evita el estreñimiento

#### **2.3.3 Atributos Físicos:**

- Tamaño: aproximadamente con un radio de tres cm.
- Forma: redondos
- Grosor: 1 cm aproximadamente.

#### **2.3.4 Forma de Presentación.**

- Se entrega en bolsa
- Nombre : " IRUPANA"
- Logo : IRUPANA EN UN ROMBO COLOR AMARILLO

#### **2.3.5 Precio del Sustituto Perfecto:**

- La bolsa de pan 8 Bs. (cada bolsa contiene 10 unidades)
- Precio por unidad 0.80 centavos.

#### **2.3.6 Demanda insatisfecha:**

- Según la observación no existe demanda insatisfecha porque el proveedor deja el producto a los negocios el día martes tiene fecha de vencimiento cinco días, por el precio las personas tienden a no comprar por lo que muchas veces se ven tentados a realizar una rebaja para no echar a perder la inversión.
- No existe filas para pedidos o listas.

#### **2.4 Investigación cuantitativa**

#### **Consumo Aparente de agregado Próximo**

Información de consumo aparente del agregado próximo en actividad económica que contiene al mercado del bien, cuyo proyecto se elabora. En anexo adjunto la tabla que sirve de fuente de información.

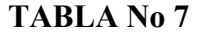

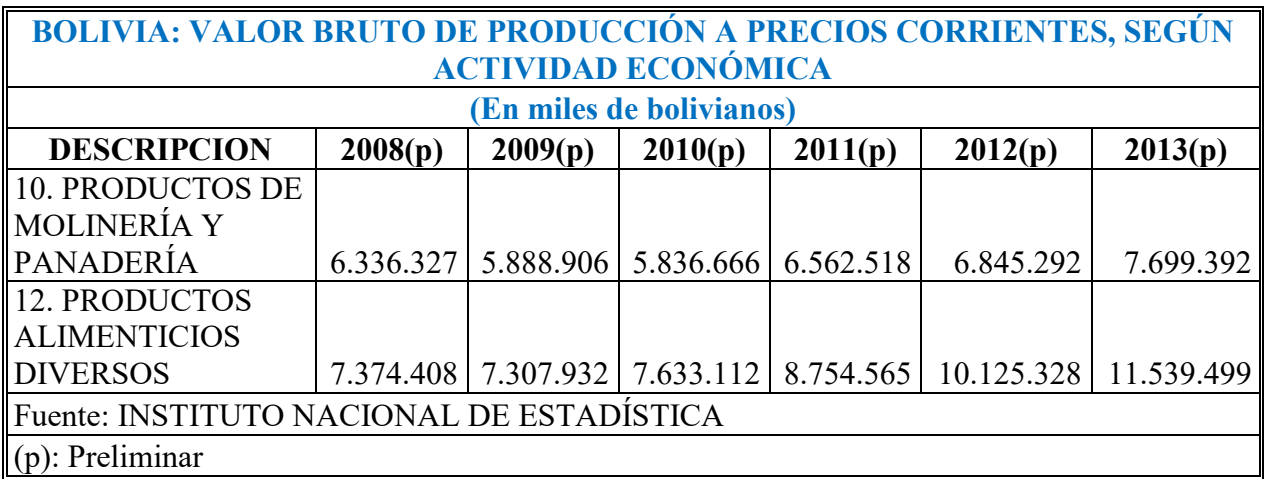

Tabla de valor bruto en anexo 11

### **2.5 Investigación cuantitativa -Proyección de la oferta de agregado próximo – Método de ecuación de regresión**

Para datos del punto anterior, realizar la proyección de consumo aparente del agregado próximo de 5 años.

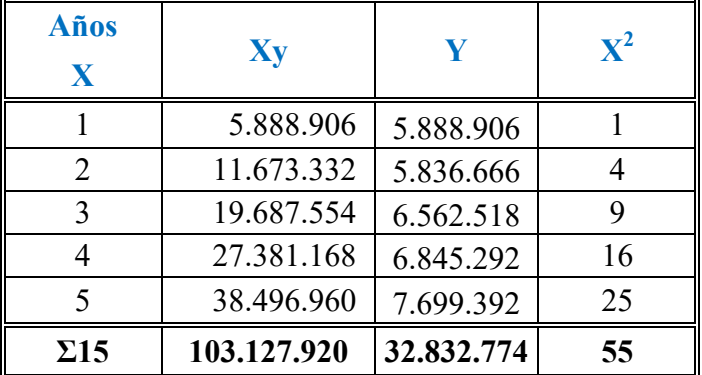

#### **Parámetros de ecuaciones normales**

### **PRIMERA ECUACIÓN NORMAL:**

 $\Sigma y = na + b\Sigma x$ 

 $32.832.774 = 5a + 15b$ 

Simplificando por 5

 $6.566.555,8= a +3b$ 

 $a = 6.566.555 - 3b$  (1)

### **SEGUNDA ECUACIÓN NORMAL**

$$
\Sigma yx = ax + b\Sigma^2
$$
  
\n103.127.920 = a 15 + 55 b  
\nSimplification  
\n20.625.584=3a+11b (2)  
\nReemplazando, (1) en (2)  
\n20.625.584 = 3a+11b  
\n20.625.584 = 3(6.566.555-3b)+11b  
\n20.625.584 = 19.699.665 -9b+ 11b

 $925919 = 2b$ 

 $b= 462.960(3)$ 

Sustituyendo (3) en (1)

 $a = 6.566.555 - 3b(1)$ 

 $a = 6.566.555 - 1.388.880$  (1)

 $a = 5.177.675(4)$ 

### **FORMULAR, LA ECUACIÓN DE REGRESIÓN**

 $Y = a + bx$ 

 $Y = 5.177.675 + 462.960 x$ 

### **2.5.1 PROYECCIÓN DE CONSUMO APARENTE**

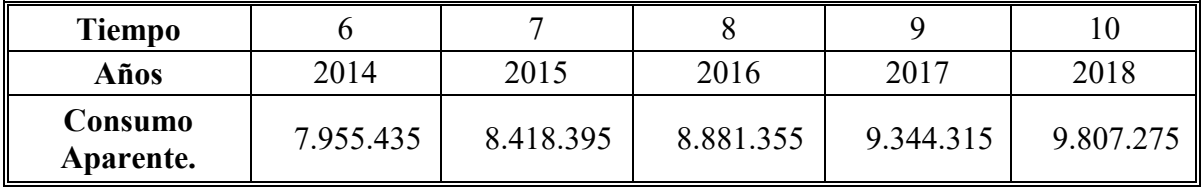

### **2.5.1 PROYECCIÓN DE CONSUMO APARENTE**

#### **2.5.2 Tasa de crecimiento y proyección de consumo aparente**

Tomando datos de práctica No 10, considerar el año reciente y el más antiguo, determinar la tasa de crecimiento y realizar la proyección de tres años de consumo aparente.

#### Datos:

 $Ca = 5.888.906$  $Cr = 7.699.392$  $t = 0.0$  $n = 4$ Fórmula de tasa de crecimiento:  $\Gamma$ 

$$
t = \sqrt[n]{\frac{Cr}{Ca}} - 1
$$

$$
t = \sqrt[4]{\frac{7.699.392}{5.888.906}} - 1
$$

 $t = 0.07$ 

Utilización de tasa de crecimiento en la proyección de años del futuro para consumo aparente:

 $Cj+1 = Cj + Cj * t$ 

El Consumo aparente delos próximos tres años siguientes:

 $CA6 = 7.699.392 + 7.699.392 * 0.07 = 8.238.349$ 

 $CA7 = 8.238.349 + 8.238.349 * 0.07 = 8.815.033$ 

 $\textbf{C} \textbf{A} \textbf{8} = 8.815.033 + 8.815.033 * 0.07 = 9.432.085$ 

#### **2.6 Proyección de la demanda de agregado próximo**

#### **- Método de consumo por habitante**

Tomando datos de tabla No 7 determinar la población relacionada con la muestra (Población de Bolivia o de La Paz), establecer el consumo por habitante.

Nota.- En caso que sus datos correspondan a los años de 1990 a 2001, aplicar la tasa de proyección del I. N. E. de 2.09% entre 1990 - 2001 y si los datos van de 2001 a 2014 aplicar la tasa inter censal entre 2001 – 2012, de 2.03%. Proyectar el consumo de los años 2015, 2016, 2017.

**TABLA DE PROYECCIÓN DE CONSUMO POR HABITANTE**

| <b>AÑOS</b>                                   | 2015      | 2016      | 2017      |
|-----------------------------------------------|-----------|-----------|-----------|
| <b>POBLACIÓN</b>                              | 2.874.536 | 2.929.828 | 2.989.303 |
| De La Paz                                     |           |           |           |
| Consumo Aparente por Cliente C. Cl.           | 2,53      | 2,53      | 2,53      |
| Consumo por habitante del agregado Próximo de | 7.272.576 | 7.412.465 | 7.562.937 |
| PRODUCTOS DE MOLINERIA Y PANADERIA            |           |           |           |

Proyectar población o número de clientes

Población j + 1 = Población J + Población j \* tasa de crecimiento Población del departamento de La Paz del año 2012 2.706.351 (anexo 12) Año 2013 = 2.706.351 + 2.706.351 \* 0.0203 = 2.761.290 Año 2014 = 2.761.290 + 2.761.290 \* 0,0203 = 2.817.344 Año 2015 = 2.817.344 + 2.817.344 \* 0,0203 = 2.874.536 Año 2016 =  $2.874.536 + 2.874.536 * 0,0203 = 2.929.828$ Año 2017 = 2.929.828 + 2.929.828 \* 0.0203 = 2.989.303

Determinar el consumo aparente por cliente o por habitante (C. Cl.)

$$
C.Cl = \frac{consumo \ aparente}{n^{\circ} \ de \ clientes \ o \ poblacion}
$$

Año 2012

$$
C.Cl = \frac{6.845.292}{2.706.351} = 2.53
$$

#### **2.6.1 Proyección de la demanda**

Con datos del punto anterior, proyectar la demanda de los años 2015, 2016, 2017 utilizando el método de crecimiento vegetativo de la población.

#### **PROYECCION DE LA DEMANDA**

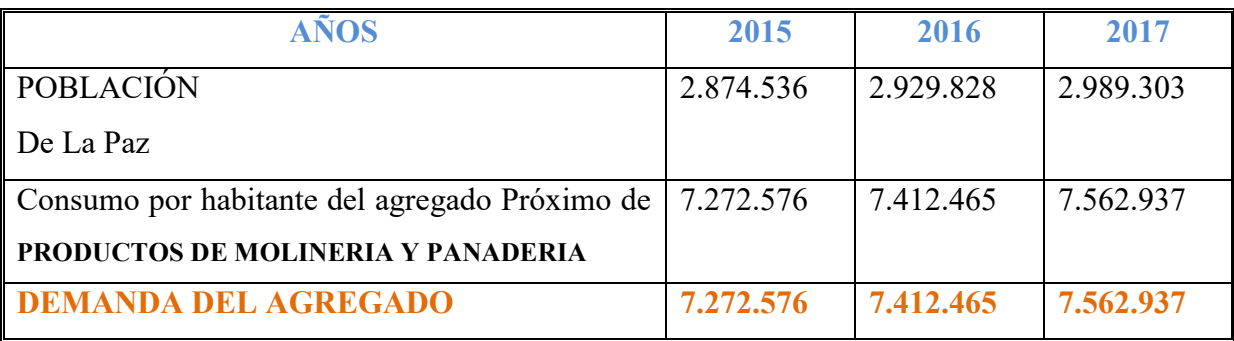

#### **2.6.2 Proyección de la oferta**

Con datos del punto (2.5.1), según disponibilidad de información, proyectar la oferta de los años 2015, 2016, 2017.

### **TABLA DE PROYECCIÓN DE OFERTA**

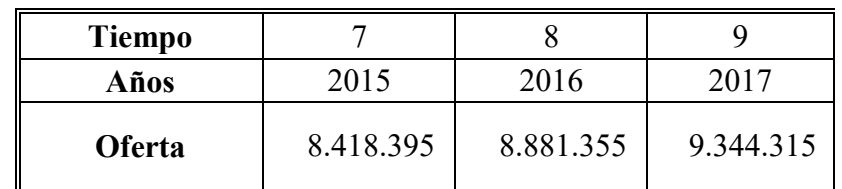

REF: Página 15

### **2.7 Investigación cuantitativa -Balance Oferta demanda de agregado próximo – comentario.**

Con datos de los puntos 2.6.1 y 2.6.2, presentar el balance oferta demanda de los años 2015, 2016, 2107.

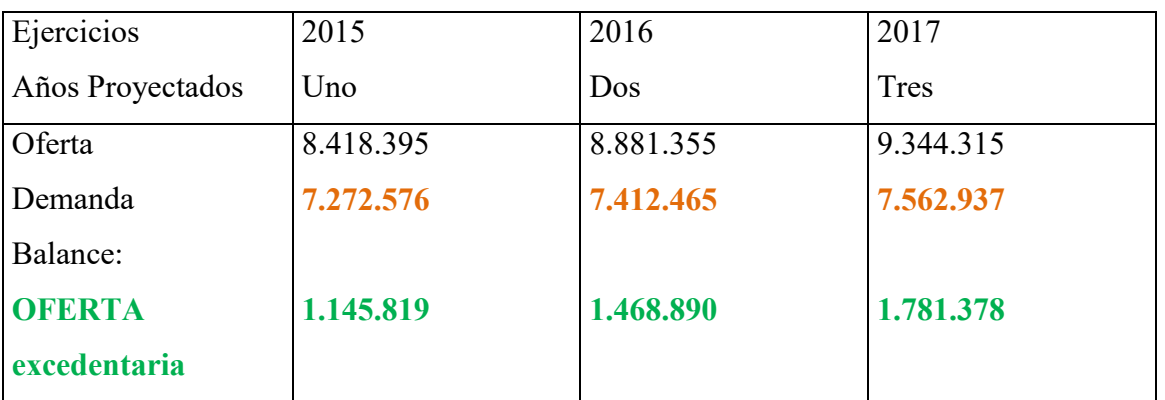

#### **TABLA DEL BALANCE OFERTA DEMANDA DEL AGREGADO DE**

#### **GRAFICO: DEMANDA EXCENDENTARIA**

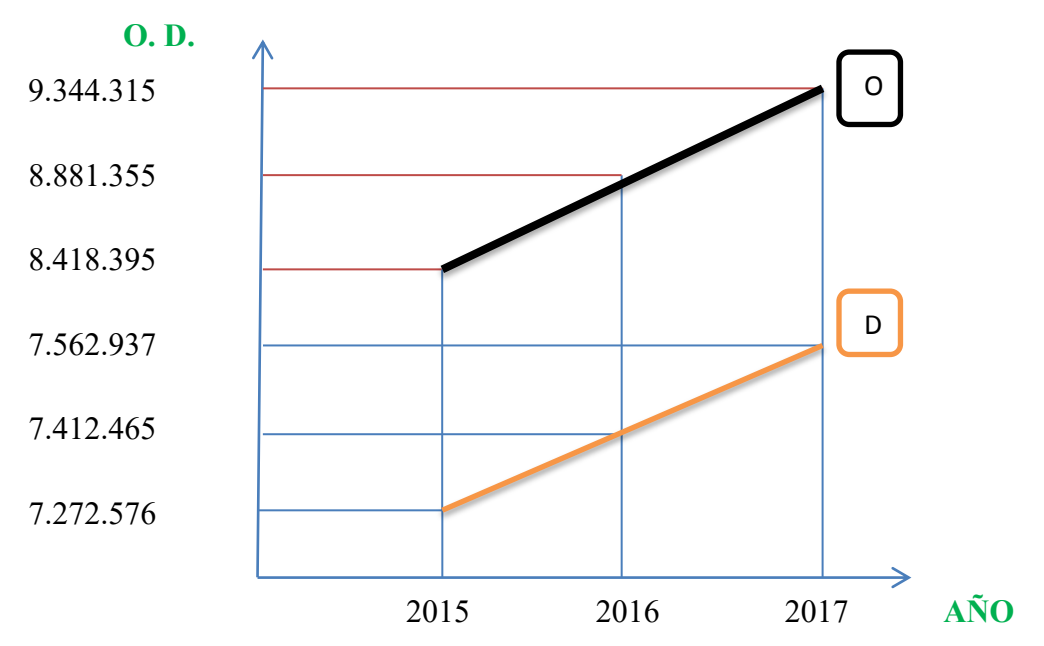

**COMENTARIO:** Para el agregado de productos de molinería y panadería el escenario que se tiene que en ese contexto la viabilidad comercial o de ingreso a mercado por demanda insatisfecha no está demostrada con la proyección y **tendría que diseñarse la estrategia comercial para desplazar a producto de competidores instalados en mercado.**

#### **2.8 Diseño de las tácticas de la estrategia comercial**

Diseñar los atributos del producto o servicio que corresponde al proyecto en diseño.

- 8. Identificación de sitio estratégico del mercado –lugar en el nicho de mercado y marca o nombre de competidores líderes.
	- El alto zona Villa Pacajes
	- Empresa "IRUPANA"
- **9. Atributos químicos del producto su composición. En caso de servicio la técnica empleada en la prestación del servicio.**

#### **Atributos Químicos de un Pan Nutritivo:**

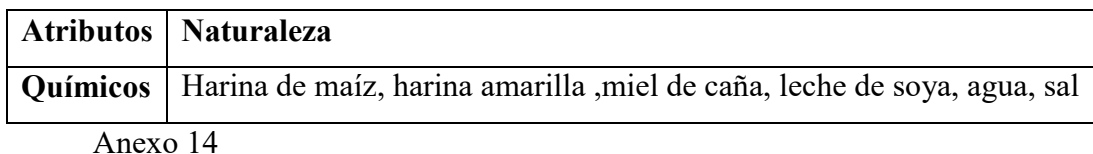

### **10. Atributos físicos del producto: tamaño, forma. En caso de servicio tipo de instalaciones.**

#### **Atributos Físicos de un Pan Nutritivo**

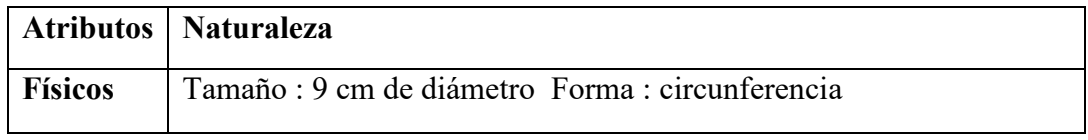

Anexo 15

#### **11. Forma de presentación: envase del producto:**

- Envase del producto: de plástico reciclado
- Información de los ingredientes
- Fecha de vencimiento
- Elaborado con ingredientes naturales
- En el envase pegado de una información sobre la alimentación

#### **12. Servicios Complementarios:**

Seminarios de salud

#### **13. Nombre:**

- Nombre del producto " PAN DE VIDA"

#### **14. Descripción de formas de comercialización**

Diseñar la solución y alternativa de comercialización, considerar el organigrama, las instalaciones requeridas y los bienes instrumentales.

Diseño de soluciones de comercialización:

- Solución Directa: Se venderá en el lugar de producción.

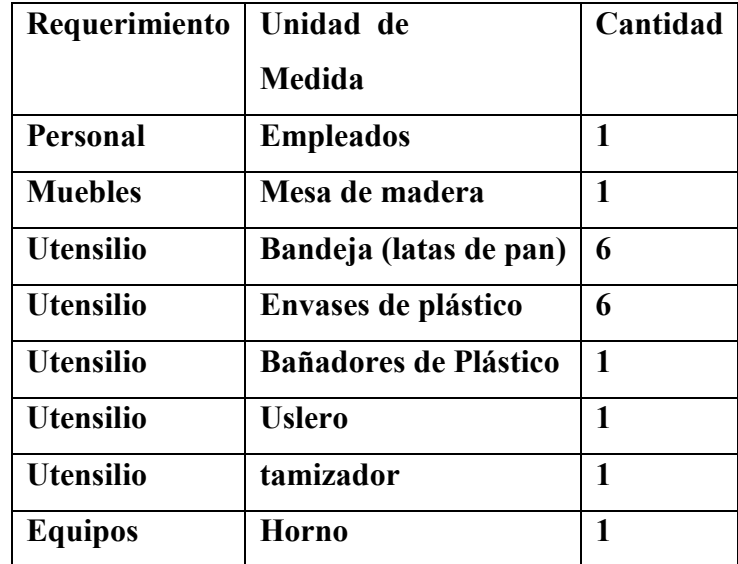

#### **15. Precio de nuestro producto**

Destaque el precio del sustituto perfecto como precio de su producto o servicio.

El Sustituto perfecto es IRUPANA:

- Se vende en bolsa y su precio es 8 bs
- La bolsa contiene 10 unidades y costo unitario es 0,80 ctvs.

#### **2.9. Fondo de lanzamiento del producto o servicio**

Estimar el fondo de lanzamiento del producto o servicio mediante la impresión de 3000 volantes

y el costo de distribución. Adjuntar sondeo de mercado de dos imprentas.

Recuperar la información de la práctica de diseño de fondo de lanzamiento, para asignar como costo de publicidad anual.

*Costo de publicidad anual (Bs. 620 mensual \* 2 veces al año para reforzar Bs. 1240* 

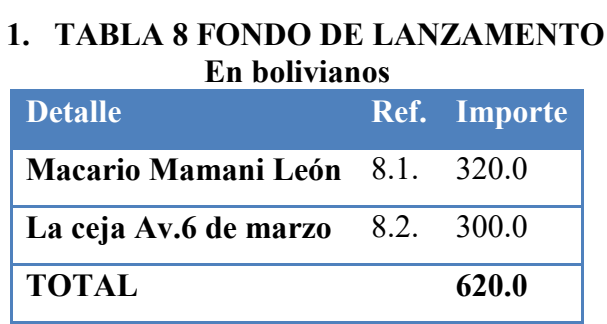

#### **8.1 Tabla de sondeo a imprentas – impresión de 3000 volantes**

#### **En bolivianos**

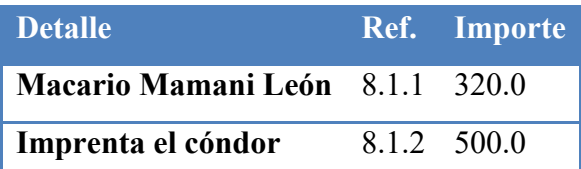

- 8.1.1. Tarjeta en hoja de anexo 15
- 8.1.2. Tarjeta en hoja de anexo 15

Firma de investigador……..……… Fecha………..

### **8.2 Tabla de sondeo de costo de distribución**

#### **En bolivianos**

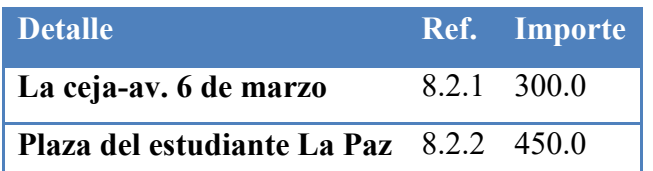

- 8.2.1. Tarjeta en hoja de anexo 16
- 8.2.2. Tarjeta en hoja de anexo 16

### **CAPÍTULO TERCERO**

#### **Proceso de transformación y tamaño**

#### **1. Investigación cualitativa - Tiempos del ciclo productivo**

Identificar 1. El tipo de transformación del proyecto de inversión. 2. El tiempo de duración de un ciclo completo de transformación con secuencia lineal, asumiendo que el proceso es realizado por una sola persona

#### **1.1 El tipo de transformación del proyecto de inversión:**

El tipo de transformación del proyecto de inversión será la **Transformación Técnica** que es la secuencia de actividades que combina los suministros con operaciones, físicas, químicas o de procesamiento de información, para obtener el producto y nos referimos a un proceso de producción.

#### PRODUCION DE PAN

Mezclar 15 minutos ---- Amasar 15 minutos --- leudar 10 minutos ---Amasar 5 minutos---leudar 10 minutos---Configurar 20 minutos ---- Hornear 30 ---- duración del ciclo de ingreso a salida 1hora 45 minutos, con secuencia lineal.

### 1.2 **El tiempo de duración de un ciclo completo de transformación con secuencia lineal**

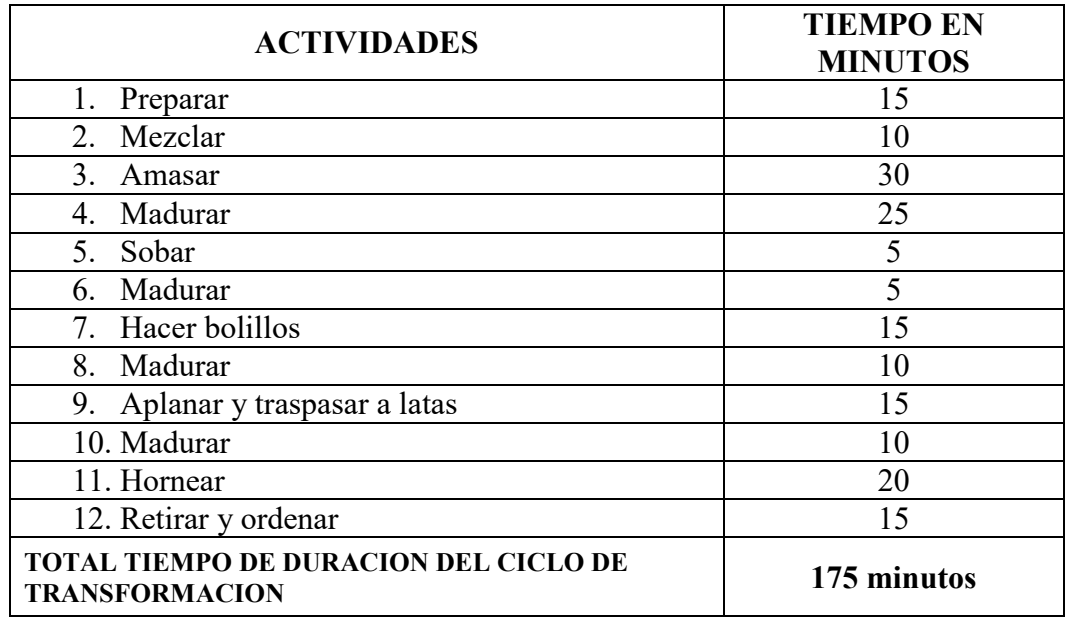

**REF. ANEXO 17** 

#### **2 Tabla 9: Capacidad de producción con secuencia paralela**

Determinar el tiempo de duración del ciclo con secuencia paralela de actividades. Aplicar el enfoque de investigación cualitativo mediante exploración en una organización o fuente documental. En caso de ausencia de información duplique el módulo de capital de secuencia lineal.

### **1. Tabla 9 :El tiempo de duración de un ciclo completo de transformación con secuencia paralela :**

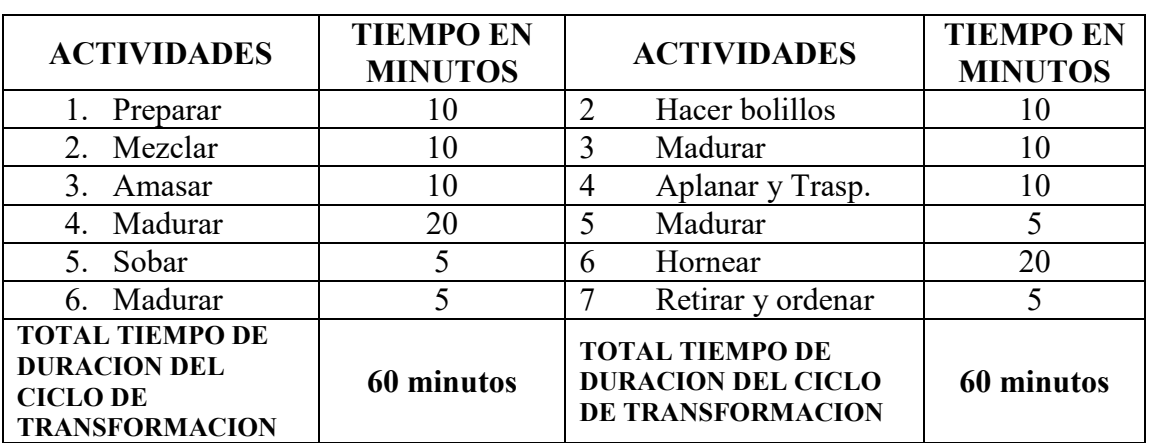

#### **MAESTRO AYUDANTE**

### **3. Elemento del conjunto transformador**

Identificar los elementos del conjunto transformador en el proyecto de inversión en diseño.

### *ELEMENTOS DEL CONJUNTO TRANSFORMADOR EN HORNO DE PANIFICACIÓN*

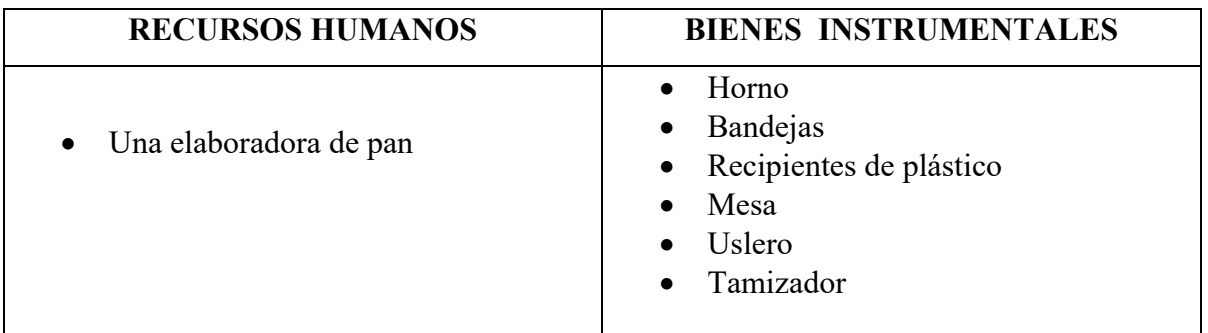

**REF. ANEXO 18** 

### **4. Tabla de suministros**

Presentar la tabla de suministros

### **TABLA DE SUMINISTROS**

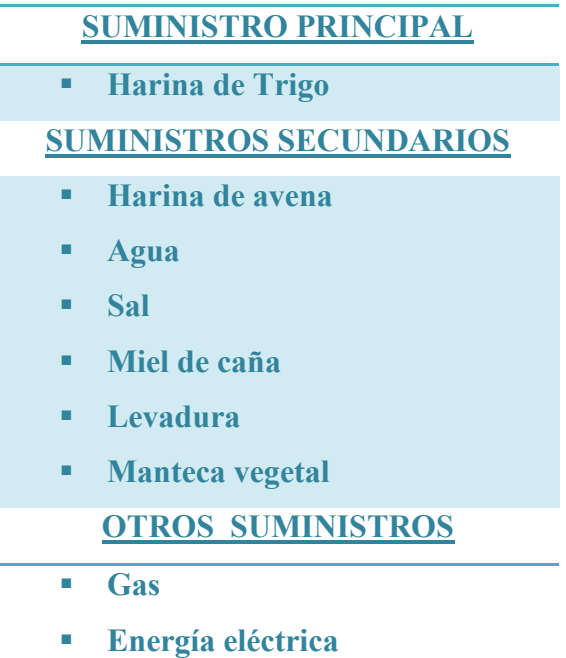
# **5 Elementos de soporte**

Presentar los elementos de soporte al proceso de producción.

**Mesa** 

### **6 Requerimientos de instalaciones**

Identificar el requerimiento de instalaciones en metros cuadrados, para el proceso de transformación.

- Alquiler de tienda y trastienda
	- $\blacksquare$  Tienda 4 x 5 mts.
	- Trastienda  $5 \times 5$  mts.
- El subsistema de transformación se encontrara en la tras tienda

### **7 Capacidad normal de producción**

Diseñar la capacidad de producción normal con secuencia paralela por división de trabajo o por incremento de capital con módulos de producción.

Fuentes alternativas

- Investigación cualitativa observar un modelo en operación y realizar entrevista.
- En caso de inexistencia de modelo aplicar la deducción analítica de una secuencia paralela por multiplicación de módulos de capital o por división de tareas.
- En lo posible experimentar en micro proceso de producción de alimentos con tecnología doméstica que da la secuencia de actividades, tiempos y posibilidades de división del trabajo.

Nota.- Recuerde en los proyectos de producción de bienes que la tecnología define la capacidad de producción del módulo de capital y esta determina las unidades de producción del ciclo, por ejemplo un horno determina el número de latas a procesar y estas el número de panes o queques por lata; bolas de tostación de café definen la capacidad de procesamiento y esta el número de kilos, barras en pollos al espiedo dan el número de animales por ciclo de dos horas. En servicios un factor determinante es el tamaño de instalaciones de prestación de servicio.

# **CAPACIDAD NORMAL DE PRODUCCIÓN CON SECUENCIA PARALELA POR DIVISIÓN DE TRABAJO EN LA PRODUCCIÓN DE UNA PANADERÍA**

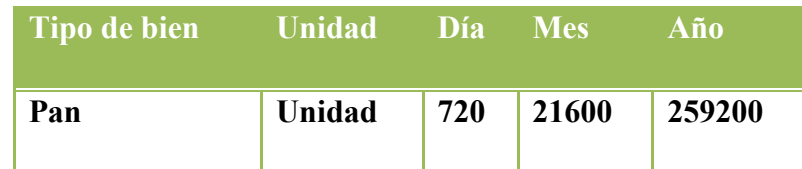

- $\checkmark$  En el horno entran seis latas para hornear
- $\checkmark$  Capacidad de una lata 15 unidades
- $6 * 15 = 90$  u, en total 90 unidades se realizan en un Ciclo
- $\checkmark$  Un ciclo dura 60 minutos, una hora.
- Se trabaja 8 horas por día, entonces habrá ocho ciclos 90 u  $* 8 = 720$  u
- Se trabajara 30 días al mes, 720 u \* 30 días = 21600 u
- $\checkmark$  21600 u \* 12 meses = 259200 u
- $\checkmark$  Se realizara 2880 ciclos al año

#### REF. Experimente en micro procesos de producción ANEXO 19

## **8 Programa de abastecimiento anual para la capacidad de Producción**

Presentar el programa de abastecimiento que corresponde a la capacidad de producción normal de un año con organización compleja o con secuencia paralela de actividades, por incremento de inversión.

Adjuntar los sondeos de mercado con dos proveedores por suministro.

# **TABLA 10: PROGRAMA DE ABASTECIMIENTO PARA CAPACIDAD PRODUCCIÓN NORMAL DE 216000 u DE PANES CON SECUENCIA PARALELA DE ACTIVIDADES**.

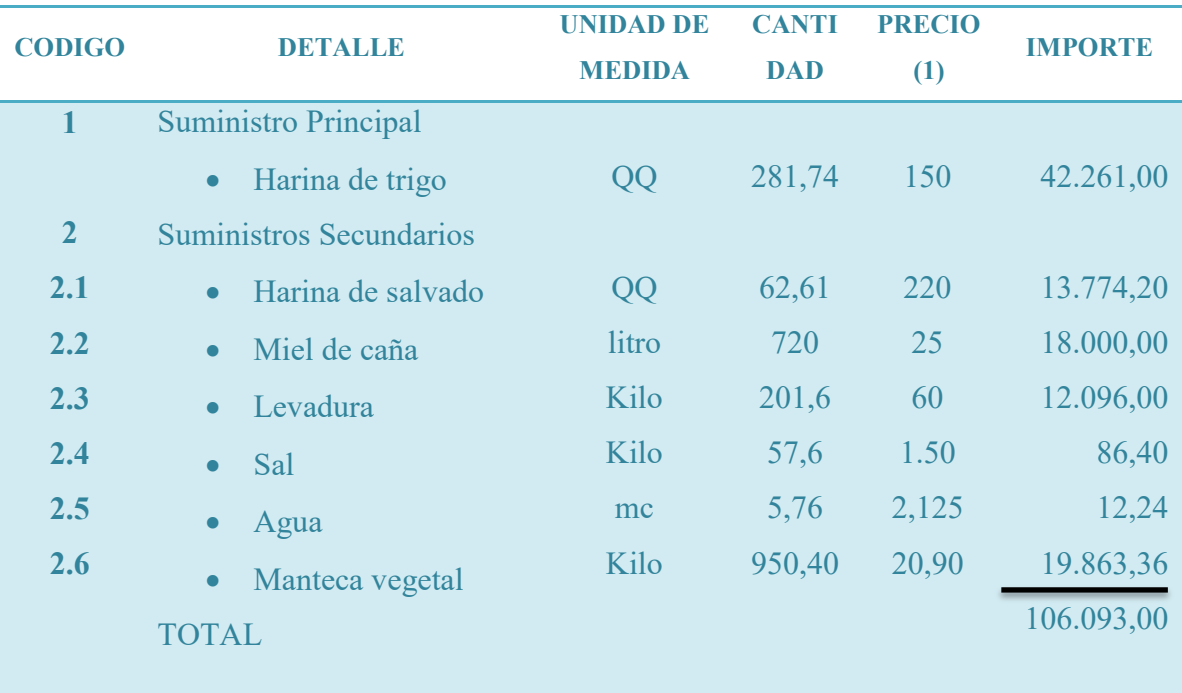

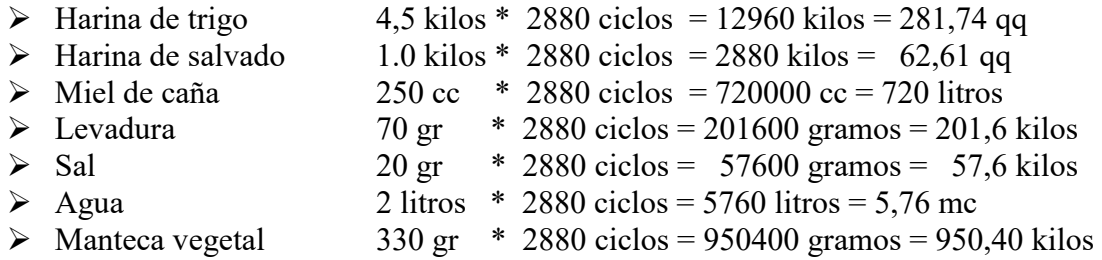

# PROYECTO DE INVERSION

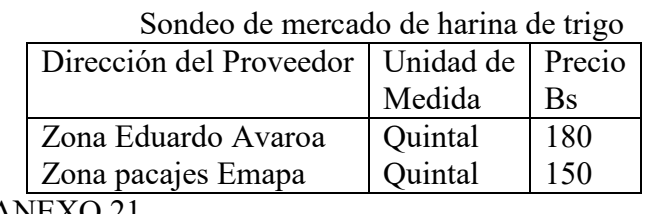

**Tabla Nº 10.1**

ANEXO 21

Fecha ………. Firma ……

**Tabla No 10.2**  Sondeo de mercado de harina de maíz amarillo Dirección del Proveedor Unidad de Medida Precio Bs Zona Villa Avaroa Zona Villa Pacajes Quintal Quintal 220 230

ANEXO 21

Fecha ………. Firma ……

#### **Tabla No 10.2.1**

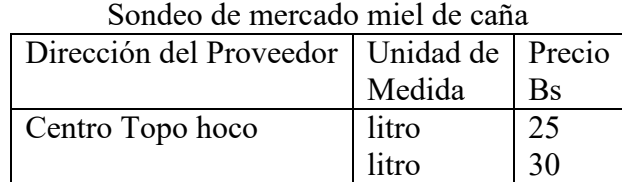

ANEXO 22

Fecha ………. Firma ……

#### **Tabla No 10.2.2**

Sondeo de mercado de levadura

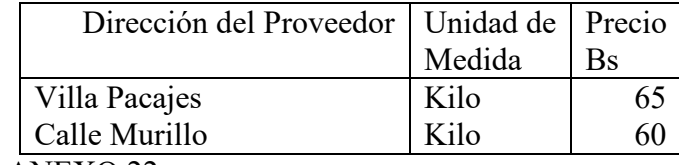

ANEXO 22

Fecha ………. Firma ……

# PROYECTO DE INVERSION

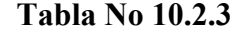

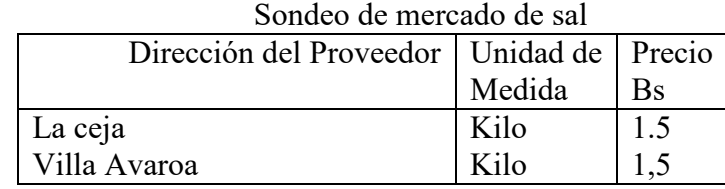

Anexo 23

Fecha ………. Firma ……

# **Tabla No 10.2.4**

Sondeo de mercado de manteca vegetal

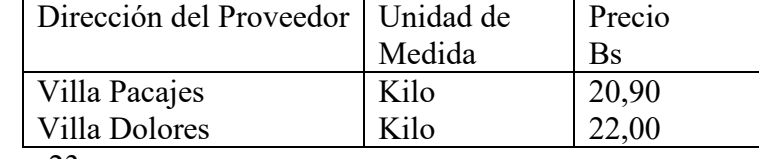

Anexo 23

Fecha ………. Firma ……

# **9 Cuadro de otros suministros**

Presentar el cuadro de otros insumos variables para el programa de producción normal de un año con secuencia paralela.

#### **TABLA 11: DE OTROS SUMINISTROS PARA LA CAPACIDAD DE PRODUCCIÓN NORMAL DE UN AÑO CON SECUENCIA PARALELA DE 259200 UNIDADES DE PAN EN BOLIVIANOS**

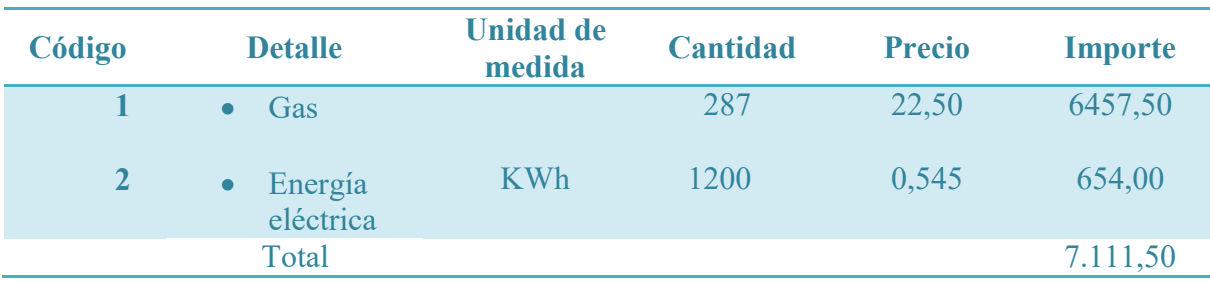

# **CAPITULO CUARTO**

### **Aspectos de Organización**

#### **1 Procesos en tiempos de ejecución**

#### **1.1 Matriz de campos de actividad**

Diseñar la matriz de los campos de actividad por procesos, del tiempo de ejecución y breve explicación de actividades.

#### **MATRIZ DE CAMPOS DE ACTIVIDAD EN TIEMPO DE EJECUCIÓN DE UN PROYECTO DE INVERSIÓN**

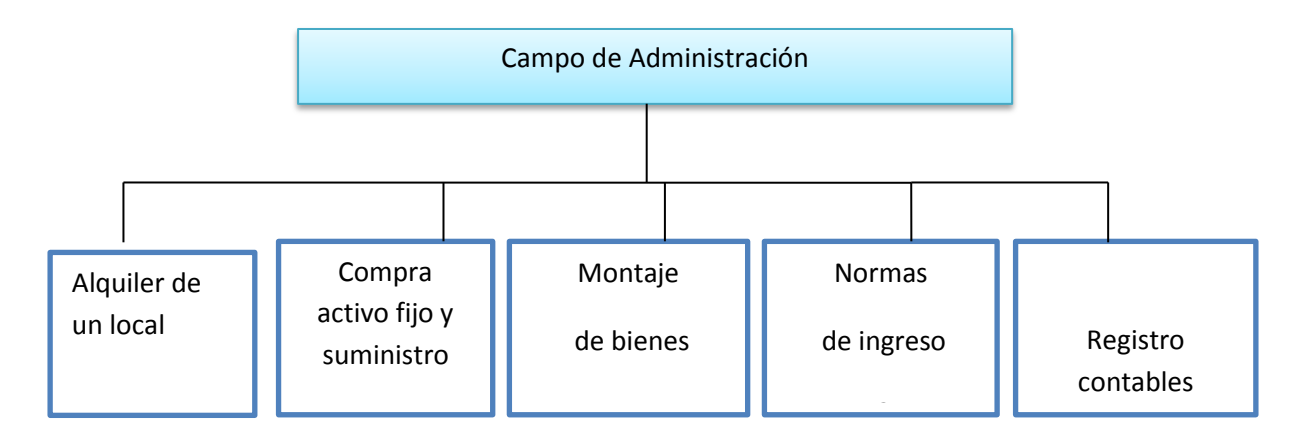

### ALQUILAR DE UN LOCAL

*Una vez ubicado el lugar estratégico se realizara* el alquiler de un local de dos ambientes tienda trastienda.

#### COMPRA DE ACTIVO FIJO Y SUMINISTRO

Se realizara la compra del horno principalmente, de las bandejas, enseres de cocina, muebles suministros.

#### MONTAJE DE BIENES Y EQUIPOS

Se realiza la instalación del horno, de los muebles de la parte interior y también para la parte de la venta.

#### NORMAS DE INGRESO A MERCADOS

Se realizara la parte normativa para funcionar de manera legal, los trámites para obtener el nit y los registros en senasag.

REGISTROS CONTABLES: Se registrara el inventario inicial de los suministros para la elaboración de pan, se realizara el balance de apertura.

### **1.2 Reducción de campos de actividad**

Reducir los campos de actividad de tiempo de ejecución – empresa administradora del proyecto aplicando los tres factores de organización.

## **FACTORES DE ORGANIZACIÓN**

1. CAPITAL A INVERTIR.- en este caso se eliminara montaje por que como es un micro proyecto no será necesario contratar un personal especializado o que sirva para trastear los instrumentos

## **REDUCCION DE CAMPOS DE ACTIVIDAD EN TIEMPO DE EJECUCIÓN DE UN PROYECTO DE INVERSIÓN**

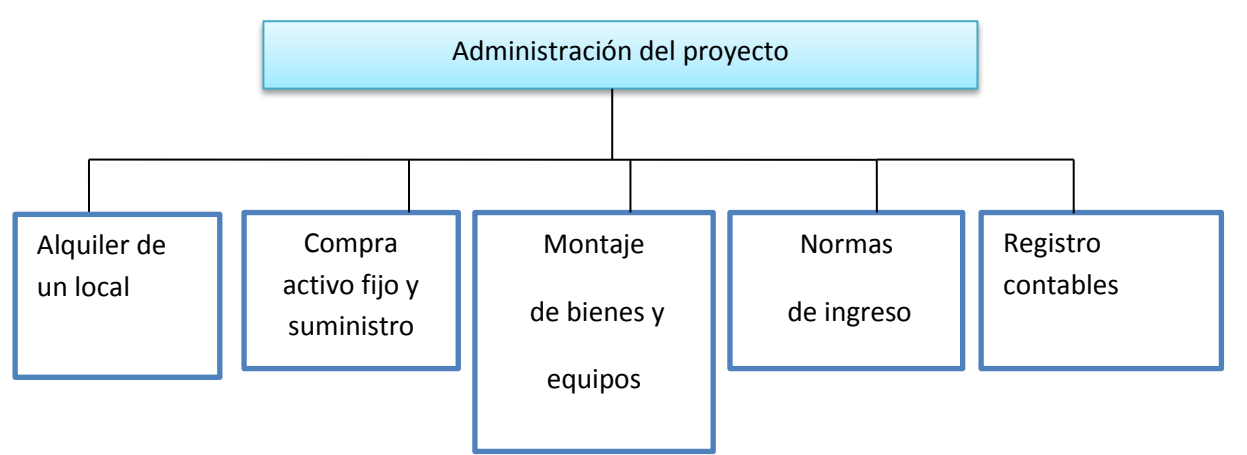

2. OFERTA DE SERVICIOS DE ORGANIZACIONES EXTERIORES.- Se eliminara dos campos de actividad montaje de bienes y equipos y normas de ingreso a mercados delegando estas actividades a una empresa externa.

#### **REDUCCION DE CAMPOS DE ACTIVIDAD EN TIEMPO DE EJECUCIÓN DE UN PROYECTO DE INVERSIÓN**

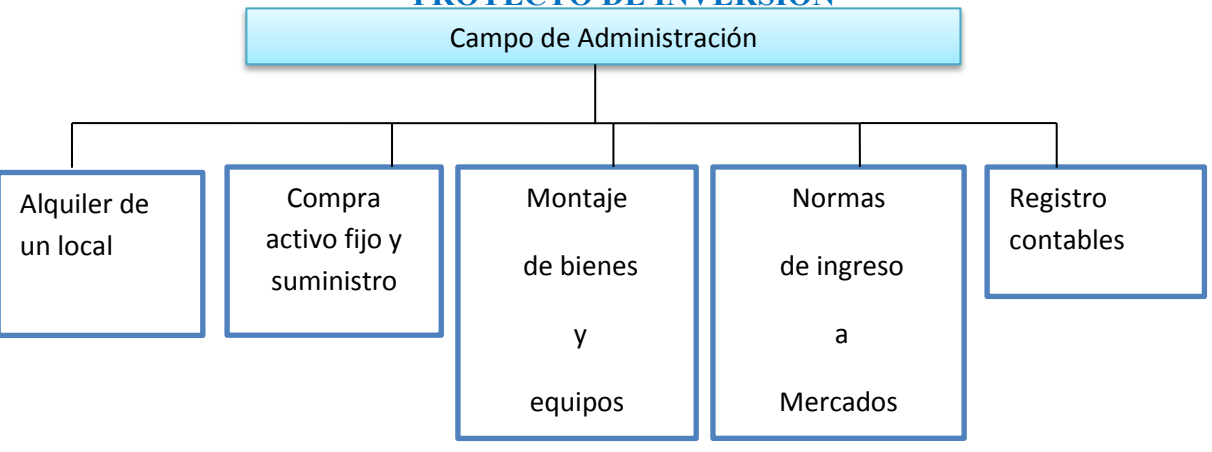

3. TECNOLOGÍA EN LOS PROCESOS.-Este factor nos permite eliminar los campos de actividades en su totalidad por que una sola persona especializada podrá hacerse cargo de las actividades de alquiler de compras, de montaje porque es un micro proyecto.

### **REDUCCION DE CAMPOS DE ACTIVIDAD EN TIEMPO DE EJECUCIÓN DE UN PROYECTO DE INVERSIÓN**

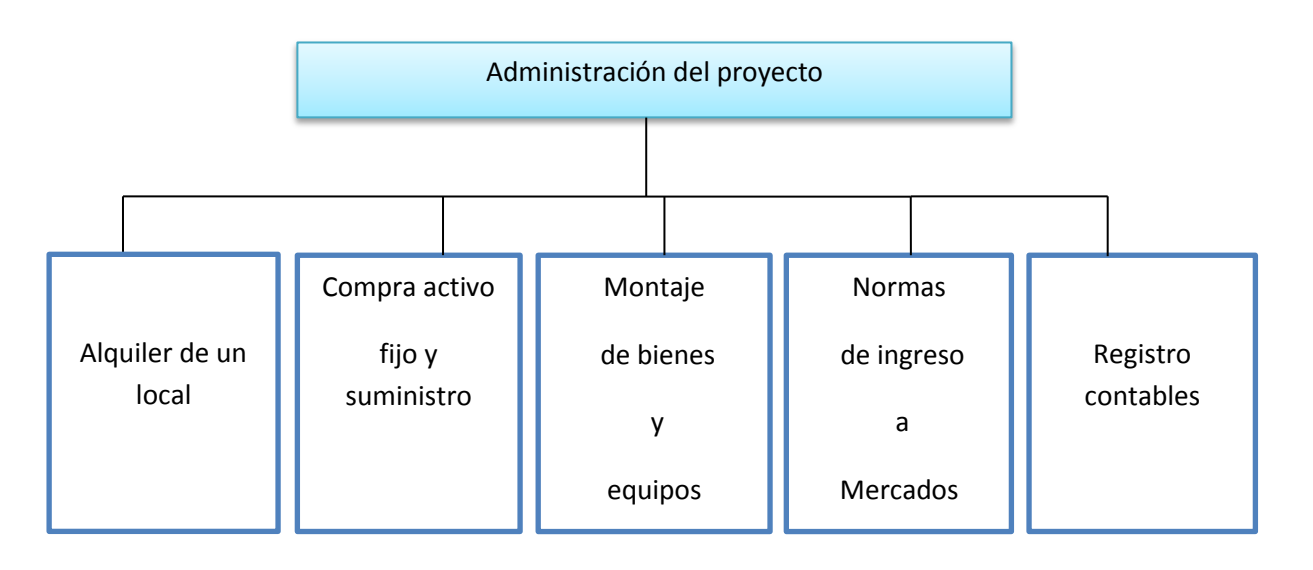

## **1.3 Reglamento de funciones y organigrama**

Diseñar el reglamento de funciones y organigrama de tiempo de ejecución.

## **TABLA 12**

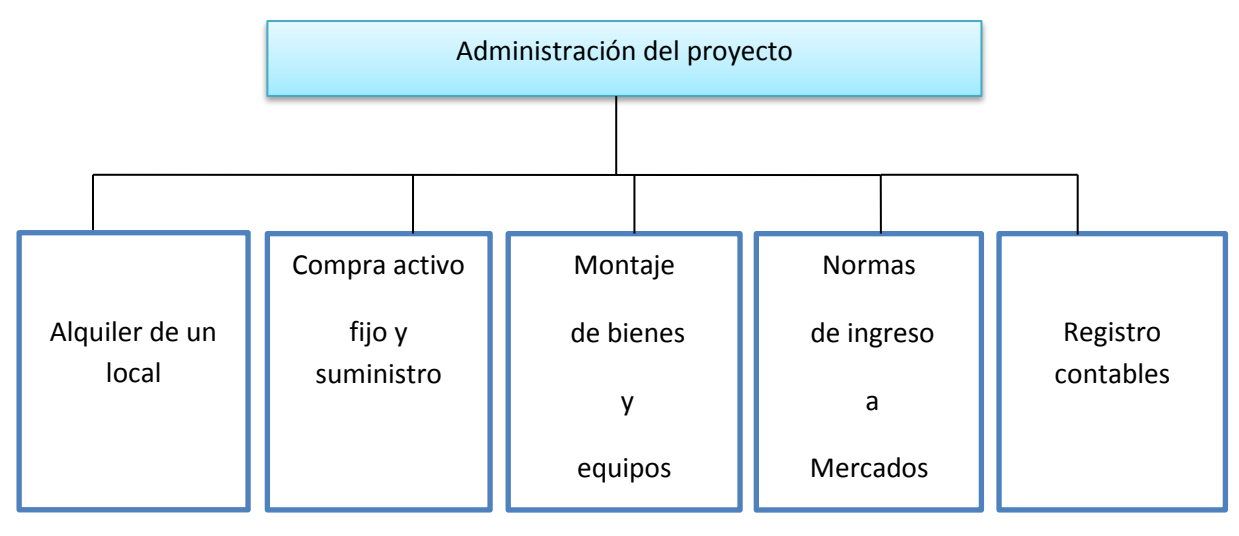

#### **FUNCIONES DEL ADMINISTRADOR DEL PROYECTO:**

- **Campo de actividad** Alquiler una tienda trastienda en el alto zona Pacajes por un tiempo de un mes-1 día
- **Campo de actividad** Comprar inventario inicial de activos fijos y suministros-2 días (el primer día los activos fijos, al segundo día inventario inicial).
- **Campo de actividad** equipamiento en la tienda trastienda para el funcionamiento y producción.
- **Campo de actividad** Trámites legales para el ingreso al mercado un mes
- **Campo de actividad** Registros contables Una semana.

# **1.4 Tabla No 13 Costo laboral mensual de tiempo de ejecución**

Estimar el costo laboral de ciclo de ejecución empresa administradora del proyecto.

#### **TABLA 13: COSTO LABORAL DE CICLO DE EJECUCIÓN EMPRESA ADMINISTRADORA DEL PROYECTO**  EN BOLIVIANOS

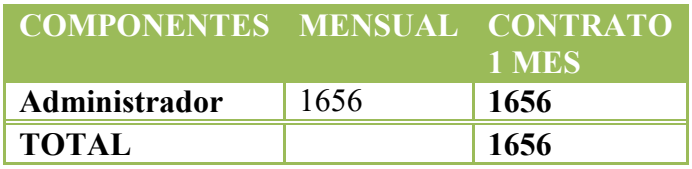

### **2 Procesos en tiempo de operación**

### **2.1 Matriz de campos de actividad**

Presentar la matriz de campos de actividad del tiempo de operación y breve explicación de actividades.

# **TABLA 14: MATRIZ DE CAMPOS DE ACTIVIDAD DE PANIFICADORA CON UN MÓDULOS DE PRODUCCIÓN EN TIEMPO DE OPERACIÓN**

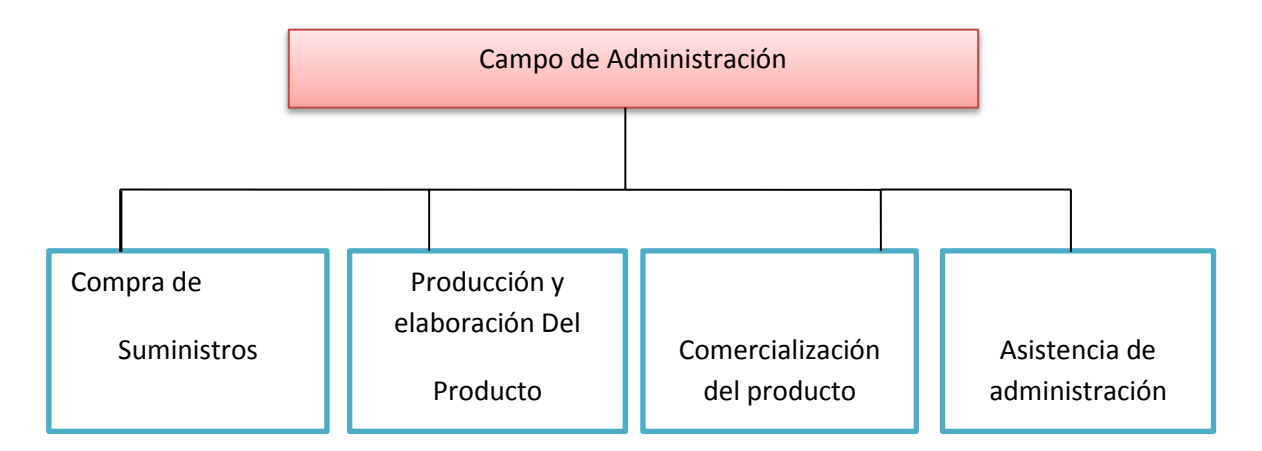

#### 1. COMPRA DE SUMINISTROS:

Se realizara el abastecimiento con actividades de compra de suministros, y su respectivo almacenamiento.

#### 2. PRODUCCION Y ELABORACION DEL PRODUCTO:

Se procederá a la transformación con las actividades del proceso definidas al establecer la secuencia de actividades del ciclo productivo con inclusión de duración de los ciclos.

#### 3. COMERCIALIZACION:

Se realizara la comercialización con actividades de venta en la unidad productiva y almacenamiento del producto terminado en la misma unidad, se aplicara el diseño realizado para eliminar los riesgos de ingreso del producto al mercado.

#### 4. ASISTENCIA DE ADMINISTRACION:

Asistencia de administración con actividades de: Control de la elaboración del producto, Registros contables y evaluación, limpieza de ambientes, que lo realizara el mismo que elabora el producto al final del día de trabajo.

### **2.2 Reducción de campos de actividad**

Reducir los campos de actividad de tiempo de operación, empresa de operaciones, aplicando los tres principios.

# **FACTORES DE ORGANIZACIÓN:**

1. CAPITAL A INVERTIR.-Por el capital a invertir una sola persona puede encargarse de producirlo y comercializarlo en el mismo lugar.

# **REDUCCION DE CAMPOS DE ACTIVIDAD DE PANIFICADORA CON UN MÓDULOS DE PRODUCCIÓN EN TIEMPO DE OPERACIÓN**

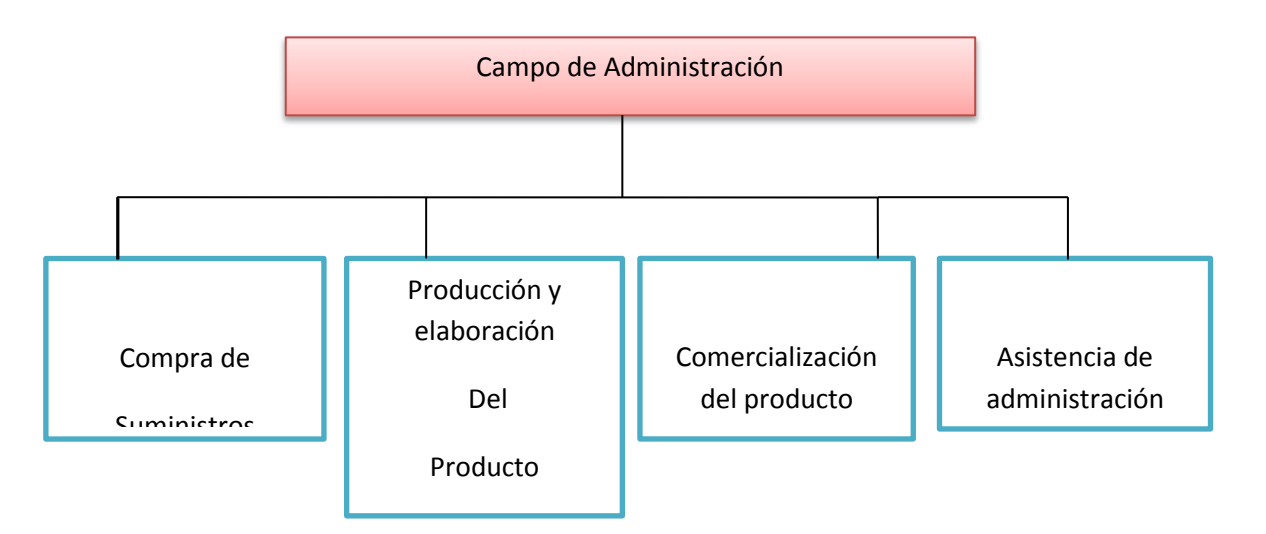

2. OFERTA DE SERVICIOS DE ORGANIZACIONES EXTERIORES.-Se encargaría solo

de tres actividades delegando una a una empresa externa si es más conveniente en costos

# **REDUCCION DE CAMPOS DE ACTIVIDAD DE PANIFICADORA CON UN MÓDULOS DE PRODUCCIÓN EN TIEMPO DE OPERACIÓN**

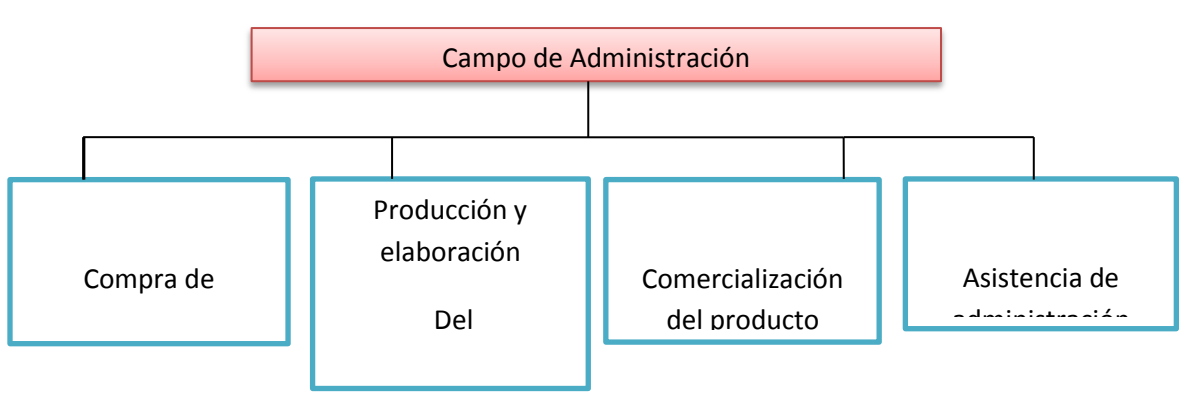

3. TECNOLOGÍA EN LOS PROCESOS.-En este factor se eliminaría t res actividades por que una persona especializada podría realizarlas sin ningún problema

# **REDUCCION DE CAMPOS DE ACTIVIDAD DE PANIFICADORA CON UN MÓDULOS DE PRODUCCIÓN EN TIEMPO DE OPERACIÓN**

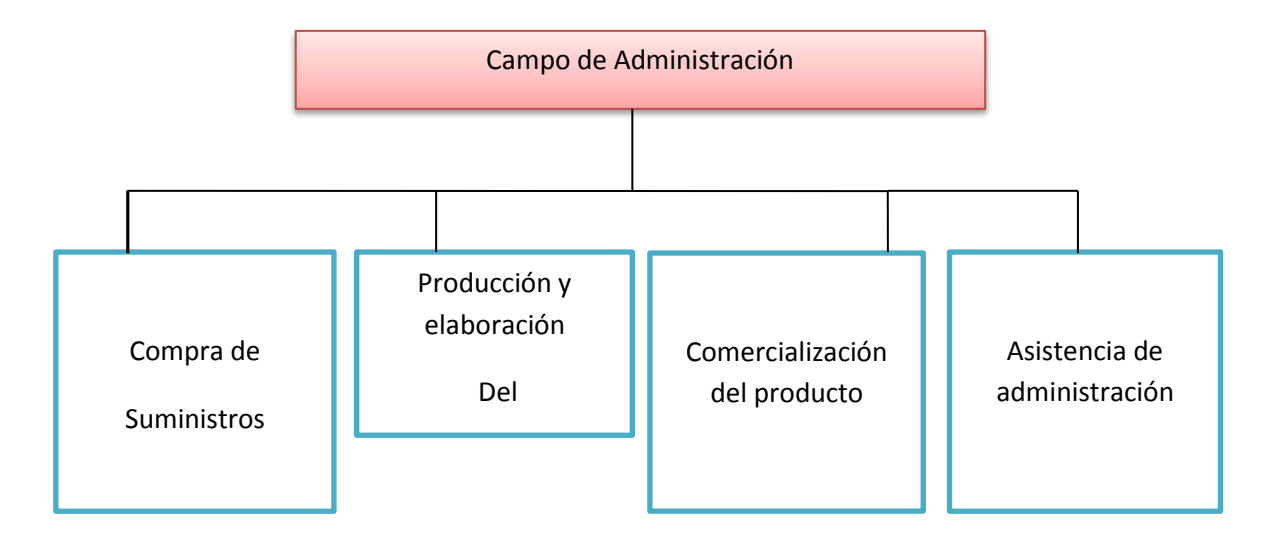

## **2.3 Organigrama y reglamento de funciones**

Presentar organigrama y reglamento de funciones de ciclo de operación - empresa de operaciones

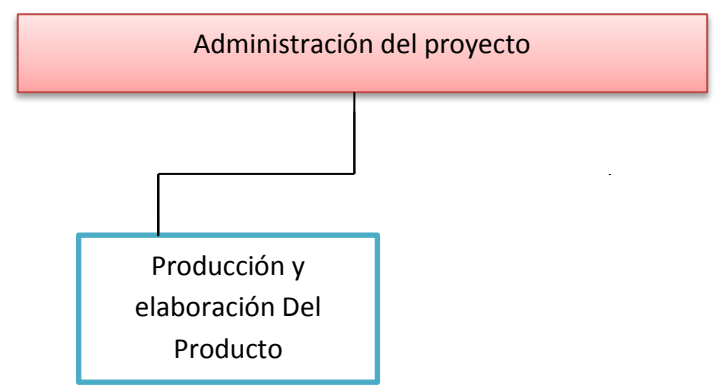

#### **FUNCIONES DEL ADMINISTRADOR DE OPERACIONES**

- **Campo de actividad**: Realizar adquisiciones de suministros xx quintales al mes de harina de maíz, xx quintales harina blanca, xx galones de miel de caña, xx cajas de manteca vegetal, xx de levadura, xx bolsas de sal cada tres meses. ocho dosis de vitaminas y ocho bolsas de aserrín, cada dos meses.
- **Campo de actividad**: Coordinar actividades y publicidad para la comercialización, elaborar estrategias para ganar clientela, conversar con los proveedores, realizar aportes a caja de seguros, administradora de fondo de pensiones.
- **Campo de actividad**: Evaluara el proceso administrativo, planificación, organización, dirección, estandarización, retro alimentación, evaluación de la empresa en operación llevando registro presupuestos, registros contables.
- **Campo de actividad técnico**: Supervisar la correcta elaboración del producto manteniendo las normas de higiene, la limpieza de los instrumentos y el ambiente.

Perfil: una persona polivalente con conocimientos de administración, y elaboración del pan Remuneración Bs 1800 más cargas sociales.

#### **FUNCIONES DEL ENCARGADO DE PRODUCCIÓN**

**Campo de actividad**: Producción de pan en su totalidad.

Perfil: obrero con experiencia

Remuneración Bs 1800 mes más cargas sociales.

# **2.4 Tabla 15. Costo laboral mensual de tiempo de operación**

Diseñar la tabla de costo laboral de un mes

#### **TABLA 15 DE COSTO LABORAL MENSUAL COSTO LABORAL DE UN MES EN LA PANIFICADORA EN BOLIVIANOS**

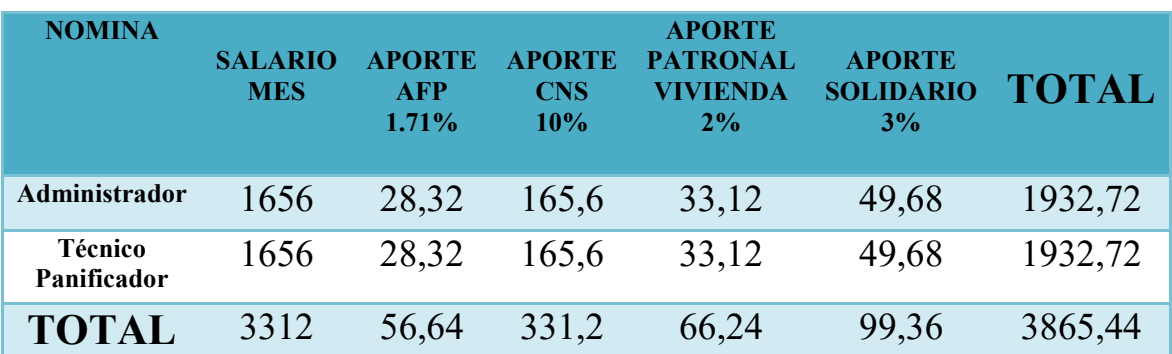

ANEXO 20

# **2.5 Tabla 16. Costo laboral anual de tiempo de operación**

Presentar la Tabla de Costo Laboral Anual de empresa de operaciones

#### **TABLA 16 DE COSTO LABORAL ANUAL COSTO LABORAL DE UN AÑO EN LA PANIFICADORA EN BOLIVIANOS**

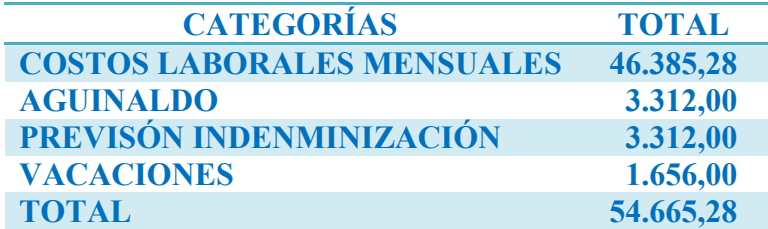

# **CAPITULO QUINTO**

# **Obras Civiles y Localización**

## **1.1 Listado de Obras Civiles por Proceso**

Estimar el requerimiento de inmueble en metros cuadrados para los sub sistemas del diseño que realiza.

#### **TABLA 17: LISTADO FÍSICO EN METROS CUADRADOS**

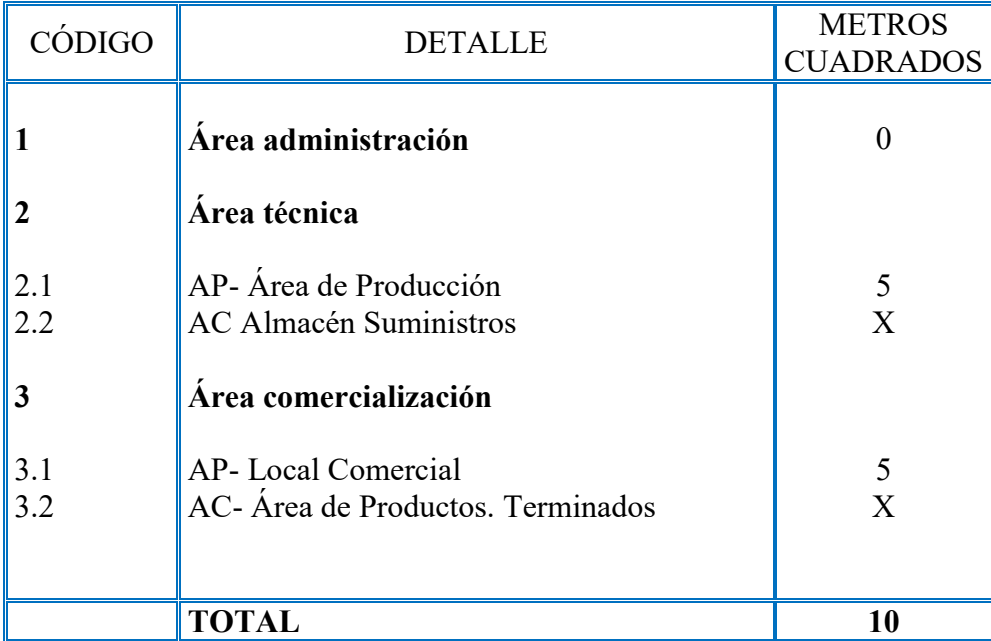

# **1.2 Variables del método puntaje**

Presentar variables del método de puntajes aplicables a su diseño, importancia relativa.

Las variables del método de puntajes aplicables a nuestro diseño son los siguientes:

- $\checkmark$  Costo de alquileres.
- $\checkmark$  Proximidad a los clientes.
- Estética, belleza del lugar.

Gastos de habilitación de ambientes

# **1.3 Método de puntaje en la micro localización Comentario sobre decisión de micro localización**

Aplicar el método de puntaje, a dos alternativas de micro localización luego de haber realizado sondeo de mercado sobre el alquiler o anticrético y ratificado al nicho o sitio estratégico.

# **SONDEO DE MERCADO DE ALQUILER DE LOCALES COMERCIALES EN EL DISTRITO**

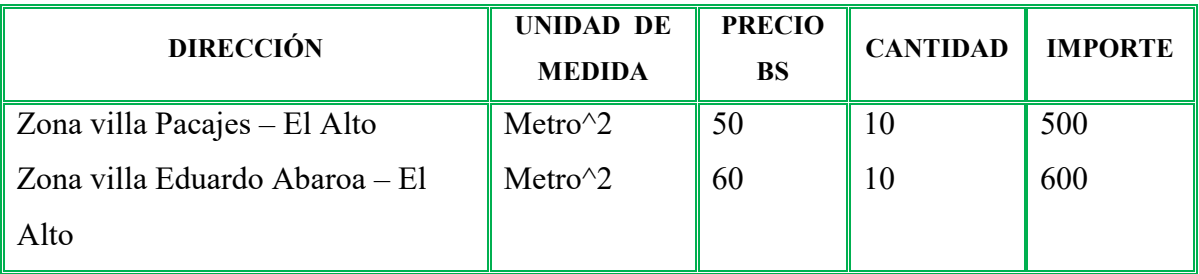

**Anexo 24** 

**Fecha… Firma…………** 

**Nota:** El local comercial de villa Eduardo Abaroa requiere previas obras de acondicionamiento.

# **TABLA 18: MÉTODO DE PUNTAJE EN LA DEFINICIÓN DE LA MICRO**

# **LOCALIZACIÓN**

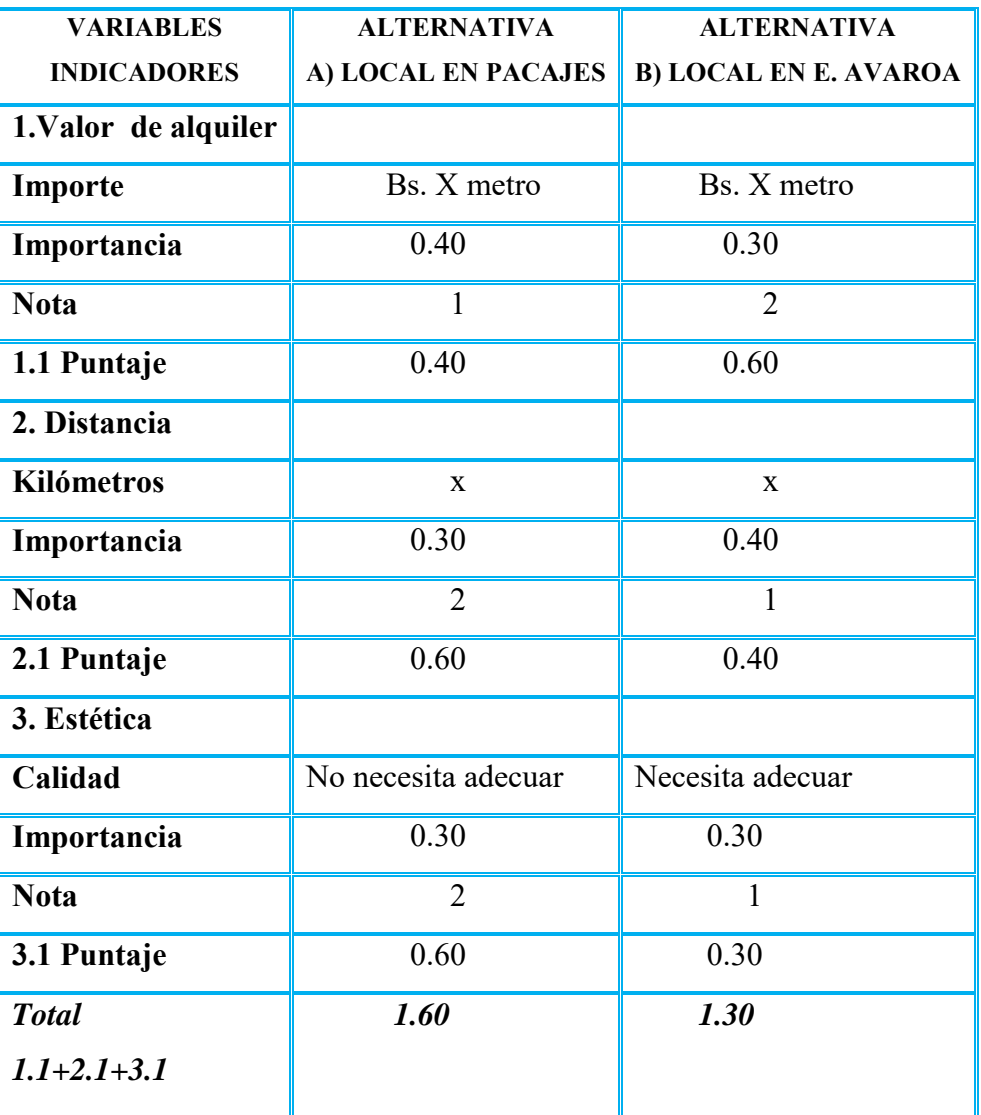

### **Comentario sobre decisión de micro localización:**

En consecuencia la alternativa A, el alquiler de un local comercial en la zona de villa pacajes define la micro localización por tener el mayor puntaje.

# **CAPÍTULO SEXTO**

#### **Costos**

#### **1 Costo variable – comentario**

Presentar la Tabla de Costo Variable, el gráfico y comentario.

# **TABLA 19 DE COSTO VARIABLE DE LA ELABORACIÓN DE PAN CON CAPACIDAD DE PRODUCCIÓN NORMAL DE UN AÑO DE 259200 UNIDADES DE**

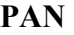

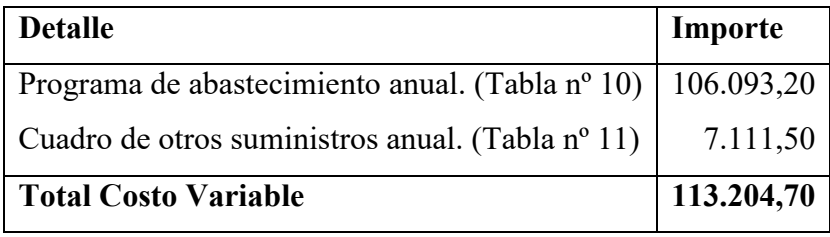

#### **Gráfico de Costo Variable de 259200 unidades de pan nutritivo en un año**

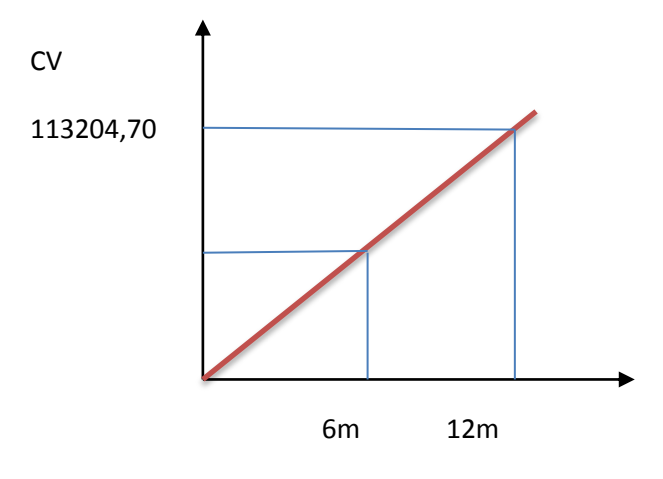

Capacidad Producción Normal

#### **COMENTARIO:**

En los 12 meses de la gestión el costo variable es 113.204,70 bs corresponderá a la producción de 259200 unidades de pan al año, tendremos el 50% de costo que es 56.602,35 bs si la producción se realiza en seis meses.

# **2 Costo medio variable - comentario**

Determinar el costo medio variable para la capacidad de producción normal de un año con secuencia paralela.

# **TABLA 20 COSTO MEDIO VARIABLE DE LA ELABORACIÓN DE PAN NUTRITIVO DE 259200 UNIDADES AL AÑO**

#### **EN BOLIVIANOS**

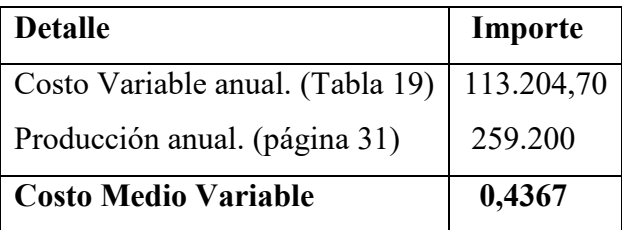

La unidad de pan tendrá un costo medio variable de Bs 0,4367

### **3 Tabla 21 de Costo fijo – comentario**

Tabla de Costo Fijo y dibujar el gráfico, comentarios.

#### **TABLA 21 DE COSTO FIJO DE LA ELABORACION DE PAN EN BOLIVIANOS**

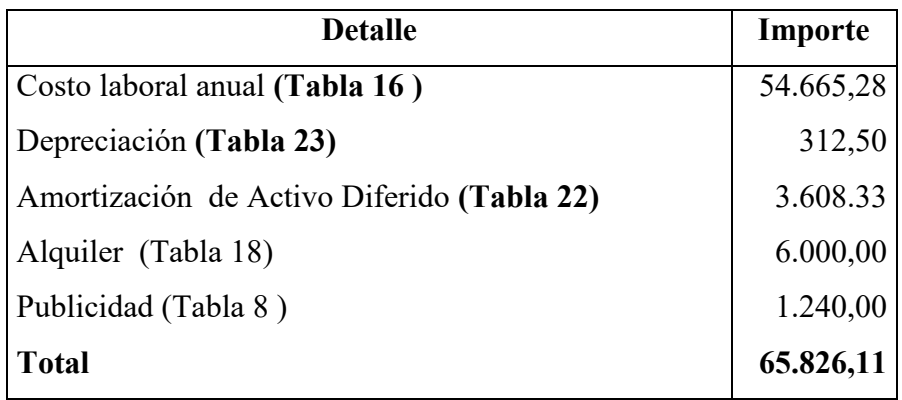

### **Gráfico de costo fijo de la elaboración de pan**

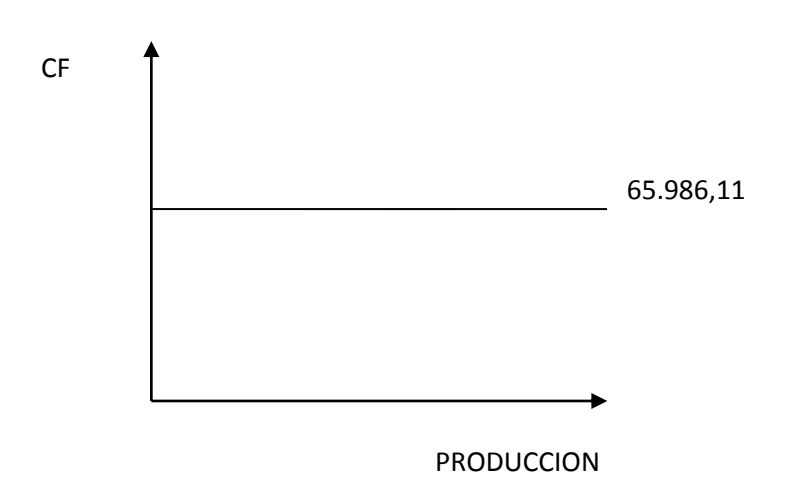

#### **Comentario:**

El costo fijo no variara dependiendo de la producción se mantendrá es por eso que el gráfico nos muestra que con independencia de la producción en el año se tendrá un costo fijo 65.986,11 Bs.

# **3.1 Activo diferido**

Presentar Tabla de Activo Diferido.

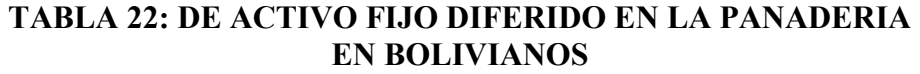

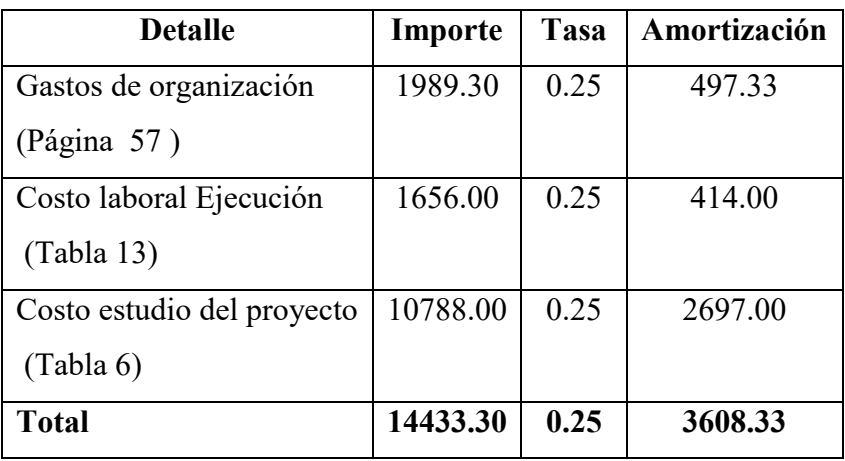

# **3.2 Equipos y muebles**

Presentar tabla de activo fijo con respaldo de listas de muebles, máquinas, equipos, etc. Respaldar con investigación cualitativa sobre el precio de dos proveedores por cada bien.

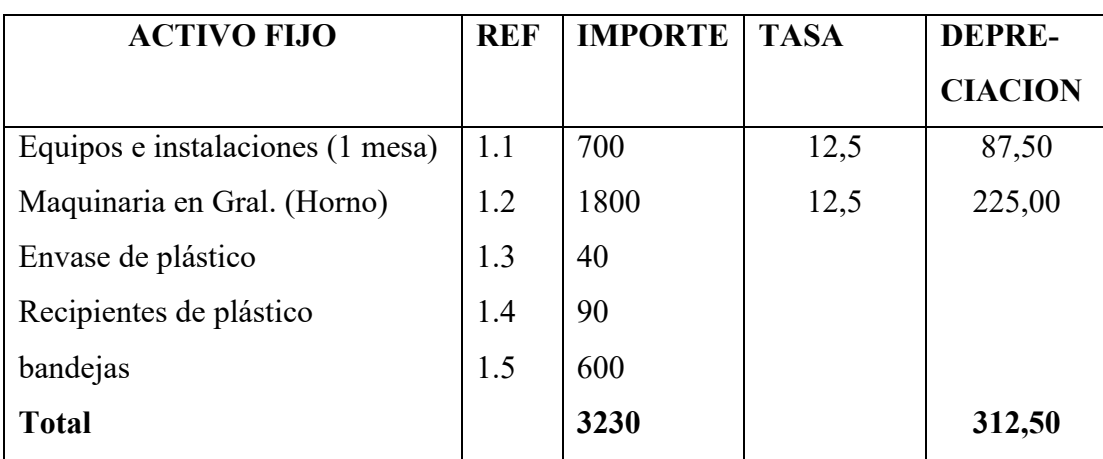

# **TABLA 23: DE ACTIVO FIJO DE LA PANADERIA Y DEPRECIACION EN BOLIVIANOS**

### **Tabla 23.1**

Sondeo de mercado de la mesa de madera

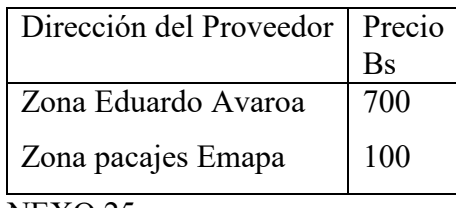

ANEXO 25

Fecha ………. Firma ……

### **Tabla 23.2**

Sondeo de mercado de Horno

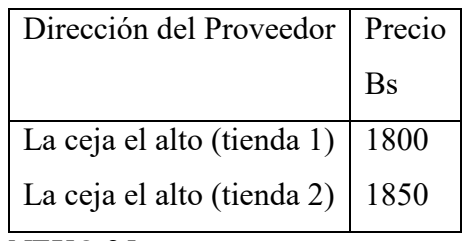

ANEXO 25

Fecha ………. Firma ……

#### **Tabla No 23.3**

Sondeo de mercado para envase de plástico

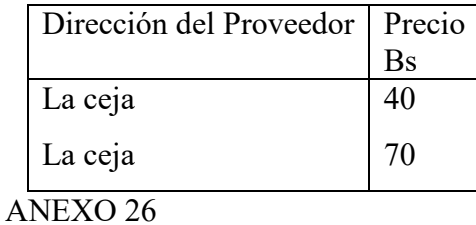

Fecha ………. Firma ……

#### **Tabla No 23.4**

Sondeo de mercado de tapper de plástico

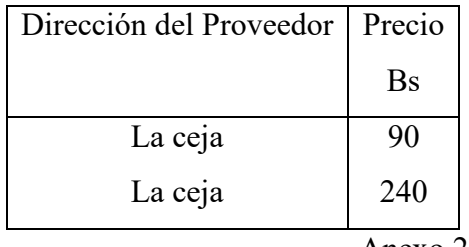

Anexo 26

Fecha ………. Firma ……

#### **Tabla No 23.5**

Sondeo de mercado de bandeja de metal

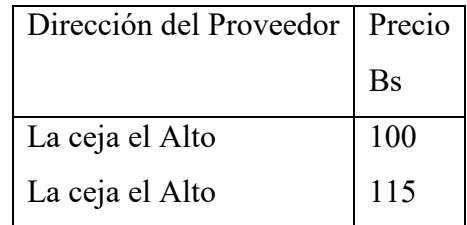

ANEXO 27

Fecha ………. Firma ……

### **Gastos de organización**

Presentar Tabla de Gastos de Organización y comentario.

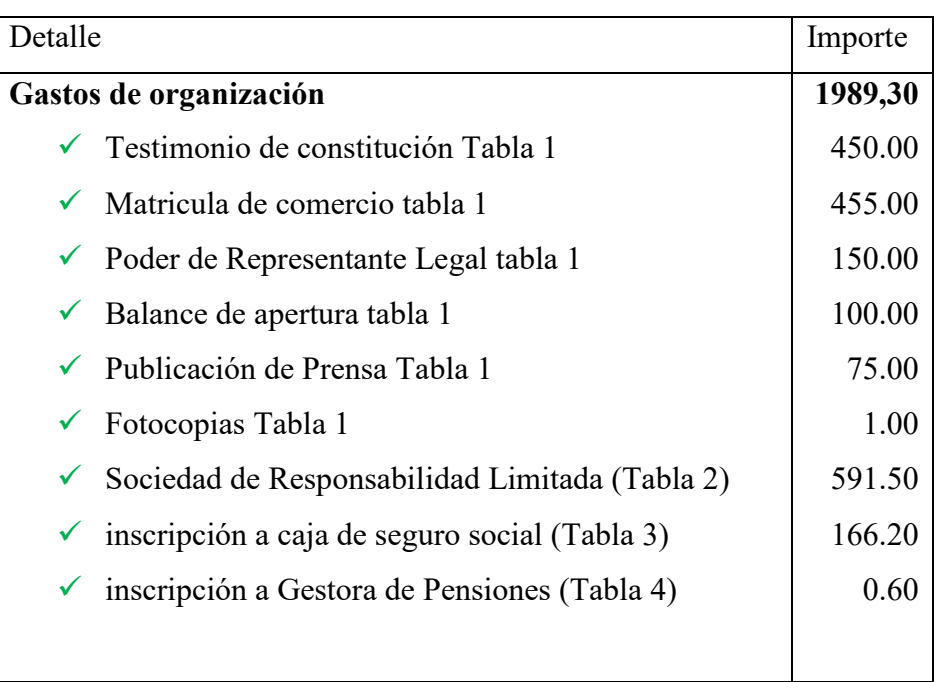

### **TABLA DE GASTOS DE ORGANIZACIÓN EN BOLIVIANOS**

Los Gastos de organización corresponde a los gastos de obtener: NIT; registro de Funda empresa, inscripción de empresa en Caja de seguro Social, inscribirse al fondo de pensiones y solicitud del nombre para el correcto ingreso al mercado.

### **Tabla 24 Costo medio fijo**

Determinar el costo medio fijo de la producción de un mes y de un año de actividad

# **TABLA 24 COSTO MEDIO FIJO DE LA PANADERIA (CAPACIDAD DE PRODUCCIÓN ANUAL DE 259200 UNIDADES Y DE LA CAPACIDAD MENSUAL DE PRODUCCIÓN 21600 UNIDADES)**

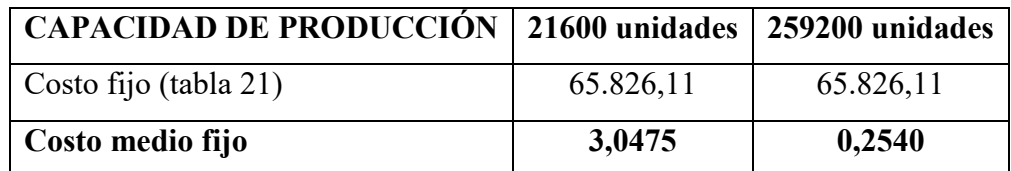

**Gráfico de** 

**Costo medio fijo en la panadería** 

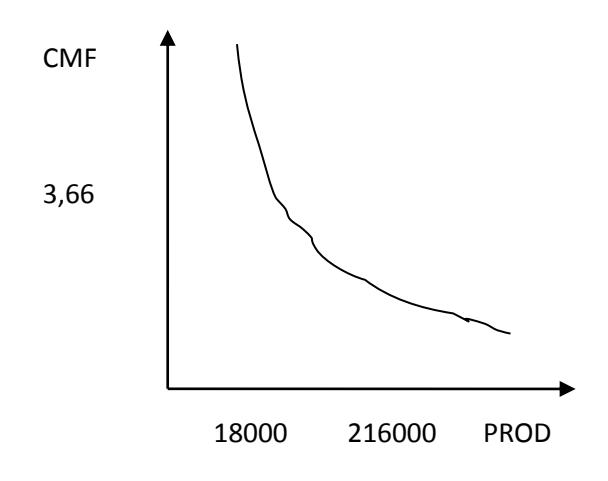

### **4. Tabla 25: Costo Total**

Determinar costo total de la producción de un mes y de un año de actividad, dibujar gráfico.

# **TABLA 25: COSTO TOTAL EN LA PANADERIA**

# **(PARA LA PRODUCCIÓN DE UN MES Y LA CAPACIDAD DE PRODUCCIÓN ANUAL DE 259200 UNIDADES DE PAN)**

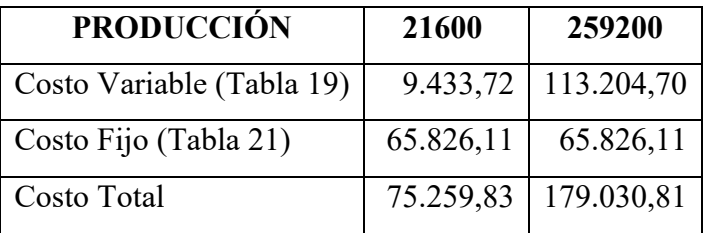

## **Gráfico Costo Total de la elaboración de pan:**

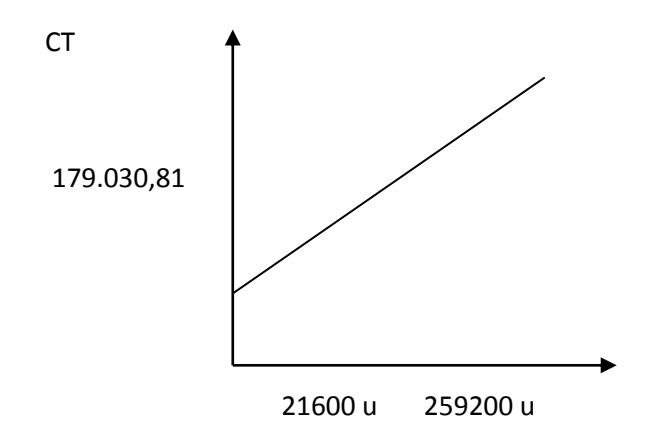

#### **5 Tabla 26: Costo unitario**

Determinar costo unitario de la producción de un mes y de un año de actividad.

#### **TABLA 26: COSTO UNITARIO EN ELABORACIÓN DE PAN PARA LA CAPACIDAD DE PRODUCCIÓN MENSUAL Y ANUAL**

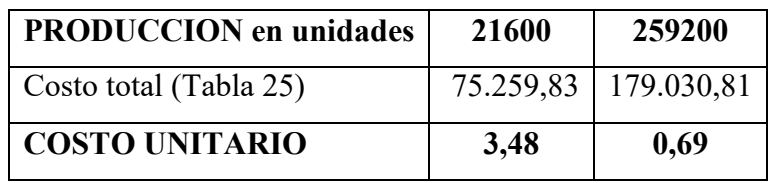

# **6 Determinación funcional del umbral**

Determinación funcional del umbral de rentabilidad y establecer el porcentaje de la capacidad de producción a la que corresponde.

$$
X = \frac{CF}{PRECIO - CMV}
$$

$$
X = \frac{65.826,11}{0,80 - 0,4367} = 181189,40 \text{ unidades}
$$

#### PORCENTAJE:

Para la producción de 259200 unidades el umbral es el 69,90 % en cuanto a la producción.

# **7 Punto de equilibrio – Umbral de rentabilidad**

Presentar tabla de umbral de rentabilidad para la producción de un mes, del punto de equilibrio y la producción del año.

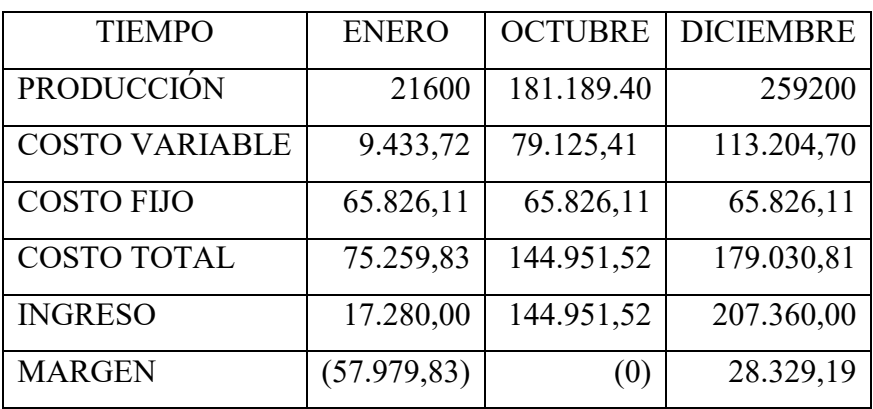

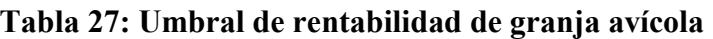

# **8 Grafico del umbral de rentabilidad**

Dibujar gráfico de umbral de rentabilidad e indicar a que porcentaje de la capacidad de producción del año corresponde.

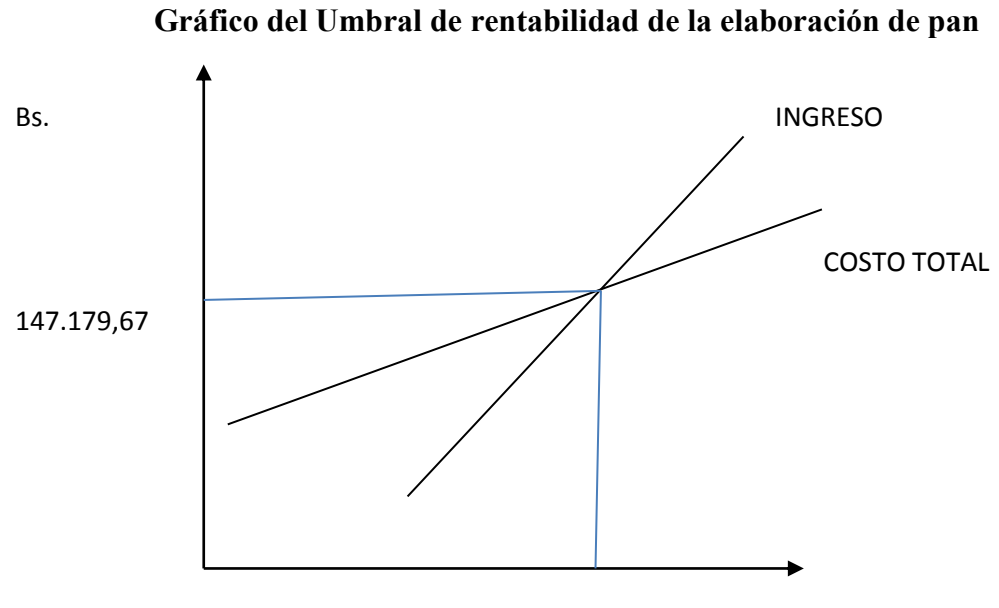

183.974.59

## **9 Capital de explotación**

Diseñar la Tabla del Capital de Explotación

### **TABLA 28**

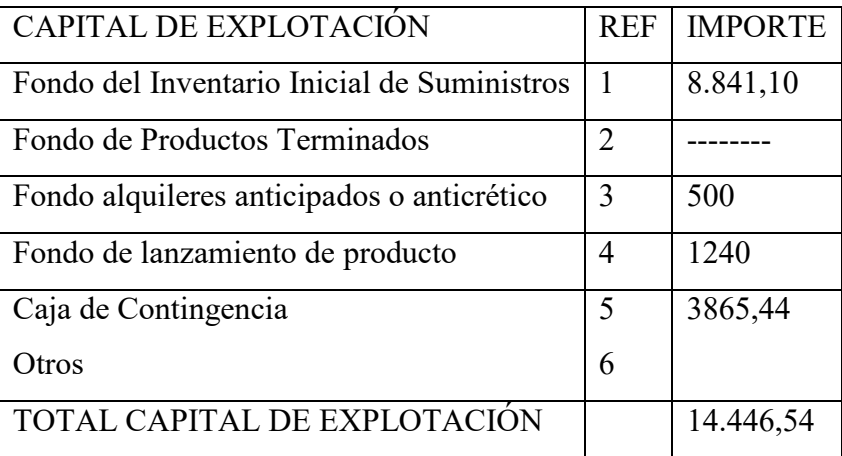

1 Tabla No 19

2 Tabla No ---

3 Tabla No 18

4 Tabla No 8

5 Tabla No 15

### **Comentarios**

1 Para el Fondo de Inventario de Suministros se aplicara siguiente formula:

FIS= (importe programa de abastecimiento + cuadro de otros suministros variables)/12

 $FIS = (106.093,20 / 12) = 8.841,10$ 

El capital de explotación es de bs 14.446,54 para el inicio.
## **CAPITULO SEPTIMO**

## **INVERSIÓN**

## **1. Tabla No 29 - Presupuesto de Inversión.-**

Diseñar el Presupuesto de Inversión

## **Tabla 29: Presupuesto de Inversión del Caso de Elaboración de Pan**

## **En bolivianos**

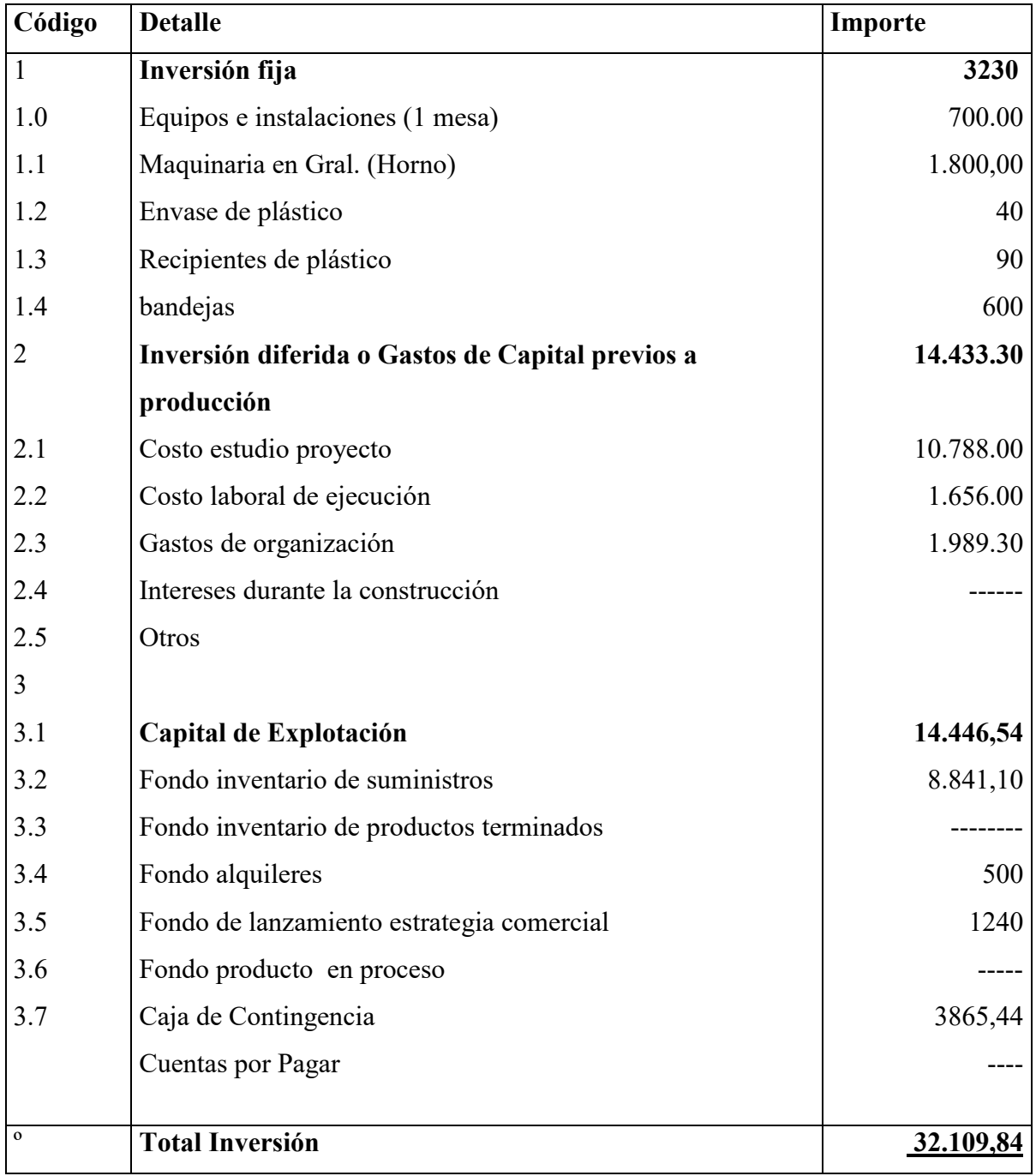

- (1) Tabla 23 de Depreciación
- (2) Tabla 22 de Activo Diferido
- (3) Tabla 28 de capital de explotación.

## **Comentario**

Para el presupuesto lo que no se tomó en cuenta fue productos terminados porque nuestro producto no se exponer.

## **2. Balance de Apertura de Evaluación Económica**

Presentar Balance de apertura en la versión económica y financiera

## **TABLA 29**

## **VERSIÓN ECONÓMICA – BALANCE DE APERTURA – El Caso de elaboración**

**de pan**

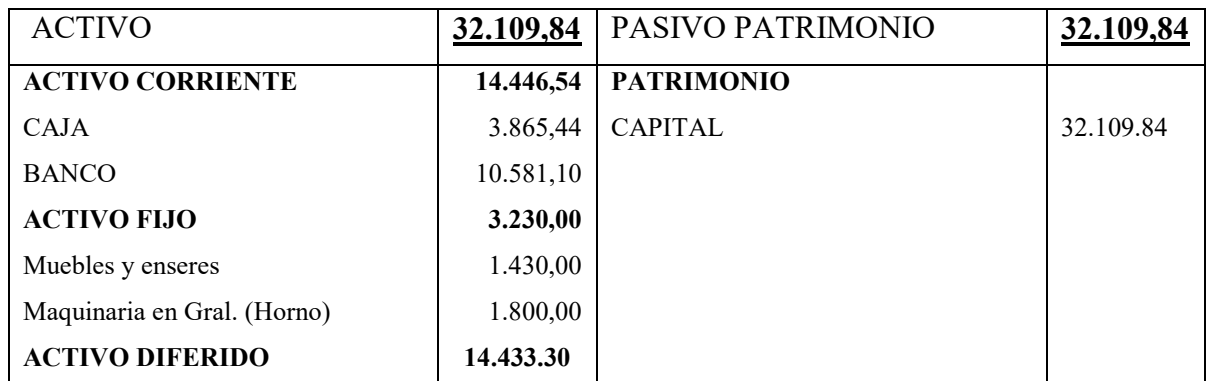

#### **MUEBLES Y ENSERES**

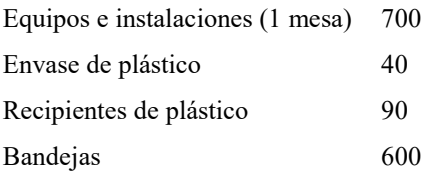

**TABLA 30** 

## **VERSIÓN FINANCIERA - BALANCE DE APERTURA – El Caso De Elaboración**

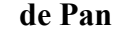

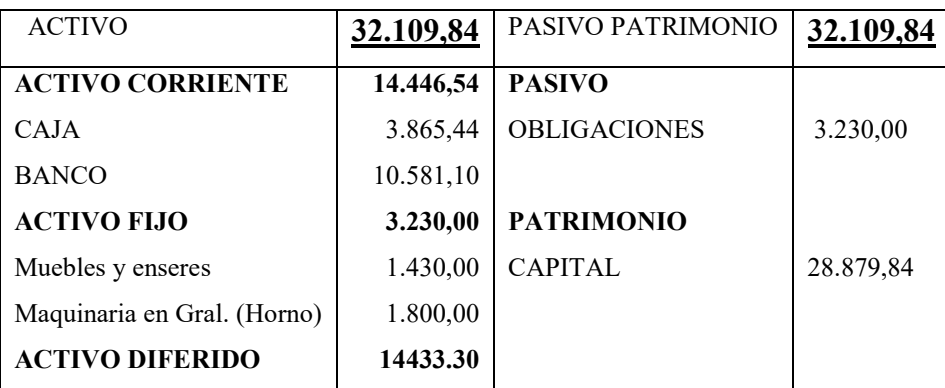

## **CAPITULO OCTAVO Estudio de Evaluación Económica**

## **2. Proyección de Estados Financieros en UFV. Tipo de cambio 2.07**

Presentar registros en libro anual de Ejercicio Uno con las tablas que respaldan cada uno de los asientos, realizando la conversión de Bolivianos a UFV, tipo de cambio UFV =2,07. Mayor cuenta caja – Hoja de Comprobación de sumas y saldos

#### **VERSIÓN ECONÓMICA – BALANCE DE APERTURA – Elaboración de pan**  $(T_{\text{in}})$  bolivianos)

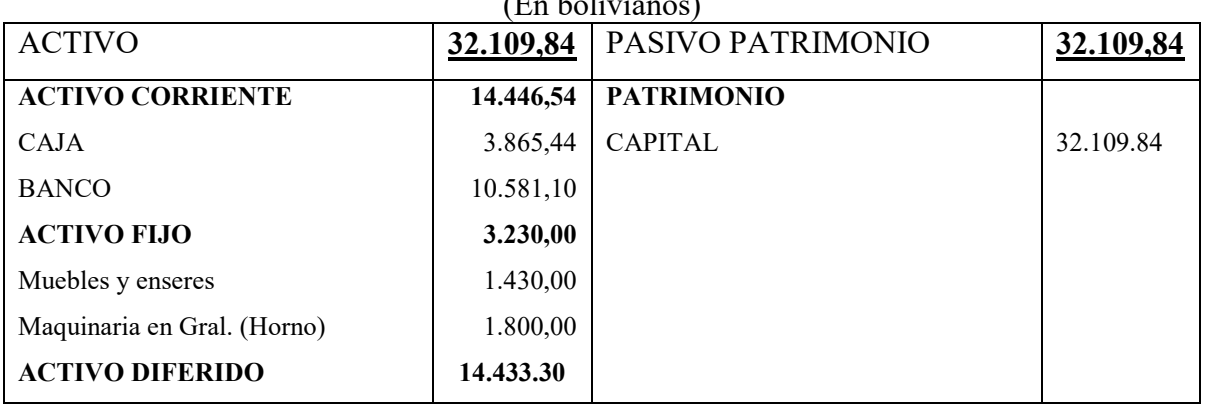

### **TABLA 31**

## **(1) VERSIÓN ECONÓMICA – BALANCE DE APERTURA – Elaboración de pan**

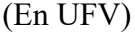

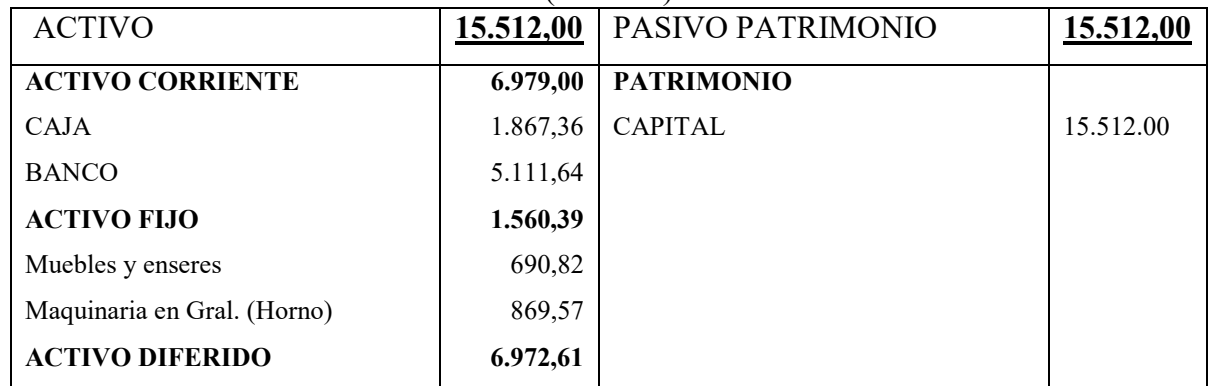

## **TABLA 32**

LIBRO ANUAL DE REGISTROS DE PAN "VIDA"

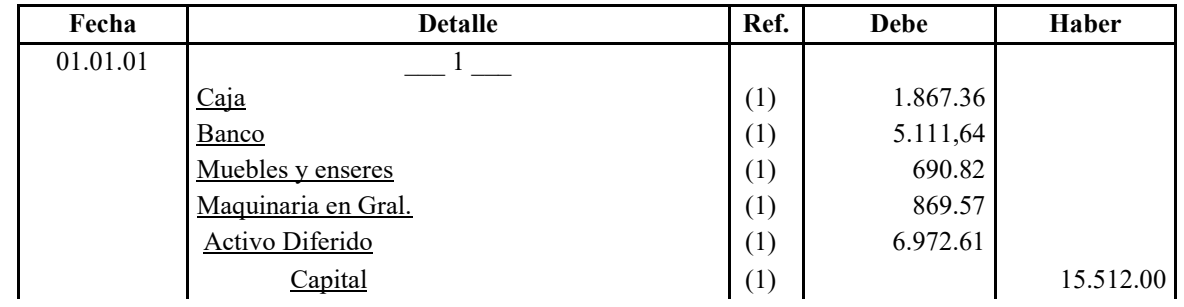

# PROYECTO DE INVERSION

## **TABLA 33**

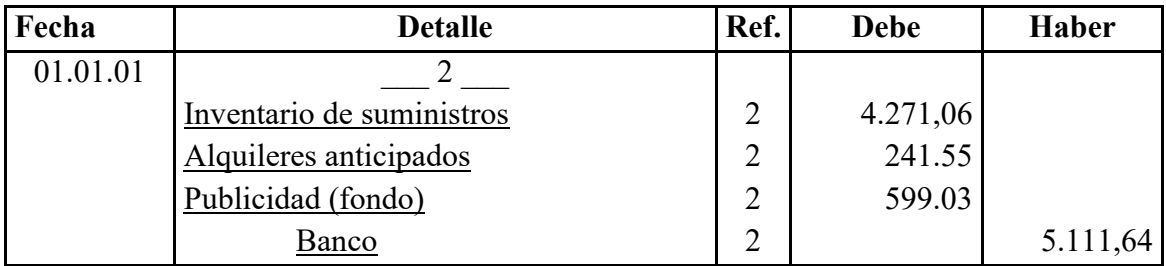

**3.** Página 68

### **2 TABLA 34 HOJA DE KARDEX DE INVENTARIO SUMINISTROS EN UFV**

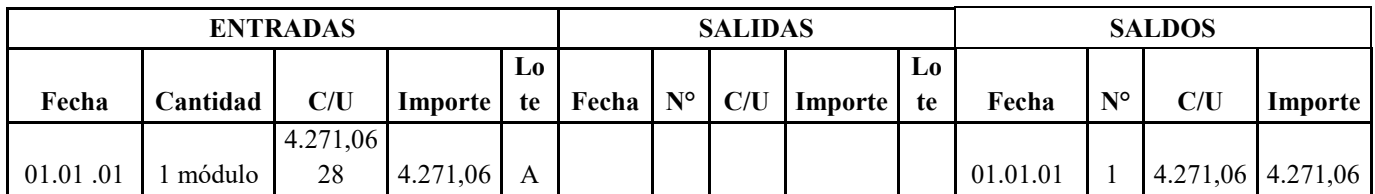

## **TABLA 36**

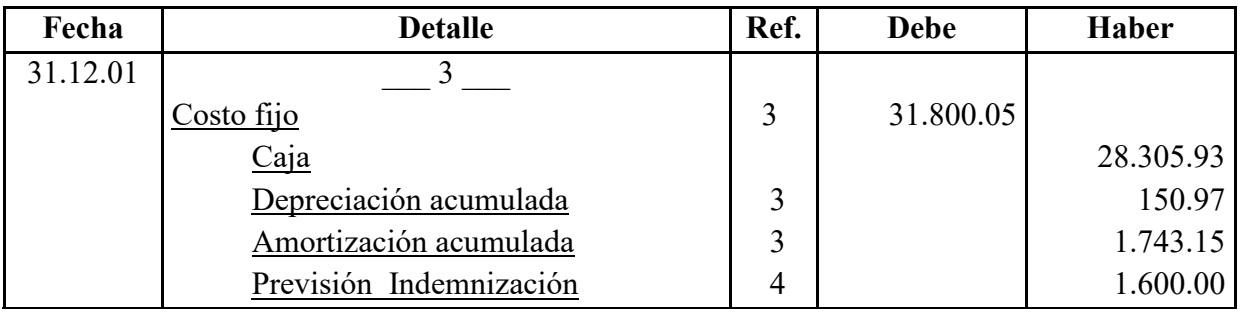

## **3. TABLA 37 DE COSTO FIJO DE LA ELABORACION DE PAN**  EN BOLIVIANOS Y UFV

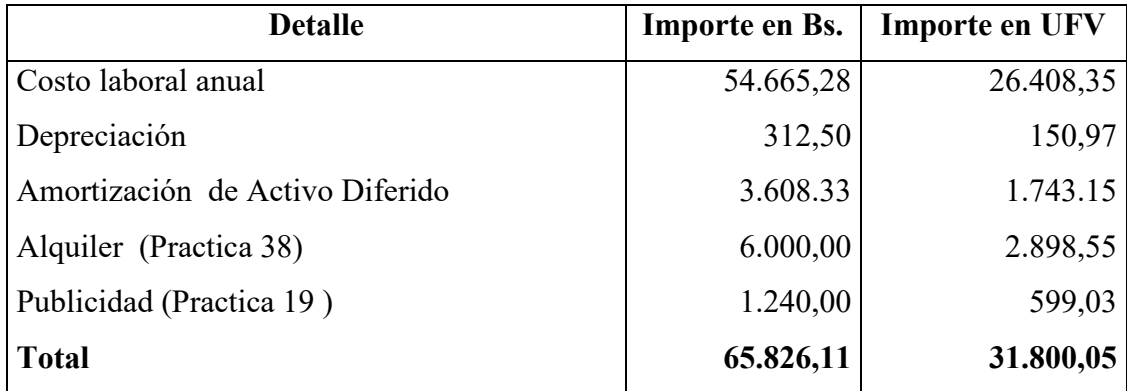

Referencia Tabla 21 de costo fijo

#### **4. TABLA 38 DE COSTO LABORAL ANUAL COSTO LABORAL DE UN AÑO EN LA PANIFICADORA EN BOLIVIANOS Y UFV**

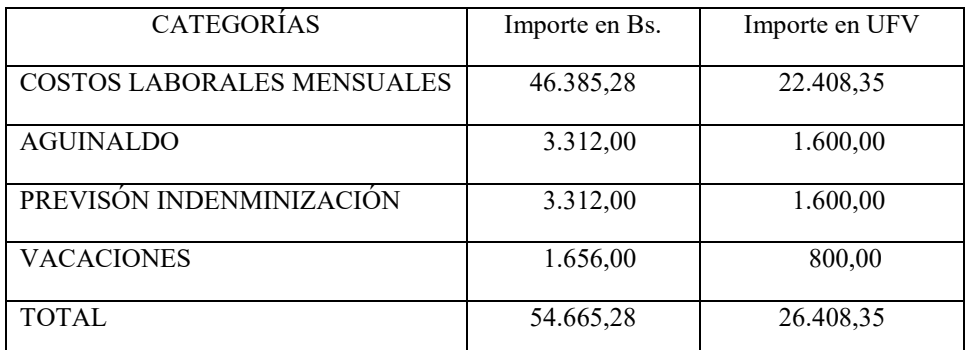

4. ref. Tabla 16 de costo laboral anual en bs y ufv.

### **TABLA 39**

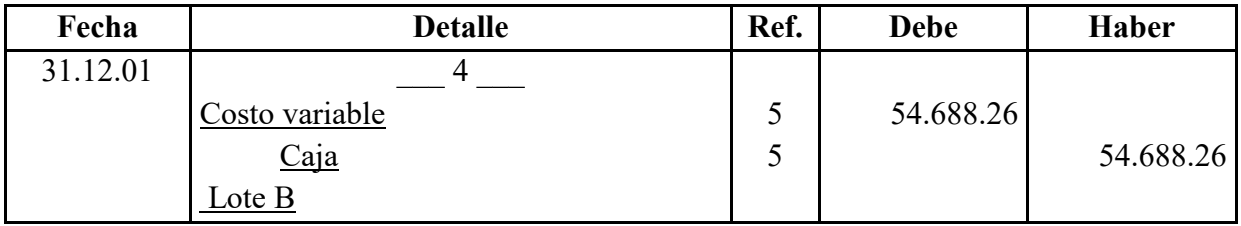

### **5. TABLA 40 DE COSTO VARIABLE DE LA ELABORACIÓN DE PAN CON CAPACIDAD DE PRODUCCIÓN NORMAL DE UN AÑO DE 216000 UNIDADES DE PAN**

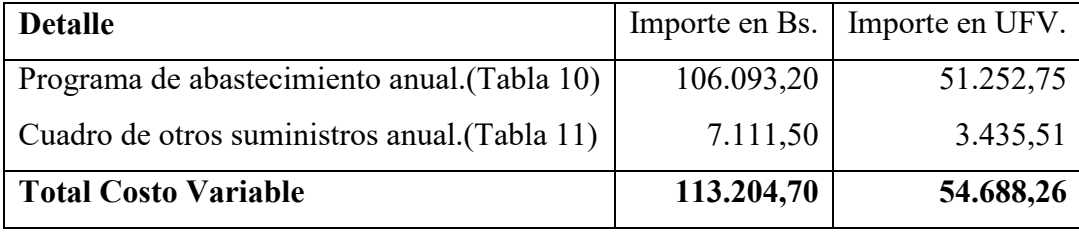

### **TABLA 41: HOJA DE KARDEX INVENTARIO SUMINISTROS – UFV**

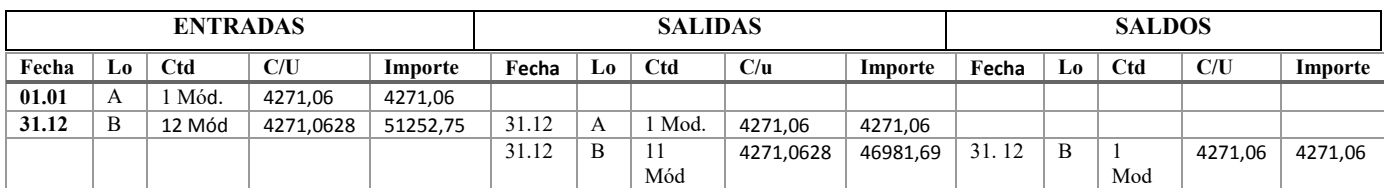

### **TABLA 42**

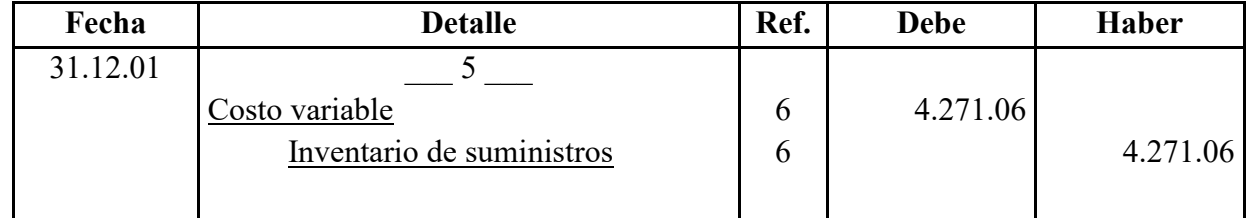

6 kardex de inventario de suministros

# PROYECTO DE INVERSION

### **TABLA 43**

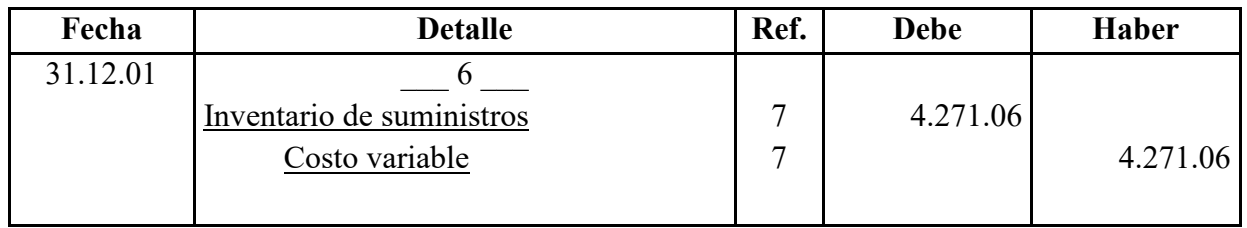

## **TABLA 44**

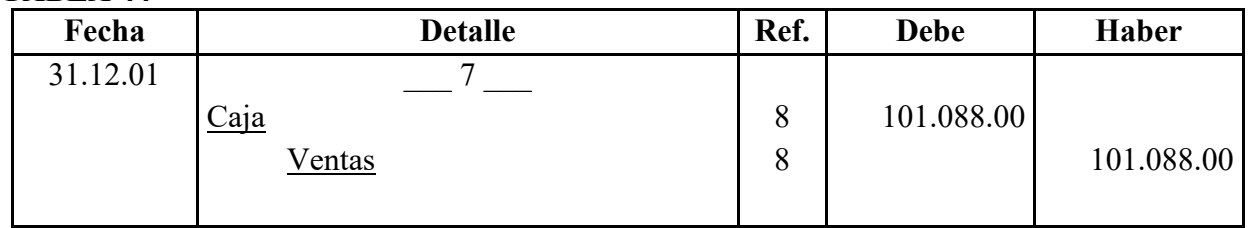

8. Ref. Página 31  $0,80/2,07=0,39 * 259200 = 101.088$ 

### **TABLA 45: MAYOR DE CAJA EJERCICIO UNO**

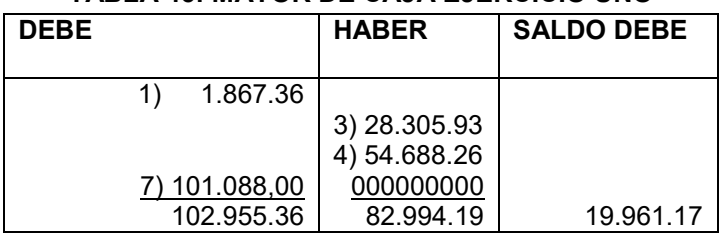

## **TABLA 46 HOJA DE COMPROBACON DE SUMAS Y SALDOS**

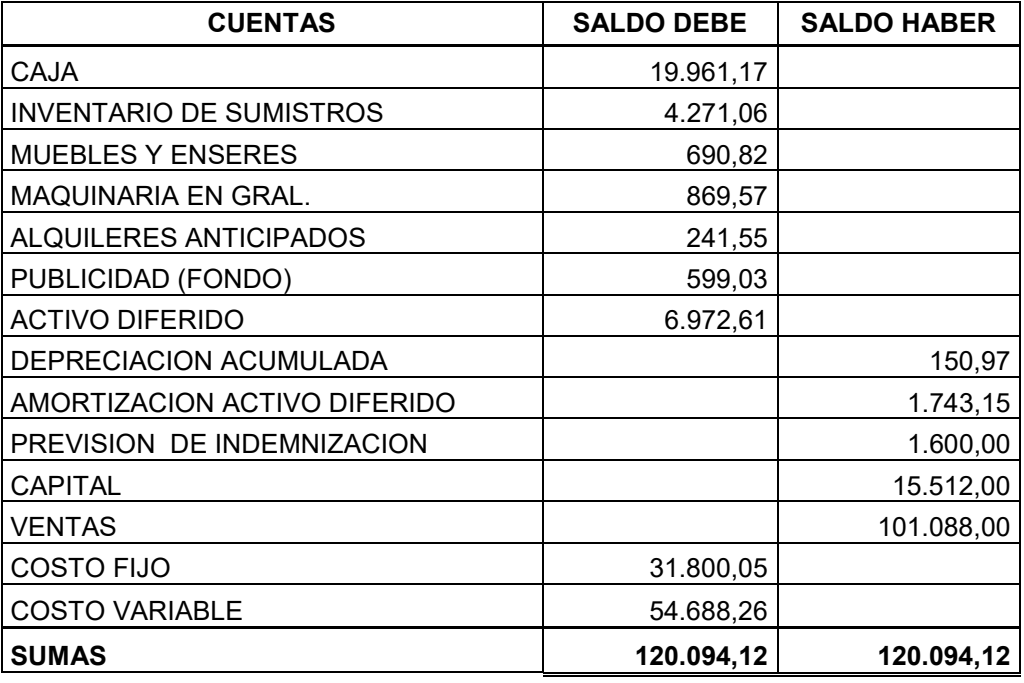

Presentar Estados Financieros ejercicio uno y cierre.

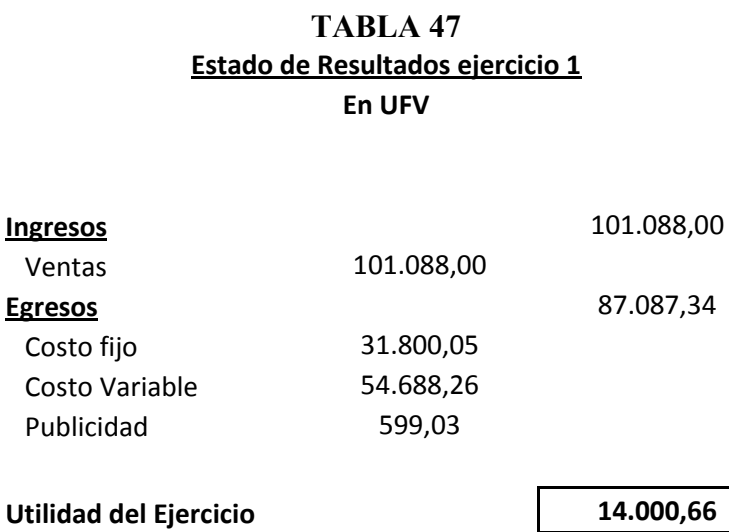

### **TABLA 48:** Registros de cierre en libro anual

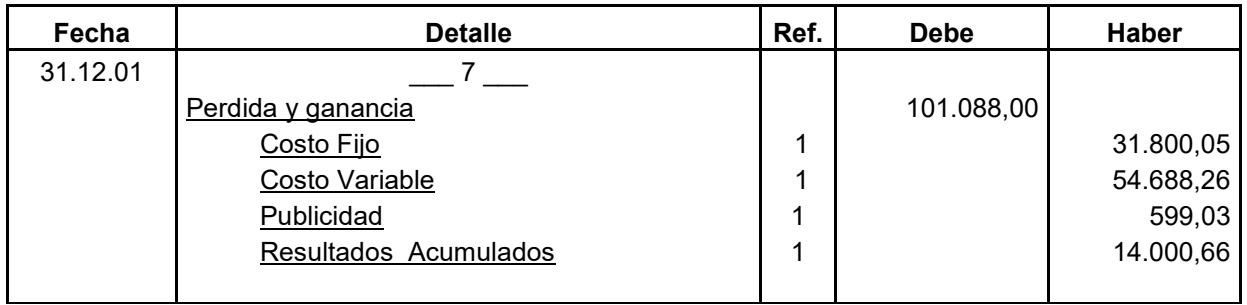

1 Tabla 47

### **TABLA 49**

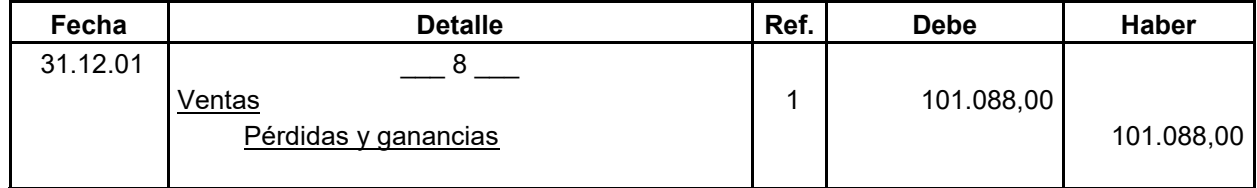

1 Tabla 49

# PROYECTO DE INVERSION

### **TABLA 50 BALANCE GENERAL -- EJERCICIO UNO EN UFV**

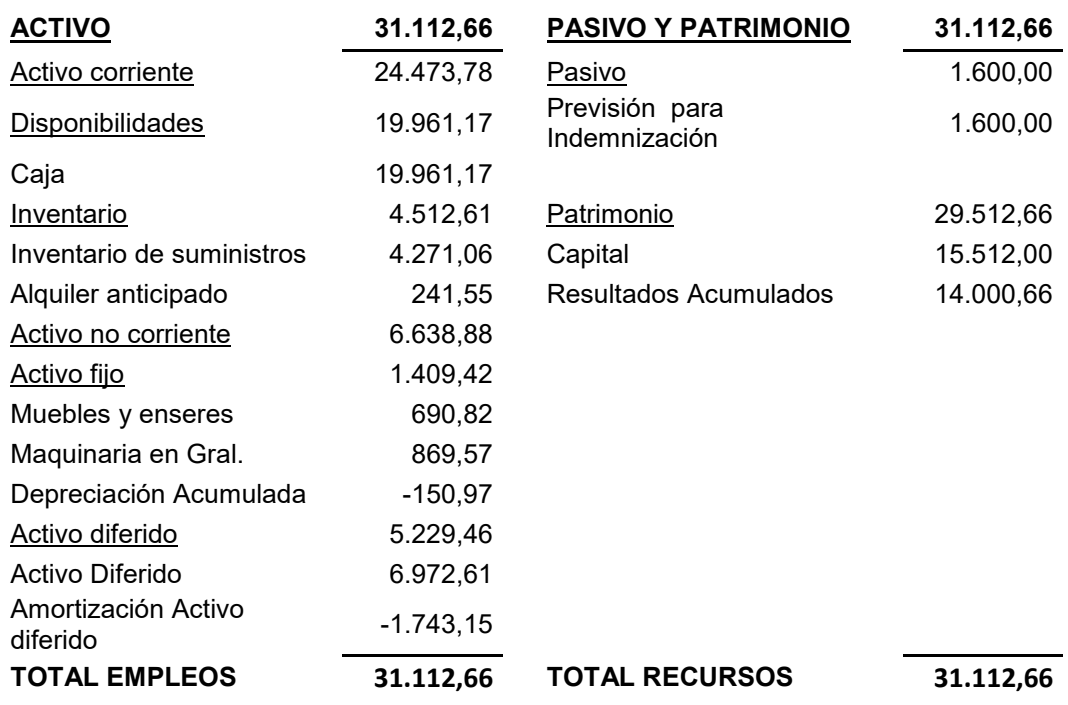

## **1.2 Ejercicio 2**

Presentar registros Ejercicio Dos con las tablas de conversión de Bolivianos a UFV, tipo de cambio UFV =  $2,07$ .

Mayor cuenta caja – Hoja de Comprobación de sumas y saldos.

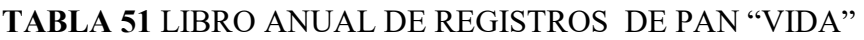

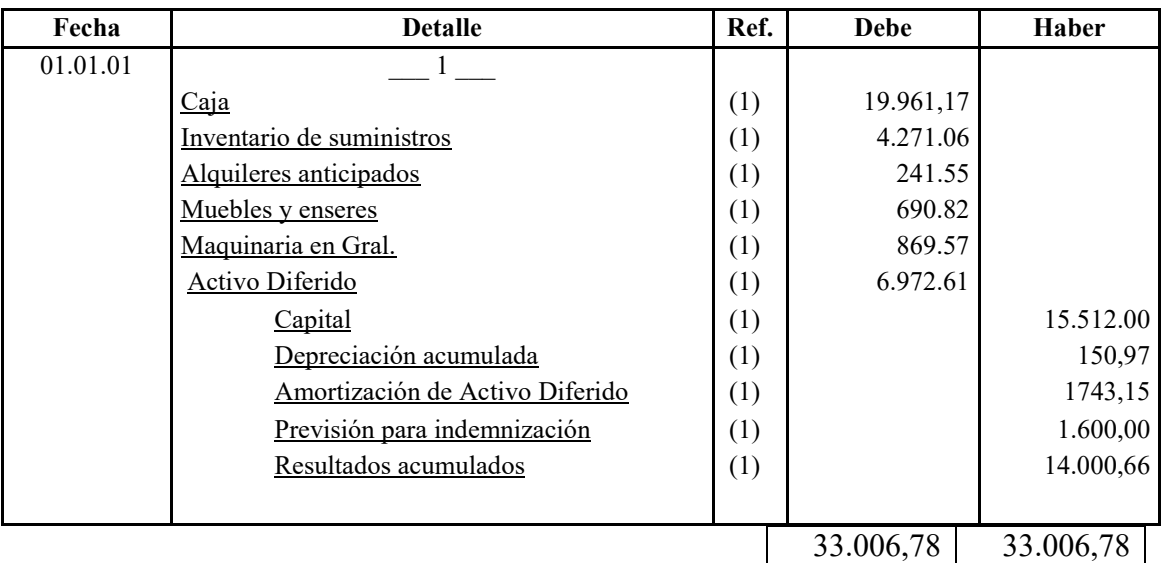

### **TABLA 52: HOJA DE KARDEX DE INVENTARIO SUMINISTROS EN UFV**

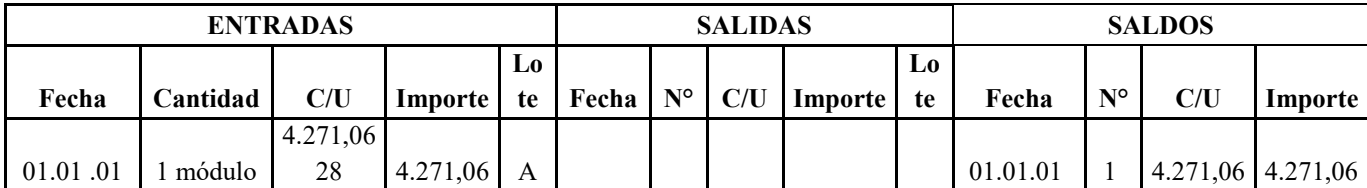

## **TABLA 53**

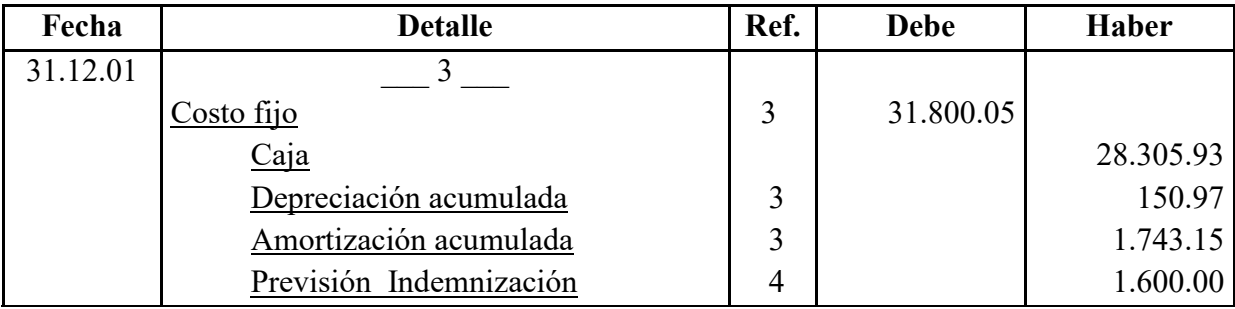

### **4. TABLA 54 DE COSTO FIJO DE LA ELABORACION DE PAN**  EN BOLIVIANOS Y UFV

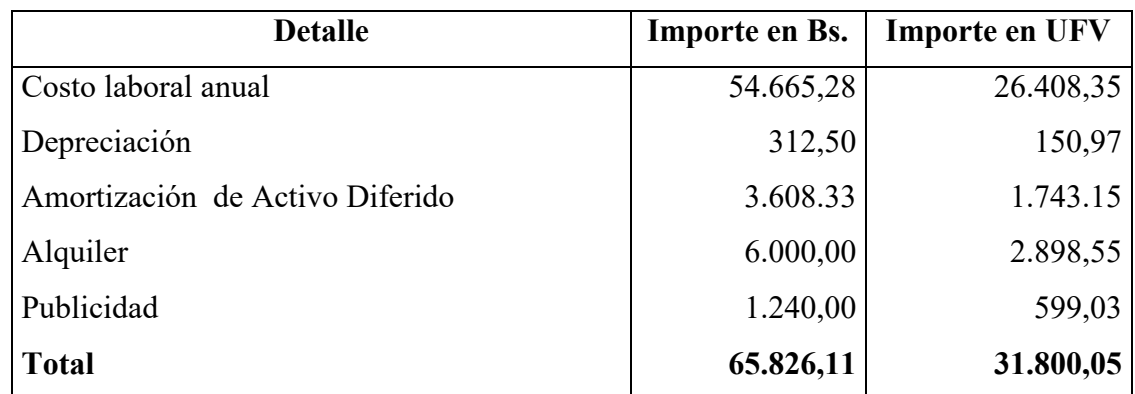

Referencia la tabla 21 de costo fijo

### **TABLA 55 DE COSTO LABORAL ANUAL COSTO LABORAL DE UN AÑO EN LA PANIFICADORA EN BOLIVIANOS Y UFV**

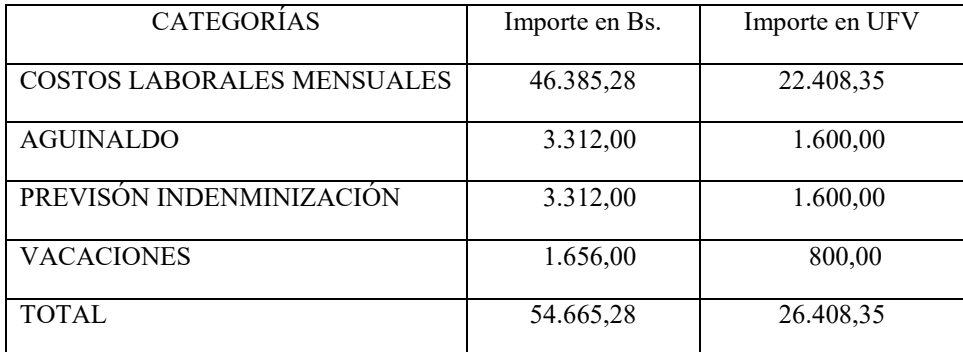

Ref. Tabla de costo laboral anual (practica 36) en bs y ufv.

## **TABLA 56**

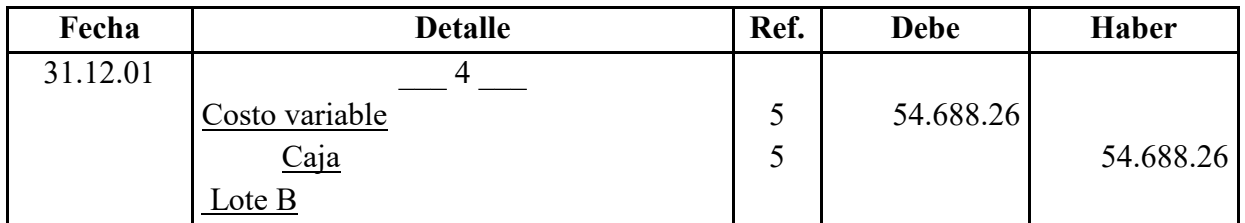

### **TABLA 57 DE COSTO VARIABLE DE LA ELABORACIÓN DE PAN CON CAPACIDAD DE PRODUCCIÓN NORMAL DE UN AÑO DE 216000 UNIDADES DE PAN**

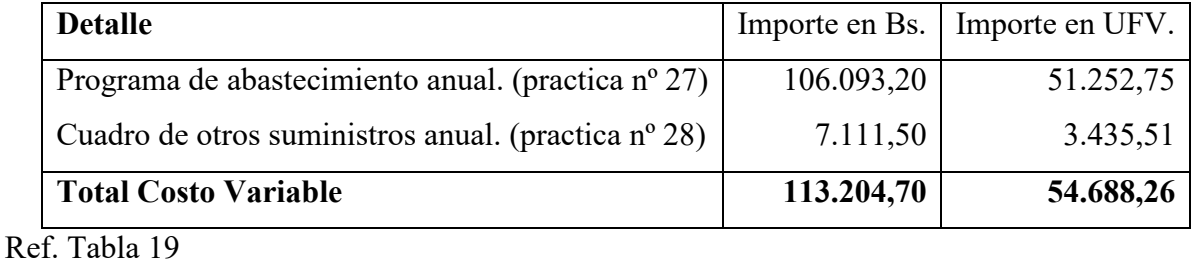

Página 75

## **TABLA 58: HOJA DE KARDEX INVENTARIO SUMINISTROS – UFV**

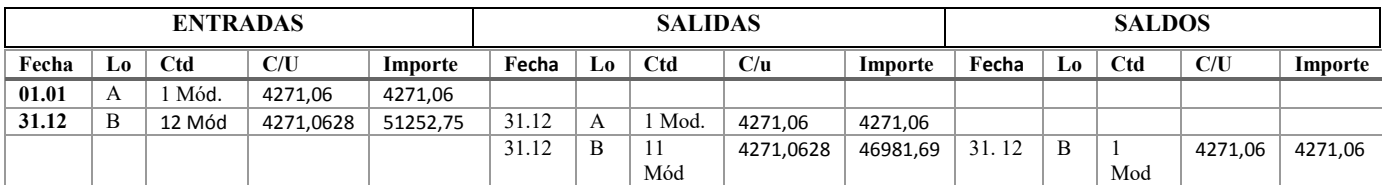

### **TABLA 59**

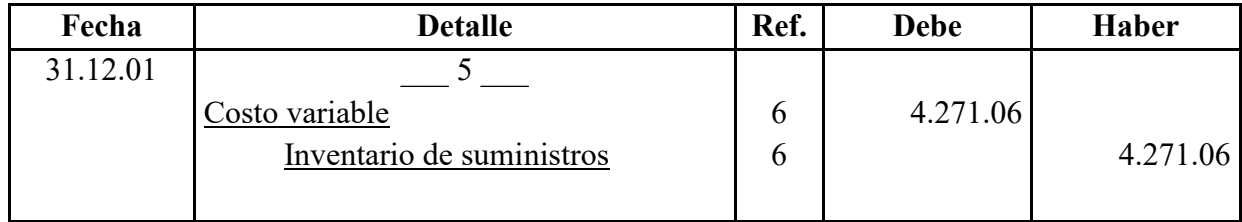

 $\mathbf{r}$ 

6 kardex de inventario de suministros

### **TABLA 60**

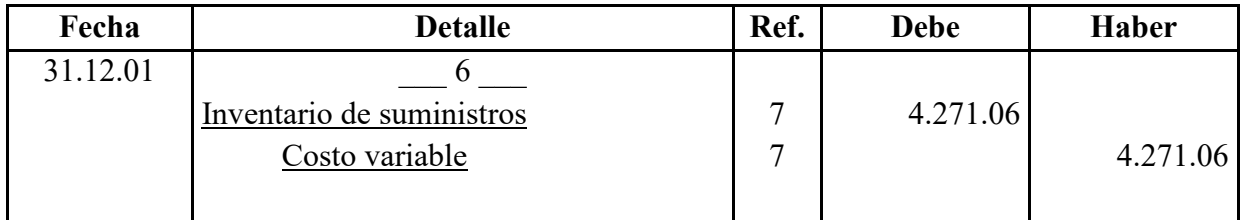

## **TABLA 61**

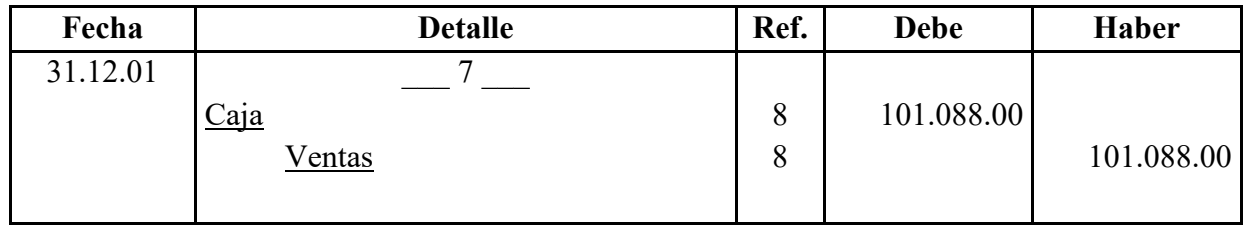

8. Ref. Página 31  $0,80/2,07=0,39 * 259200 = 101.088$ 

### **TABLA 62: MAYOR DE CAJA EJERCICIO DOS**

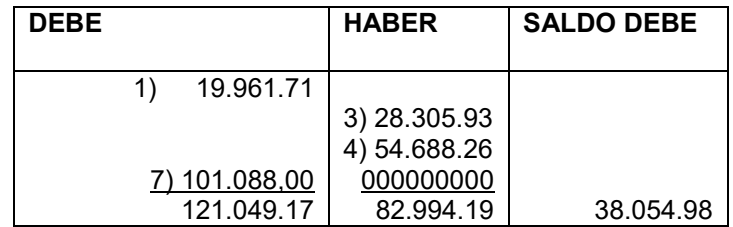

## **TABLA 63**

## **HOJA DE COMPROBACION DE SUMAS Y SALDOS**

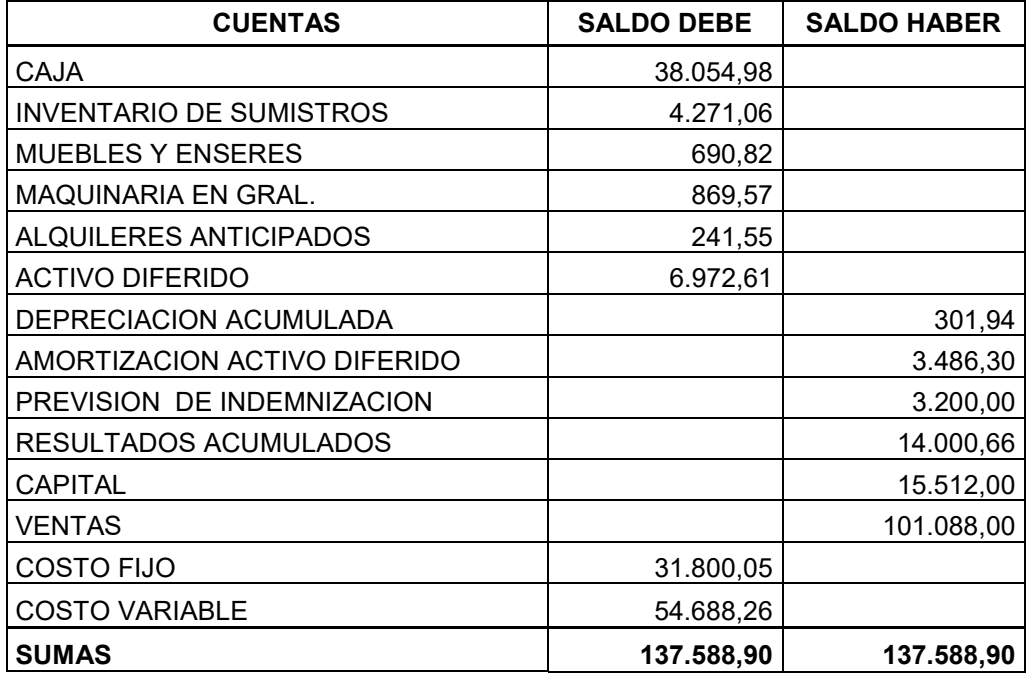

Presentar Estados Financieros ejercicio dos y cierre.

## **TABLA 64**

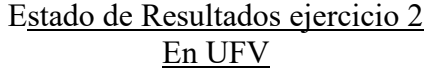

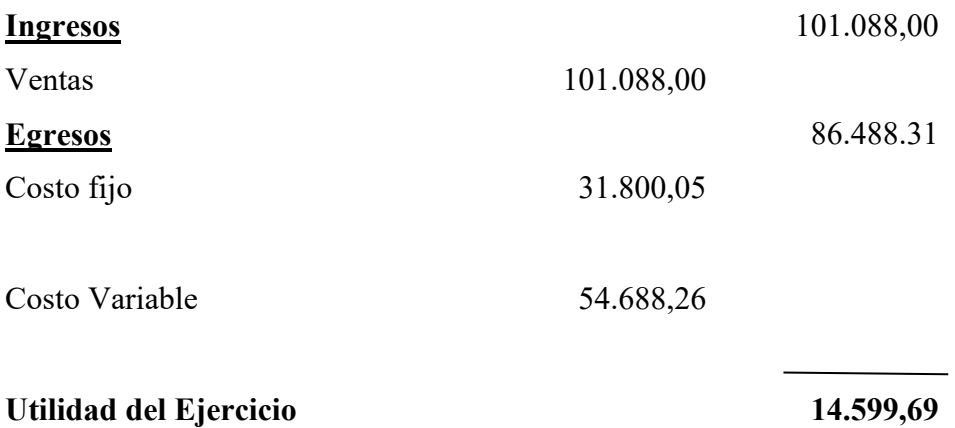

### **TABLA 65:** Registros de cierre en libro anual

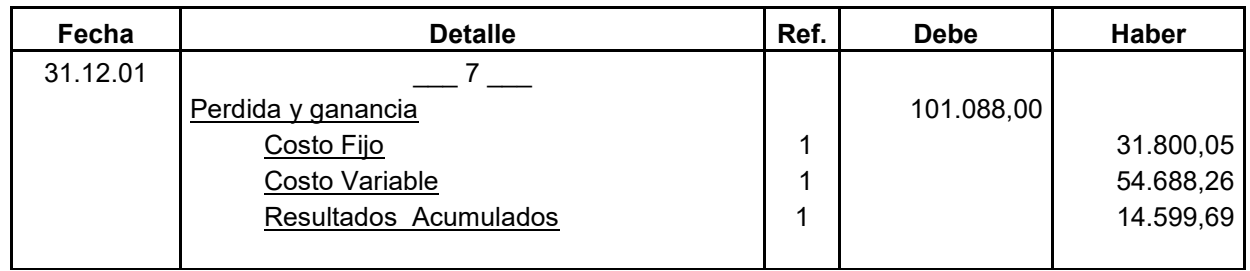

1 REF Tabla 64

#### **TABLA 66**

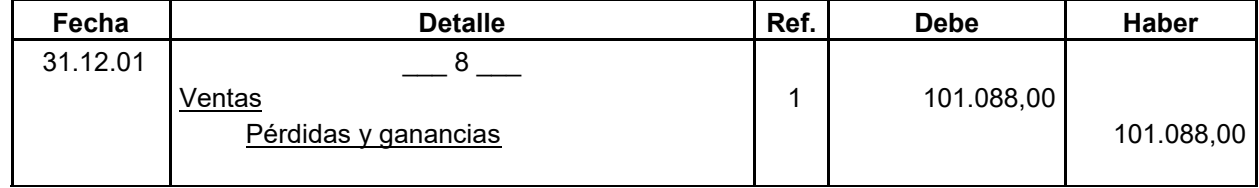

1 Ref. Tabla 64

## **TABLA 67**

#### **BALANCE GENERAL -- EJERCICIO DOS EN UFV**

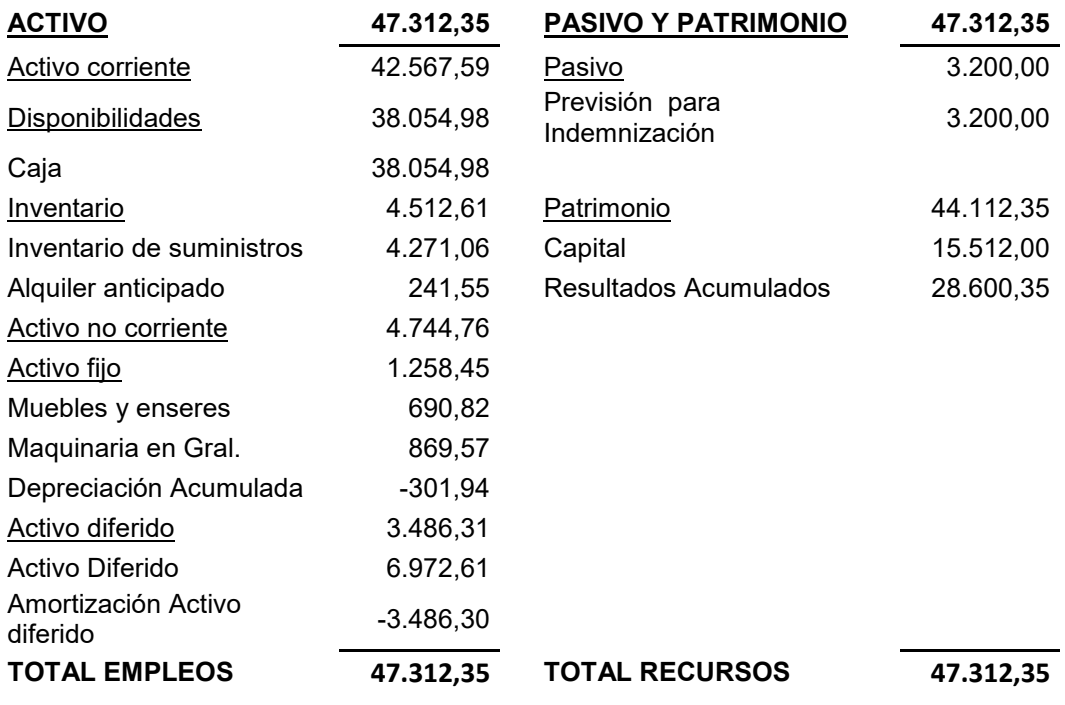

## **1.3 Ejercicio 3**

Presentar registros Ejercicio Tres con las tablas de conversión de Bolivianos a UFV, tipo de cambio UFV =  $2,07$ 

Mayor cuenta caja – Hoja de Comprobación de sumas y saldos.

**TABLA 68:** LIBRO ANUAL DE REGISTROS DE PAN "VIDA"

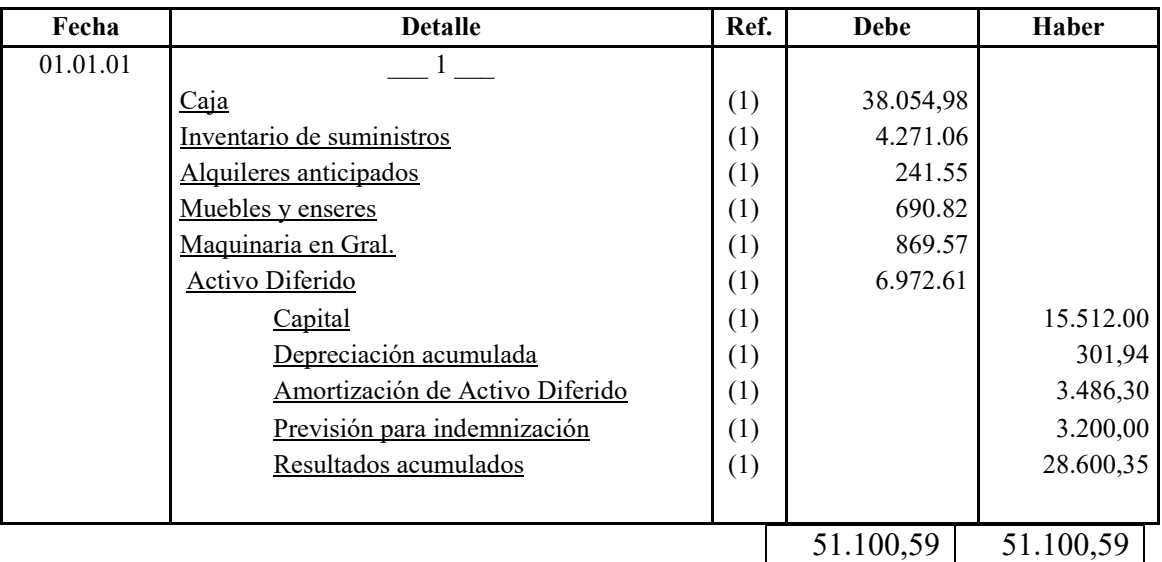

### **TABLA 69: HOJA DE KARDEX DE INVENTARIO SUMINISTROS EN UFV**

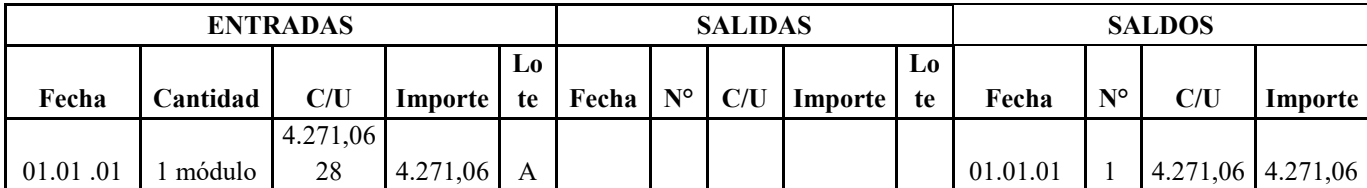

### **TABLA 70**

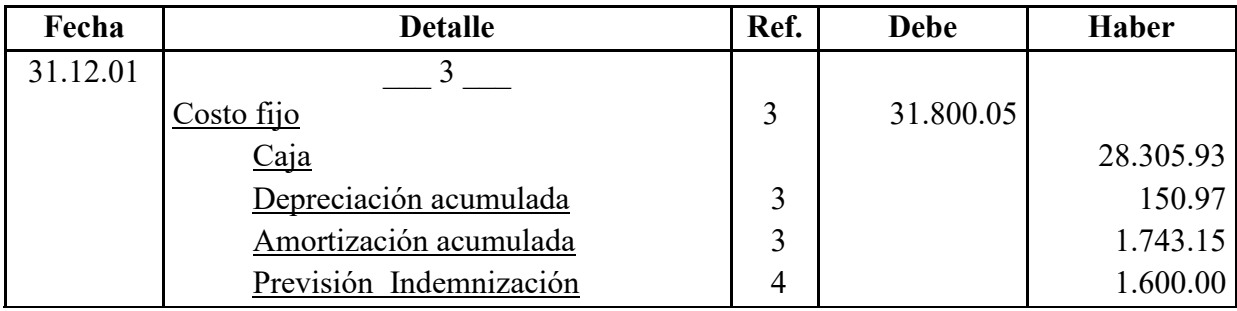

### **TABLA 71 DE COSTO FIJO DE LA ELABORACION DE PAN**  EN BOLIVIANOS Y UFV

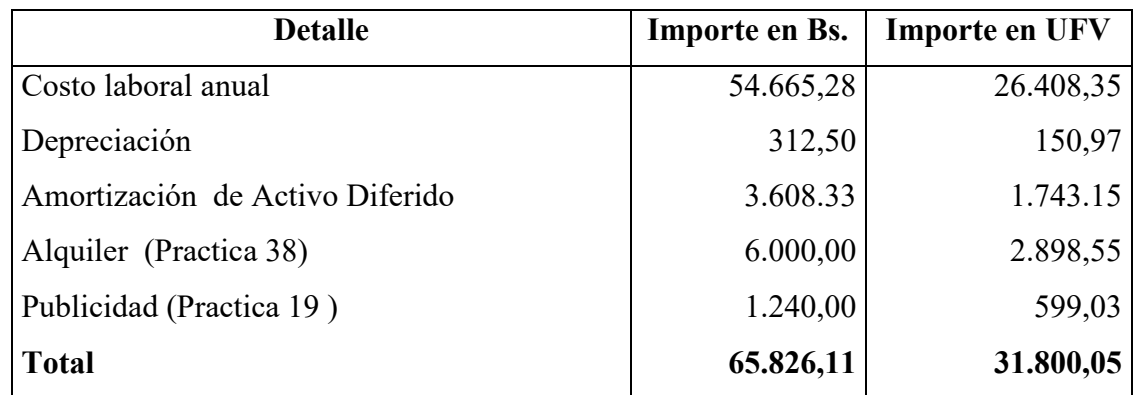

Ref. Tabla 21 de costo fijo

### **TABLA 72 DE COSTO LABORAL ANUAL COSTO LABORAL DE UN AÑO EN LA PANIFICADORA EN BOLIVIANOS Y UFV**

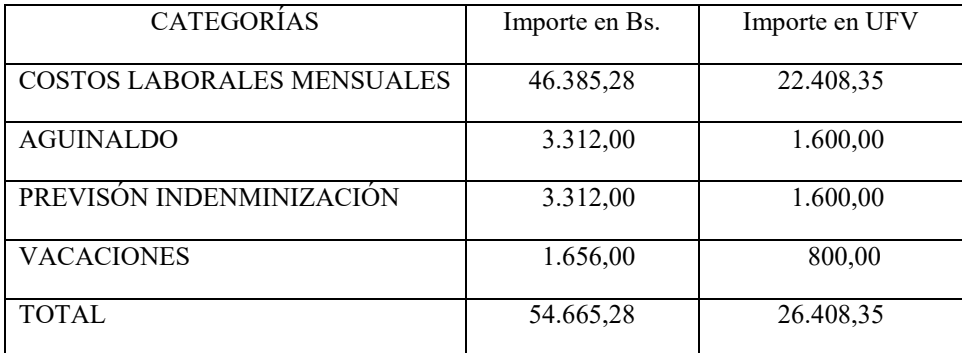

Ref. Tabla 16 de costo laboral anual en bs y ufv.

## **TABLA 73**

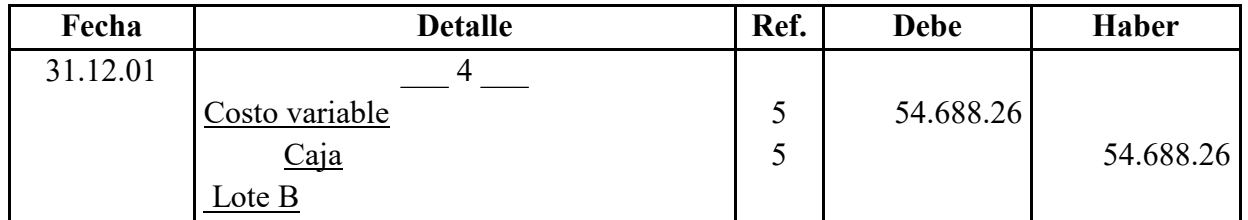

### **5 TABLA 74 DE COSTO VARIABLE DE LA ELABORACIÓN DE PAN CON CAPACIDAD DE PRODUCCIÓN NORMAL DE UN AÑO DE 216000 UNIDADES DE PAN**

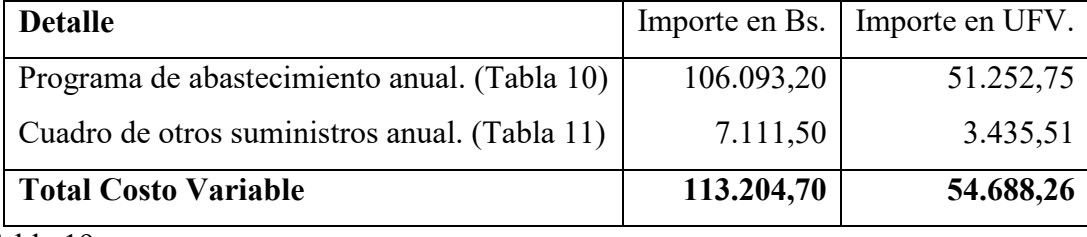

Ref. Tabla 19

## **TABLA 75: HOJA DE KARDEX INVENTARIO SUMINISTROS – UFV**

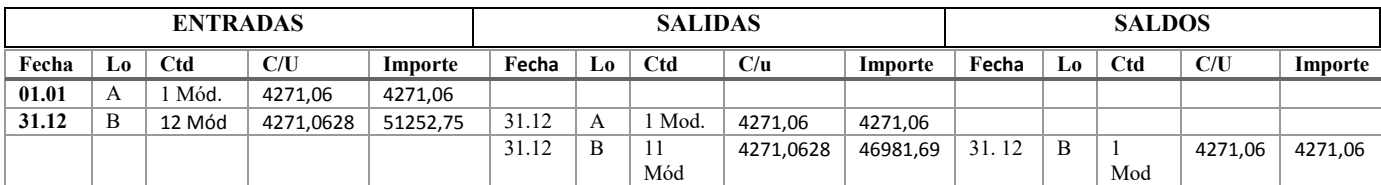

## **TABLA 76**

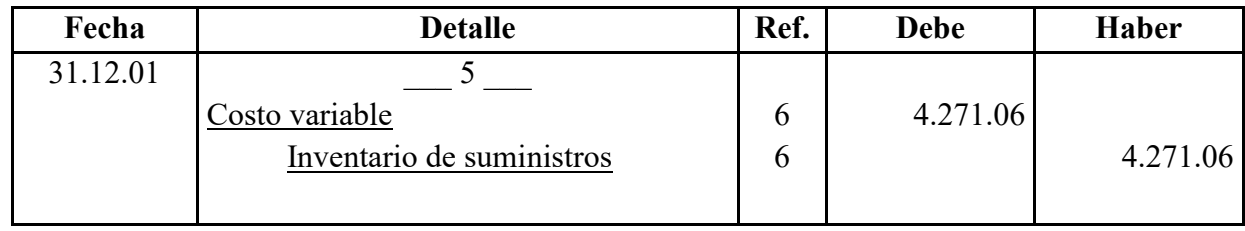

 $\mathbf{r}$ 

Ref. Tabla 75

## **TABLA 77**

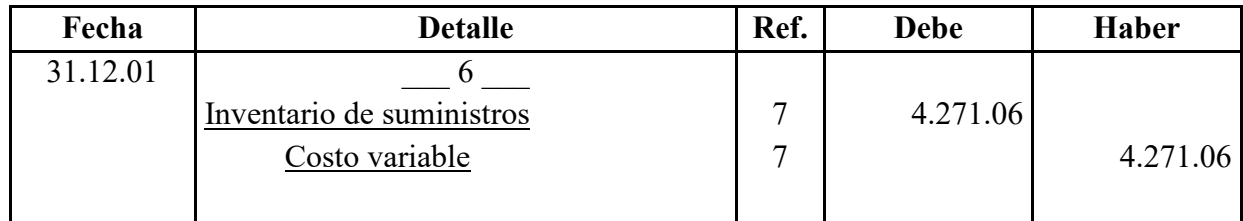

## **TABLA 78**

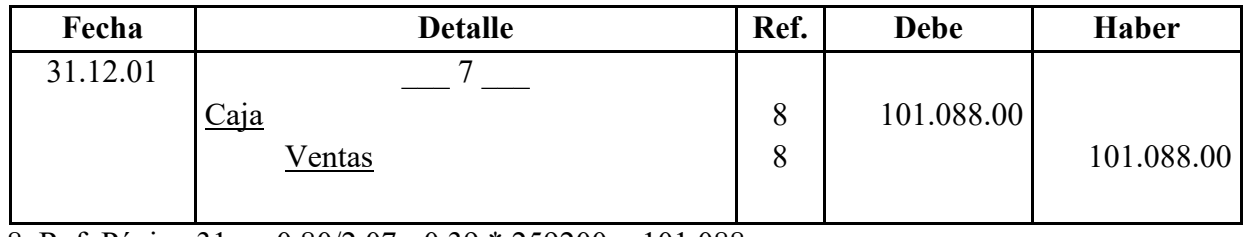

8. Ref. Página 31 0,80/2,07= 0,39 \* 259200 = 101.088

### **TABLA 79: MAYOR DE CAJA EJERCICIO TRES**

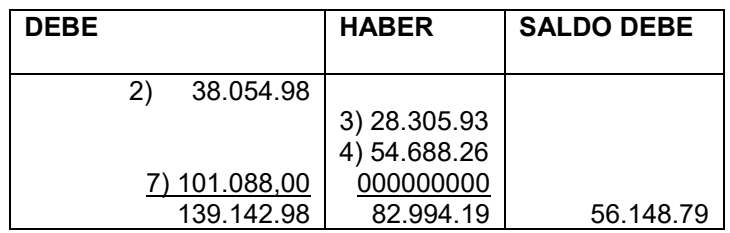

## **TABLA 80**

## **HOJA DE COMPROBACION DE SUMAS Y SALDOS**

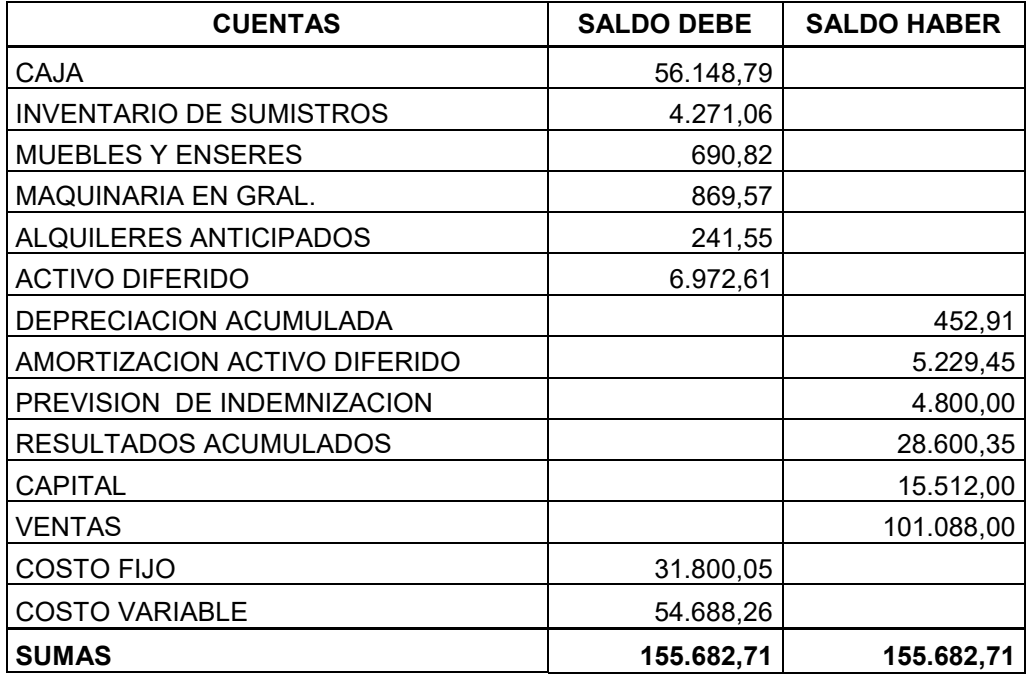

Presentar Estados Financieros ejercicio tres y cierre

## **TABLA 81**

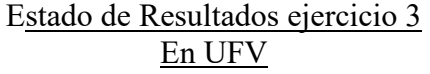

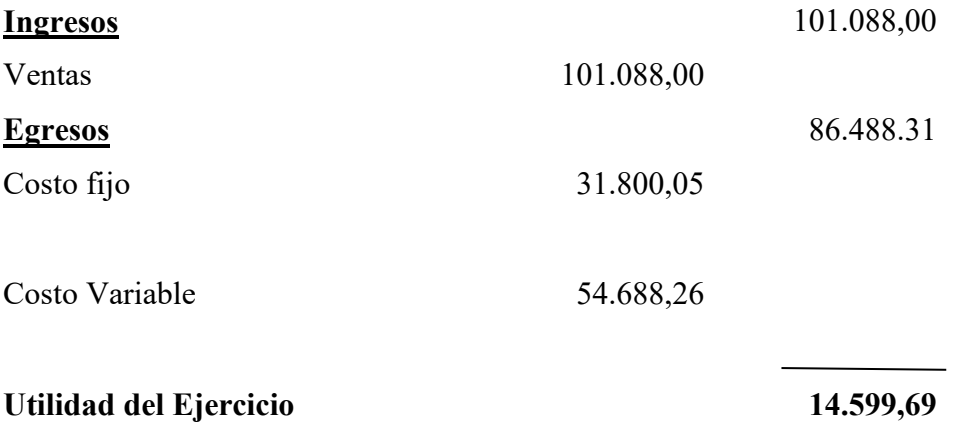

### TABLA 82: Registros de cierre en libro anual

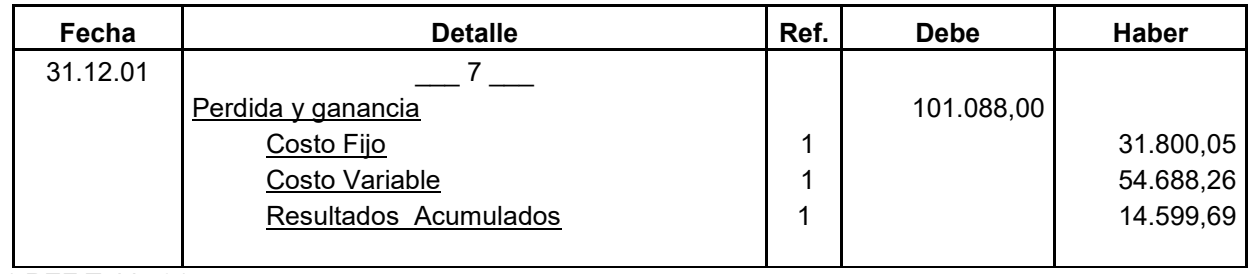

1 REF Tabla 81

### **TABLA 83**

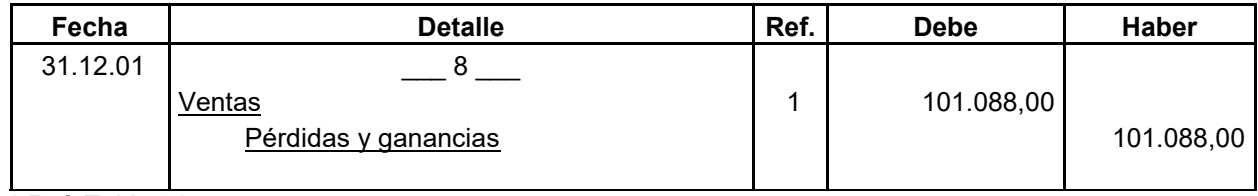

1 Ref. Tabla 81

### **TABLA 84**

#### **BALANCE GENERAL -- EJERCICIO TRES EN UFV**

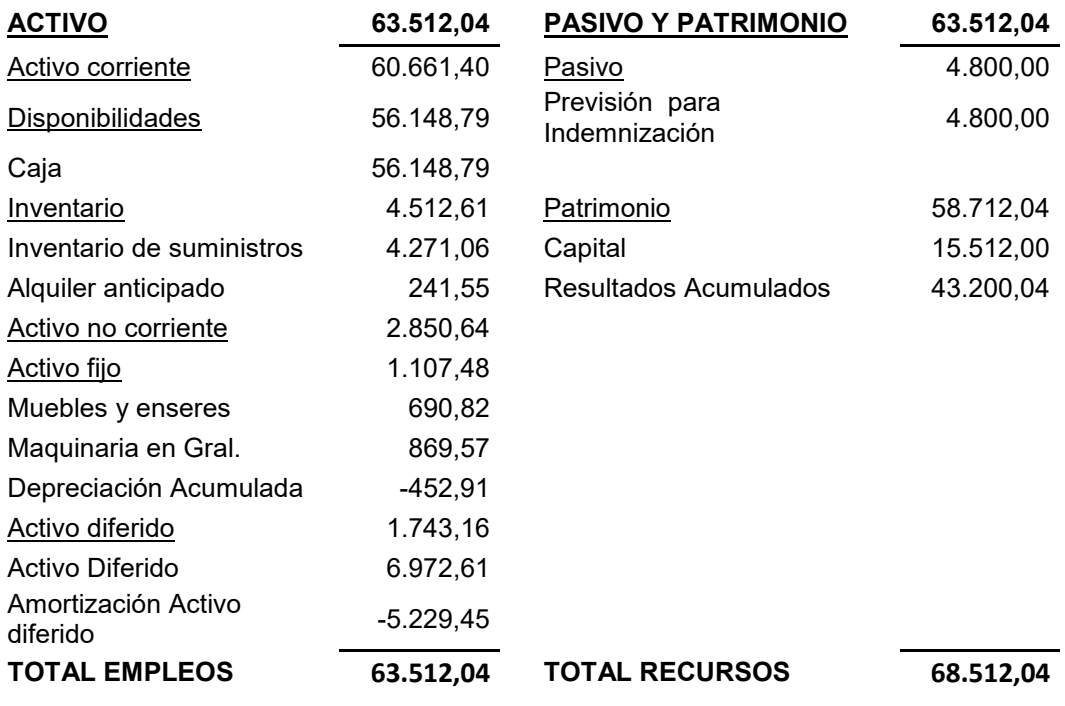

## **1.4 Cuadro de balances generales**

Cuadro de Balances Generales y de Origen y Uso de fondos.

## **TABLA 85 DE RESUMEN DE BALANCES EN UFV**

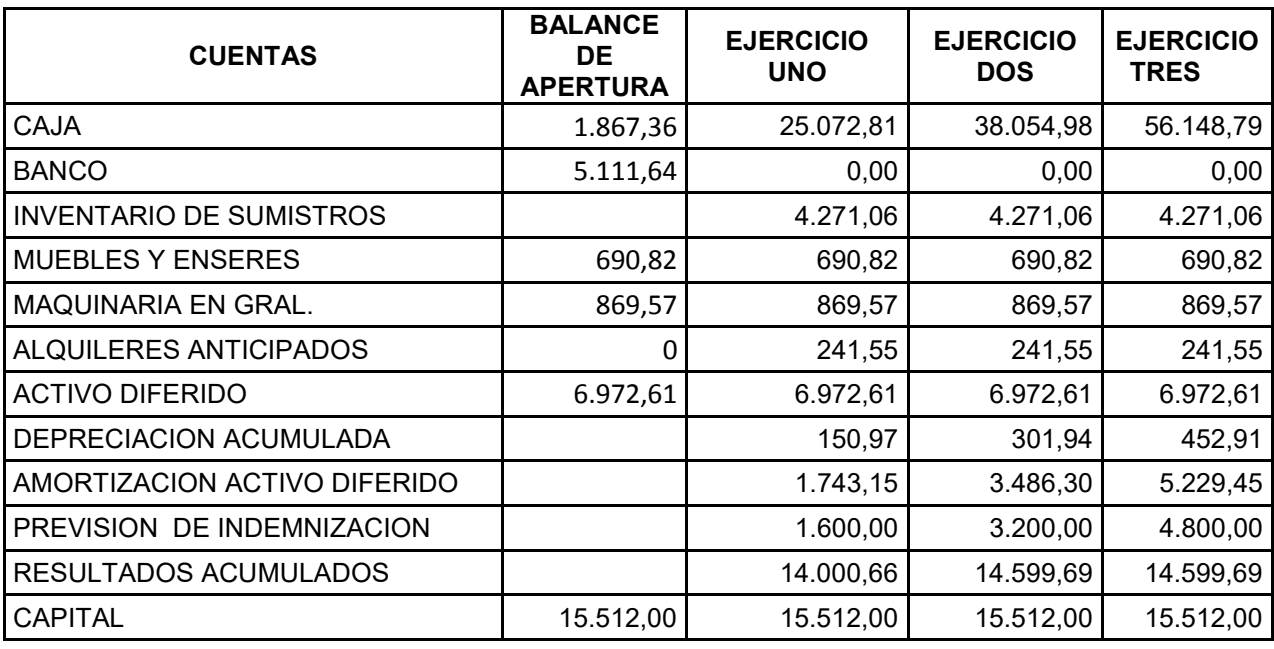

19961,17 + 5111,64=25072,81

## **TABLA 86: CUADRO DE ORIGEN Y USO DE FONDOS EN UFV**

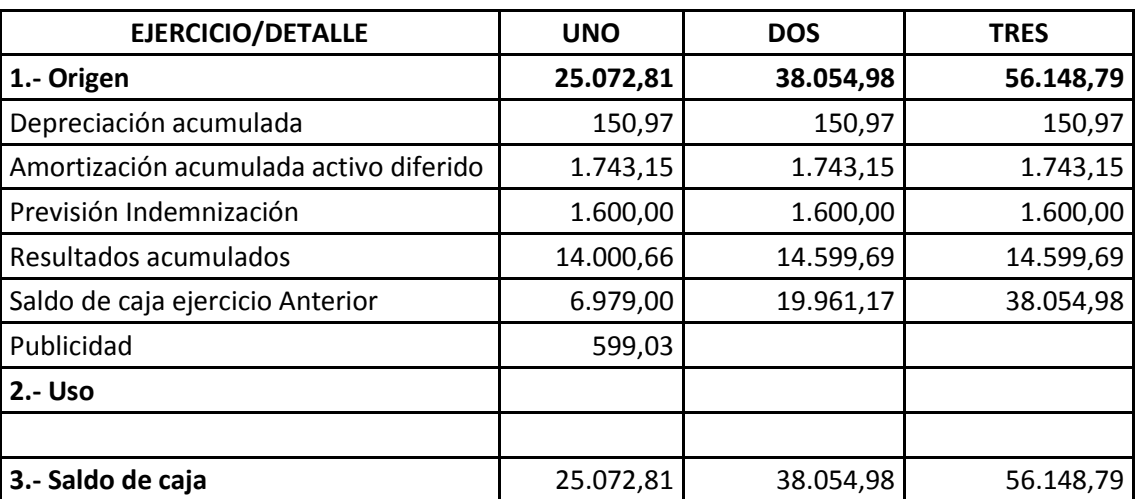

## **1.6 Valor actual neto**

Dibujar Gráfico de Valor Actual Neto y presentar la tabla con tasas de interés y VAN. Comentarios.

#### **TABLA 87: Cuadro de origen y uso de fondos en ufv**

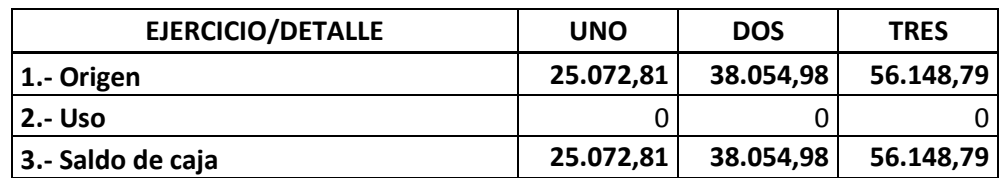

Fuente: cuadro de origen y uso de fondos practica 61

Capital a Invertir, K= 15.512,00

### 50% **TABLA 88**

## **Años Saldos de**   $(1+r)n$  **SC (1+r)ª** Uno **25.072,81** 1,5 16715,21 Dos **38.054,98** 2,25 16913,32 Tres **56.148,79** 3,375 16636,68 Suma | | | | | 50265,21 Menos Capital | 15086,21 VAN | | | | | | 35179,00

#### 195% **TABLA 89**

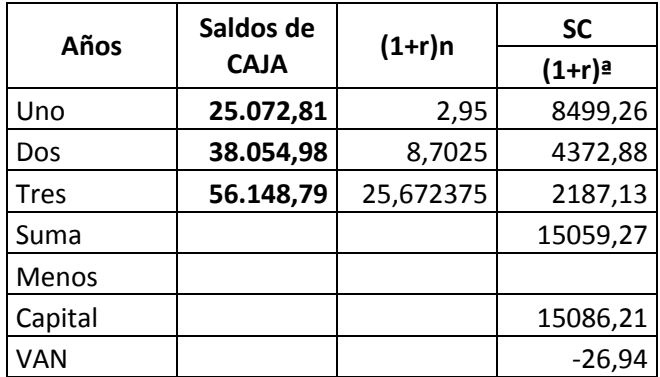

### GRAFICO DEL VAN

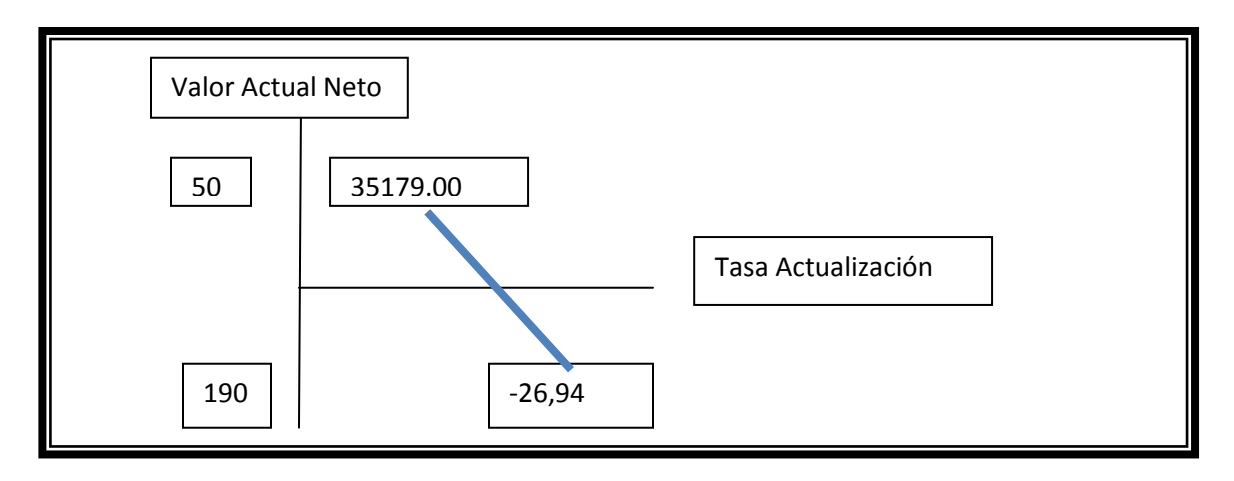

### COMENTARIO:

- VAN IGUAL A CERO.- Cuando el VAN es igual a cero o tiende a cero con aproximación menor a la unidad, la tasa de actualización, es la tasa de rendimiento del capital a invertir debido a que está igualando la expectativa o valores futuros al capital presente o a la inversa el capital presente, tendría los valores futuros del cuadro de origen usando idéntica tasa en sentido de ser tasa de rendimiento.

- VAN MAYOR A CERO.- Tasa de Actualización MENOR a Tasa de Rendimiento.

- VAN MENOR A CERO.- Tasa de Actualización MAYOR a Tasa de Rendimiento

## **1.7 Tasa interna de retorno**

Deducir la Tasa Interna de Retorno y el saldo de la inversión al finalizar el tercer ejercicio. Comentarios.

#### **DEDUCCION DEL TIR EN EXCEL**

#### **TABLA 90 TABLA 91**

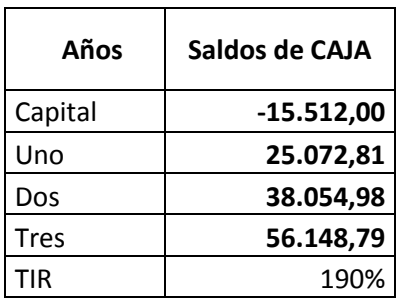

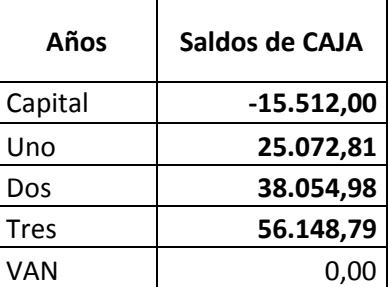

#### **TABLA 92**

#### **SALDO DE LA INVERSION AL FINALIZAR EL TERCER EJERCICIO**

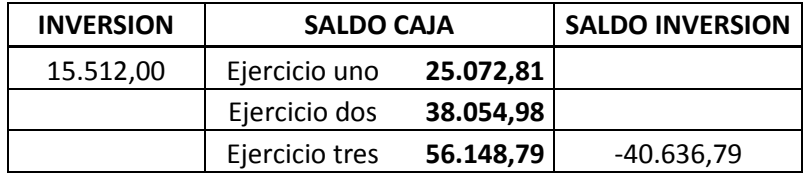

#### **Comentario:**

 En el periodo de amortización de tres años no existiría un saldo de la inversión porque ya está cubierto en el primer año, más valor de activo fijo menos el pasivo, la previsión de indemnización.

## **CAPITULO NOVENO**

## **ESTUDIO DE EVALUACIÓN FINANCIERA EN UFV**

### **1 Balance de apertura de evaluación financiera**

Presentar el Balance General en Bs y en UFV en su versión financiera con una obligación igual al activo fijo aplicar los métodos de Servicio Constante y Amortización Constante a la tasa de 10 %.

#### **Tabla 93 Balance General de Apertura Versión financiera (En Bolivianos)**

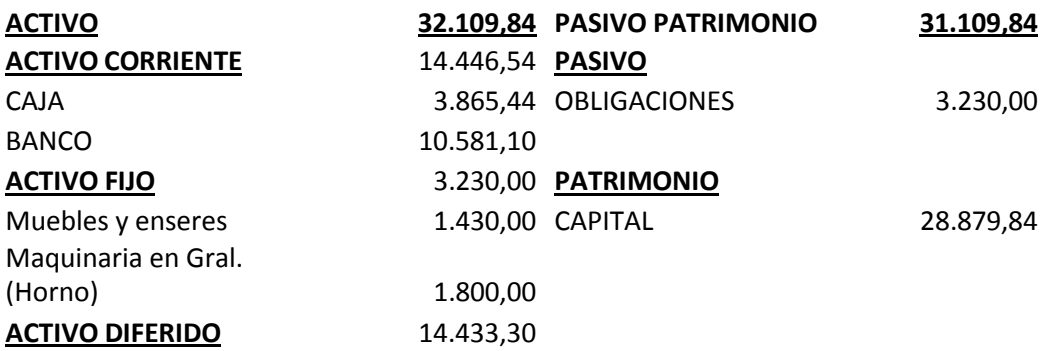

#### **Tabla 94 Balance General de Apertura Versión financiera (En Unidad de Fomento a la Vivienda)**

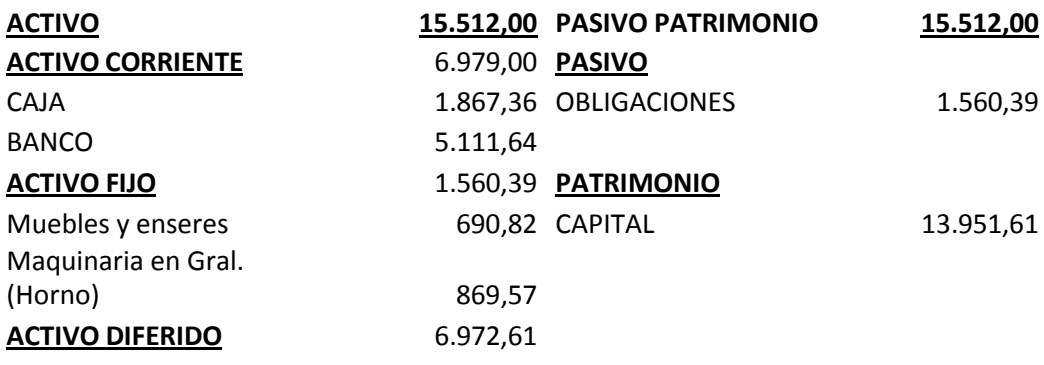

## **2 Método amortización constante**

AK = Amortización de capital OF = Obligación Financiera SOF = Saldo Obligación Financiera n = Años de plazo

OF AK = ------------ n

Activo fijo de 1560,39 constituyendo la OF de 1560,39 a ser amortizada en un plazo de tres años a la tasa de interés de 10 %.

 $AK = 520,13$ 

Los gastos financieros se calculan sobre los saldos.

GF = Gastos Financieros serán = i \* SOF – AK

Servicio de la Deuda j =  $AK_j + GF_j$ 

### **Tabla 95 Método amortización constante en UFV**

|             | <b>SALDO</b> | <b>INTERES</b> | AMORT. | <b>SERVICIO</b> |
|-------------|--------------|----------------|--------|-----------------|
| <b>UNO</b>  | 25.072,81    | 2507,28        | 520,13 | 3027,41         |
| <b>DOS</b>  | 24.552,68    | 2455,27        | 520,13 | 2975,40         |
| <b>TRES</b> | 24.032,55    | 2.403,26       | 520,13 | 2923,39         |

Total intereses 7365,81

## **3 Método de servicio constante**

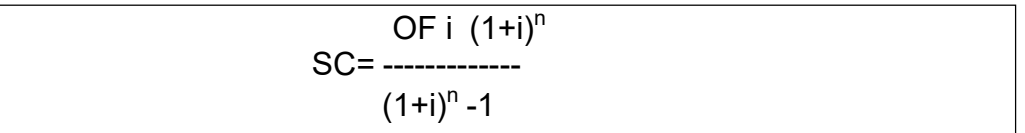

n = Número de años del préstamo, ejemplo tres años

GF = Tasa de Interés\* Saldos de capital

AK = Servicio Constante  $_{j}$ – G F<sub>j</sub>

En los primeros años se paga el interés y en los últimos años se paga el capital

 $25072,81 * 0.10 (1+0.10)^3$ SC= -------------------------------------  $(1+0.10)^3$  -1

Tasa = 10% = 0.10

 $N = 3$  años

SC = 10.082,15

**Tala 96 Método de servicio constante, en UFV**

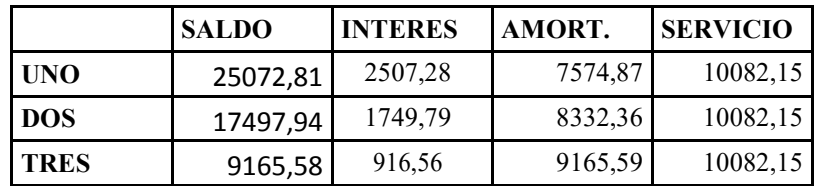

### **Total Intereses menor al método anterior.**

La elección del método afecta directamente a los saldos de caja y a los Estados de Resultados en los años de proyección.

## **4 Efecto de intereses sobre estado de resultados**

Determinar el efecto del interés sobre el estado de resultados

### **Tabla No 97**

## **Efecto del interés, sobre estado de resultados con método de servicio constante Cuadro de efecto de Interés sobre Estados de Resultados**

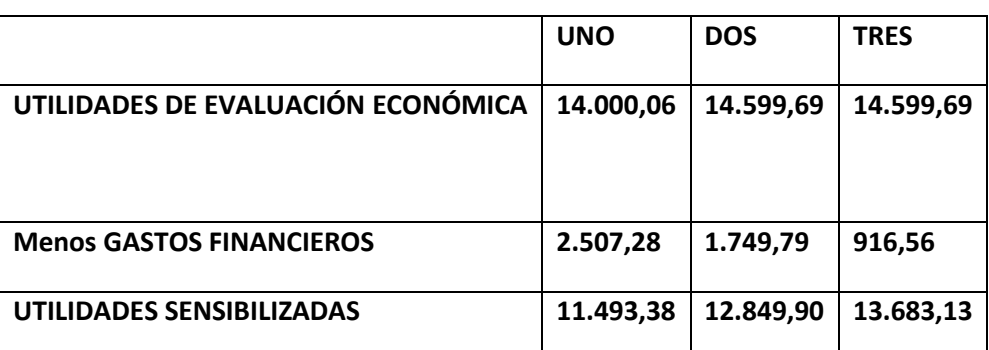

**Conclusión.-** Los gastos financieros han afectado a las utilidades.

## **5 Efecto de servicio de deuda sobre saldos de caja**

Presentar el cuadro Efecto de servicio de la deuda sobre los saldos de caja considerando método de servicio constante

### **Tabla No 98**

#### **Cuadro de efecto de Servicio de la deuda sobre saldos de Caja Caso de la Granja Avícola En UFV**

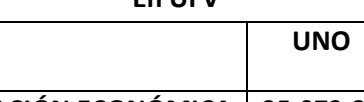

**UNO DOS TRES**

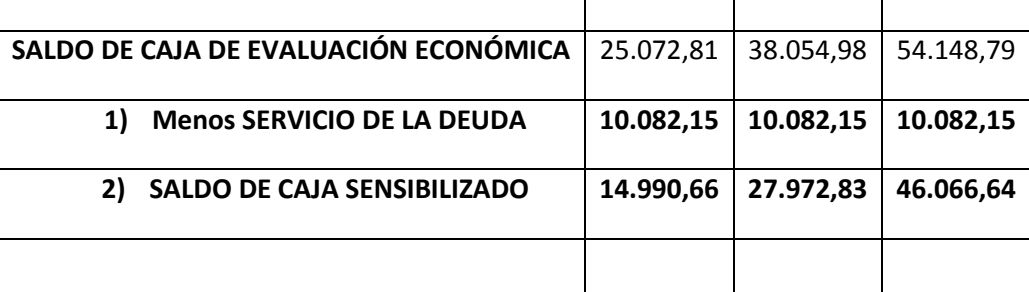

**Comentario** 

- **1. A saldos de caja de evaluación económica.**
- **2. Restamos el servicio de la deuda.**
- **3. Obtenemos el saldo de caja sensibilizado**

**Conclusión.-** El servicio de la deuda disminuye los saldos de caja ejercicio proyectado.

## **6 Valor Actual neto financiero,- Gráfico del VANF**

Presentar gráfico del VAN, TIR e influencia de la obligación sobre el apalancamiento.

Valor Actual Neto con aproximación a cero. Tasa de 74,861125%

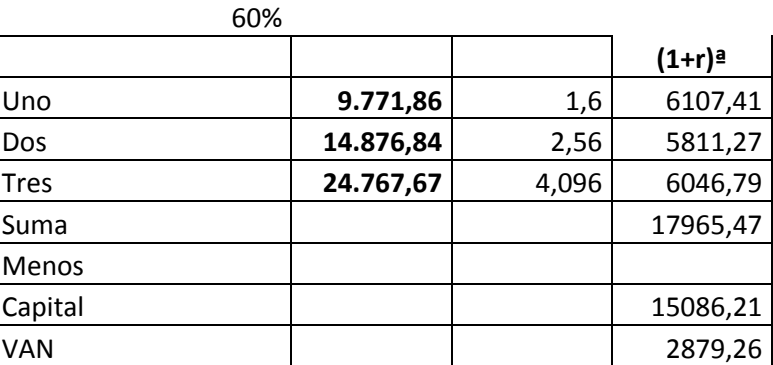

#### **TABLA 99**

### **Grafico del VAN**

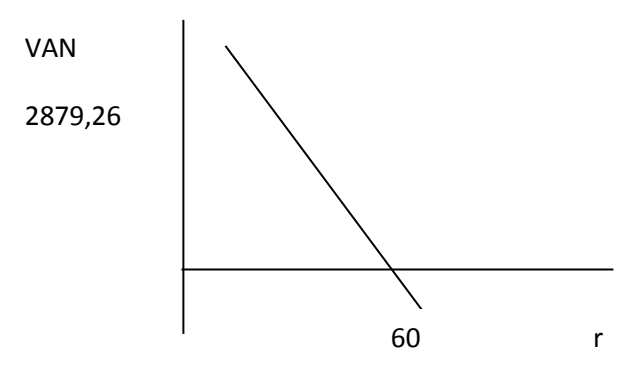

## **7 Tasa interna de retorno financiera**

**TIRF = 74,861125%**

### **TABLA 100**

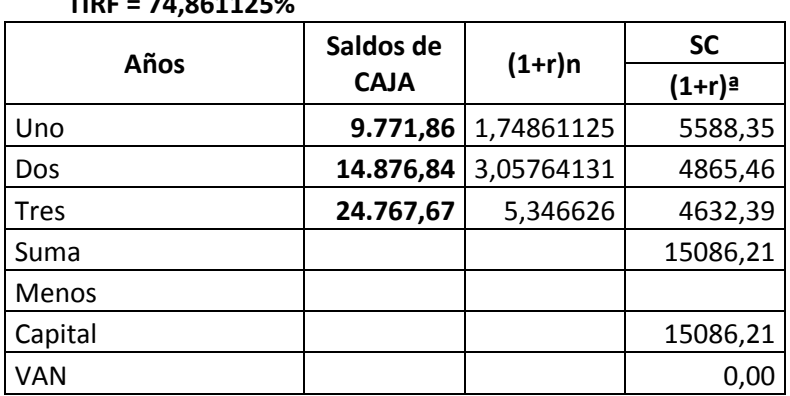

## **8 Influencia del apalancamiento**

TIRF con financiamiento =  $74,861125\%$ TIR sin financiamiento =  $60\%$ Influencia del Apalancamiento = TIRF con financiamiento – TIR sin financiamiento

Influencia del Apalancamiento = 74,861125 – 60 = 14,861125 puntos

Influencia del Apalancamiento = 14,861125

## **9 Criterio de evaluación**

Gracias a la Obligación financiera se eleva, se incrementa la tasa interna de retorno en 14,861125 puntos debido a que se ha reducido el capital propio a sacrificar en el proyecto de inversión y por la generación de un rendimiento en el proyecto de inversión superior al del costo de oportunidad que corresponde a la tasa bancaria.

Por lo tanto, es conveniente sugerir para este caso, que la inversión se realice en una parte, con obligación financiera.

## **CAPITULO DÉCIMO**

## **Evaluación Sensibilizada del Proyecto de Inversión con incorporación de tributación**

## **5. Inclusión de impuestos en vigencia**

Presentar registros de Ejercicio Uno con aplicación de tributos IVA, IT - Mayor cuenta caja – Hoja de Comprobación de sumas y saldos.

### **(1) Tabla 101 VERSIÓN ECONÓMICA – BALANCE DE APERTURA – Elaboración de pan**

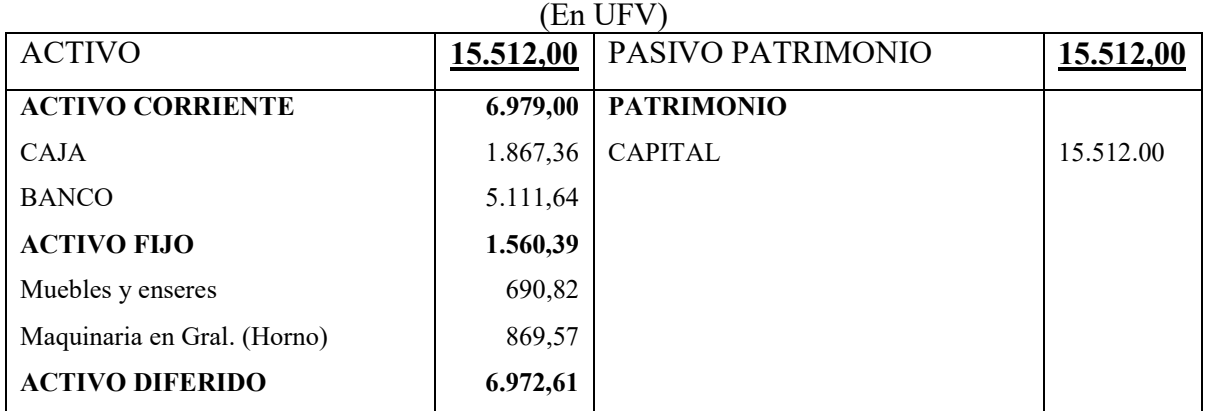

### **Tabla 102** LIBRO ANUAL DE REGISTROS DE PAN "VIDA"

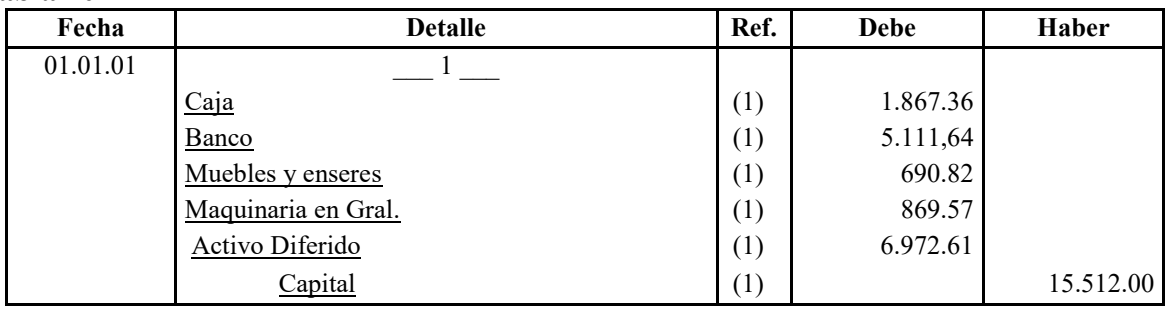

(1) Tabla 94

## **Tabla 103**

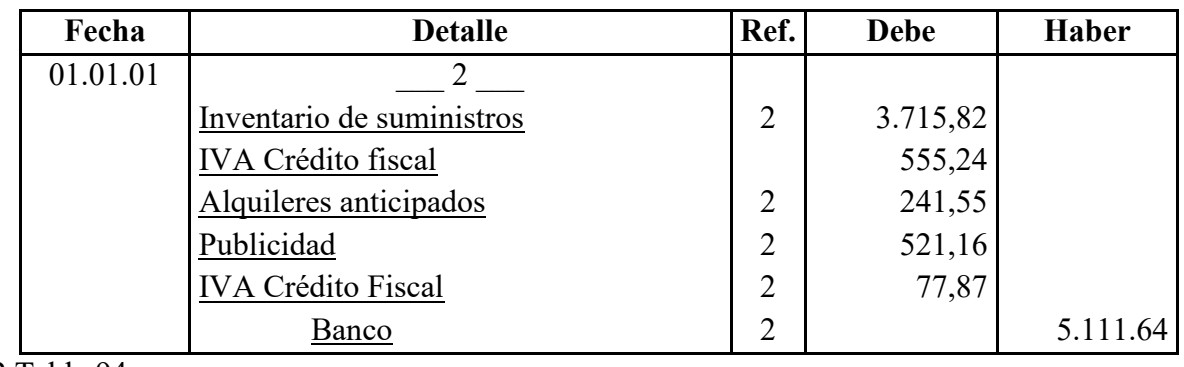

2 Tabla 94

# PROYECTO DE INVERSION

### **TABLA 104 HOJA DE KARDEX DE INVENTARIO SUMINISTROS EN UFV**

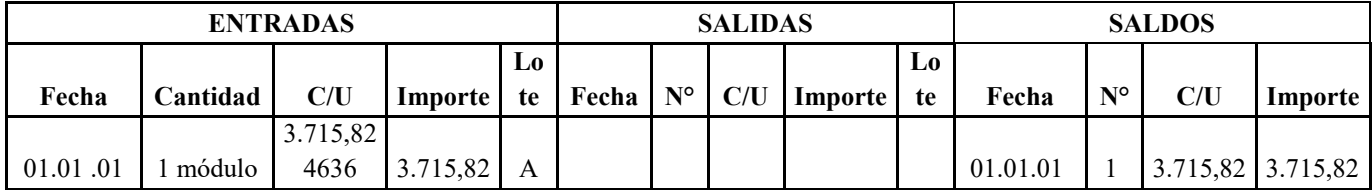

## **B. PROCEDIMIENTO DE INCLUSIÓN DE TRIBUTOS EN LOS COSTOS FIJOS PARA REALIZAR EL ASIENTO**

### **TABLA 105 DE COSTO FIJO DE LA ELABORACION DE PAN**  EN BOLIVIANOS Y UFV

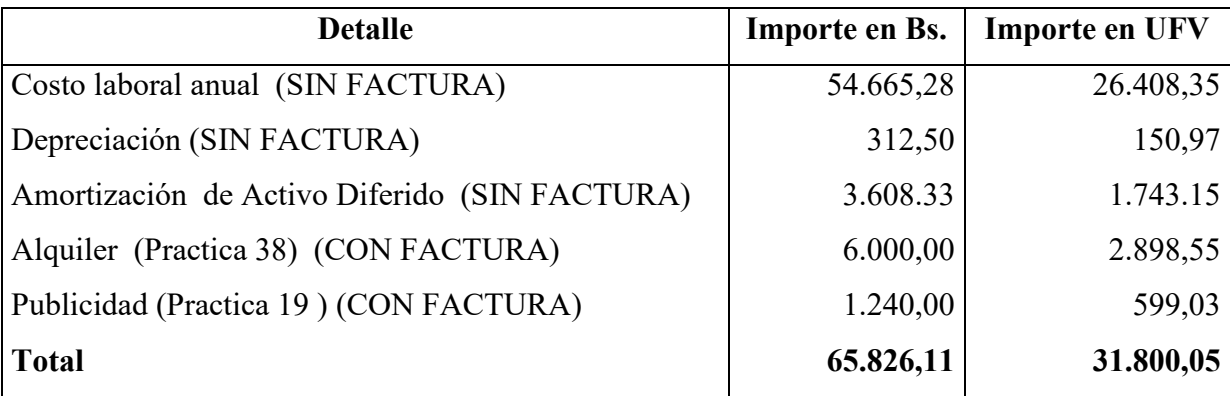

Ref. Tabla 21 de costo fijo

### **TABLA 106 DE COSTO LABORAL ANUAL COSTO LABORAL DE UN AÑO EN LA PANIFICADORA EN BOLIVIANOS Y UFV**

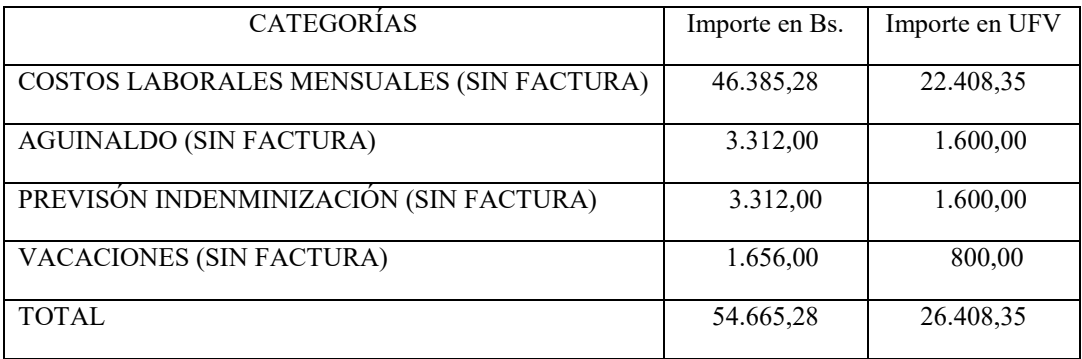

Ref. Tabla 16 de costo laboral anual en bs y ufv

### **TABLA 107**

### - COSTO FIJO CON FACTURA

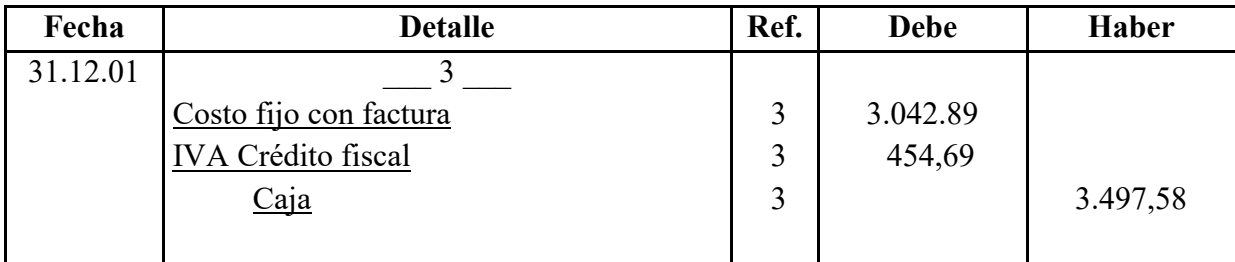

3. TABLA 105 Y 106

### **TABLA 108**

### - COSTO FIJO SIN FACTURA

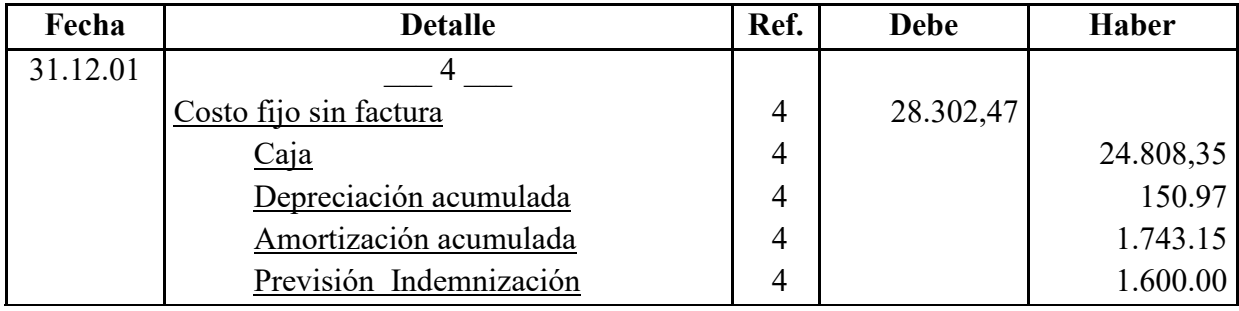

4. TABLA105 Y 106

## **C. PROCEDIMIENTO PARA REGISTRO DE COSTO VARIABLE**

### **TABLA 109**

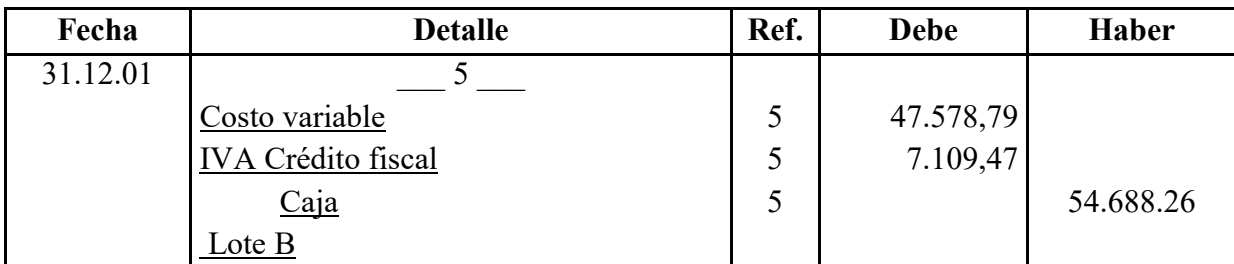

### **TABLA 110 HOJA DE KARDEX INVENTARIO SUMINISTROS – UFV**

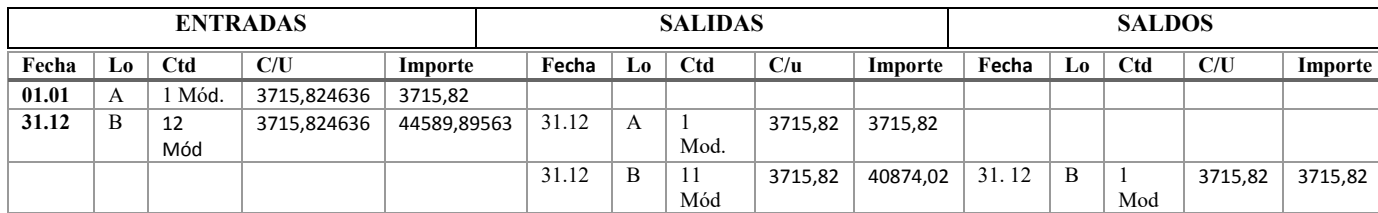

## **D. PROCEDIMIENTO PARA REGISTRO DE VENTAS**

### **TABLA 111**

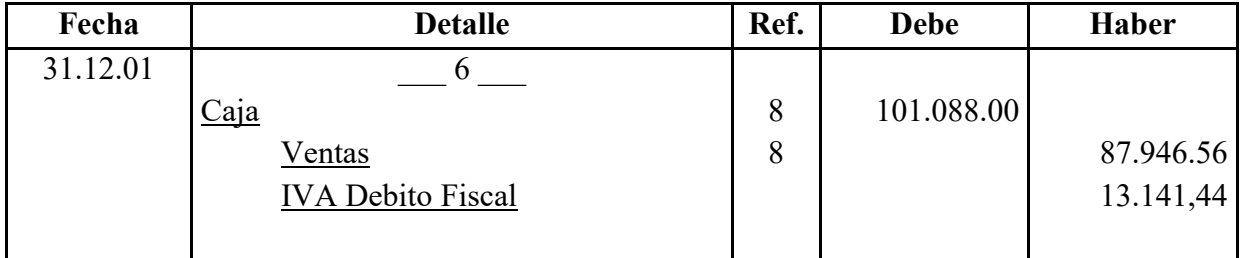

8. Ref. Página 31 0,80/2,07= 0,39 \* 259200 = 101088

## **E. PROCEDIMIENTO PARA REALIZAR AJUSTE DE INVENTARIO**

### **TABLA 112**

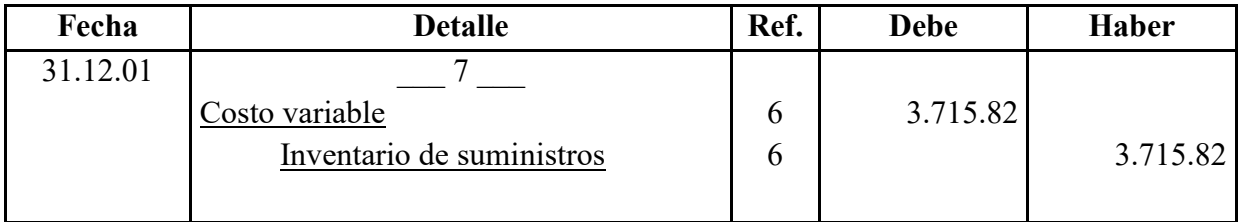

6. Practica 39 y kardex de inventario de suministros

## **TABLA 113**

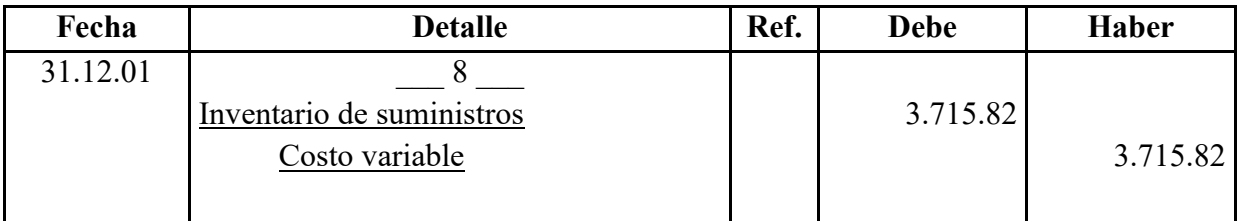

## **F. PROCEDIMIENTO DE REGISTRO DE IVA – IT ANTES DE IMPUESTO A UTILIDADES**

## **TABLA 114** REGISTRO DE IVA A PAGAR, CON PAGO EN LA GESTION PARA SIMPLIFICAR

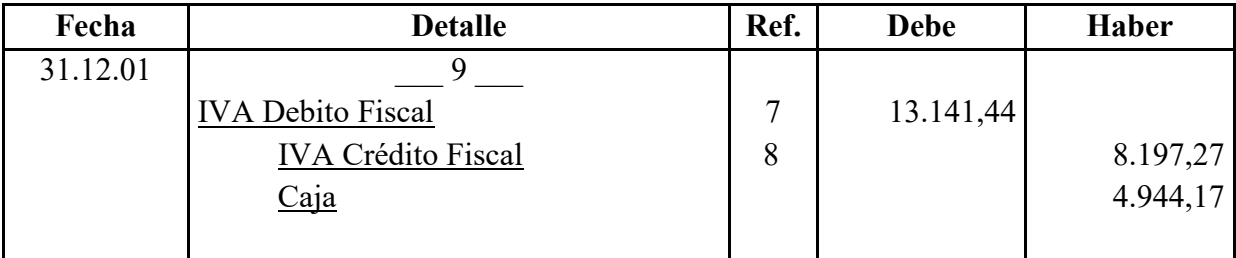

7. asiento 6

8. sumatoria de crédito fiscal
## **TABLA 115** REGISTRO DE IT

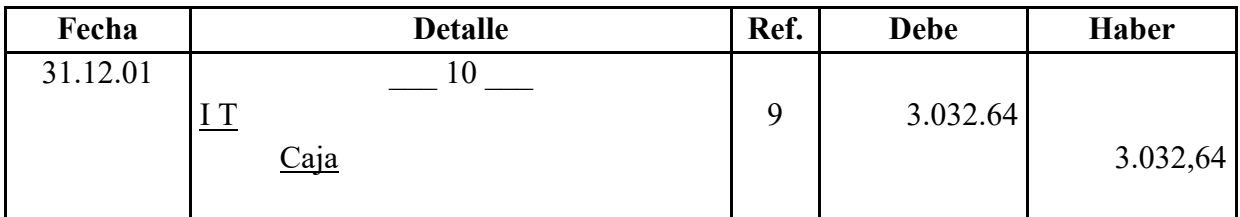

9. calculo del 3 % del asiento de ventas nº6 de la practica 68

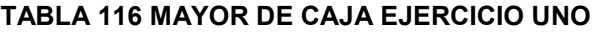

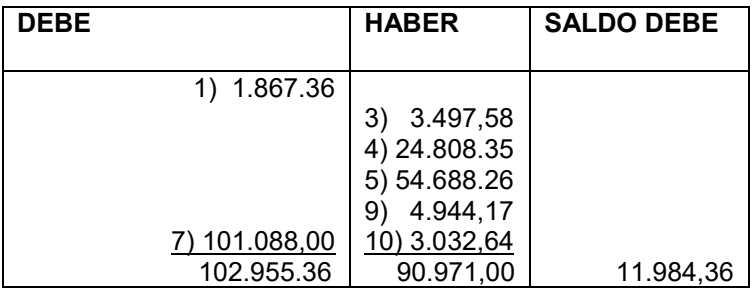

## **TABLA 117 HOJA DE COMPROBACON DE SUMAS Y SALDOS**

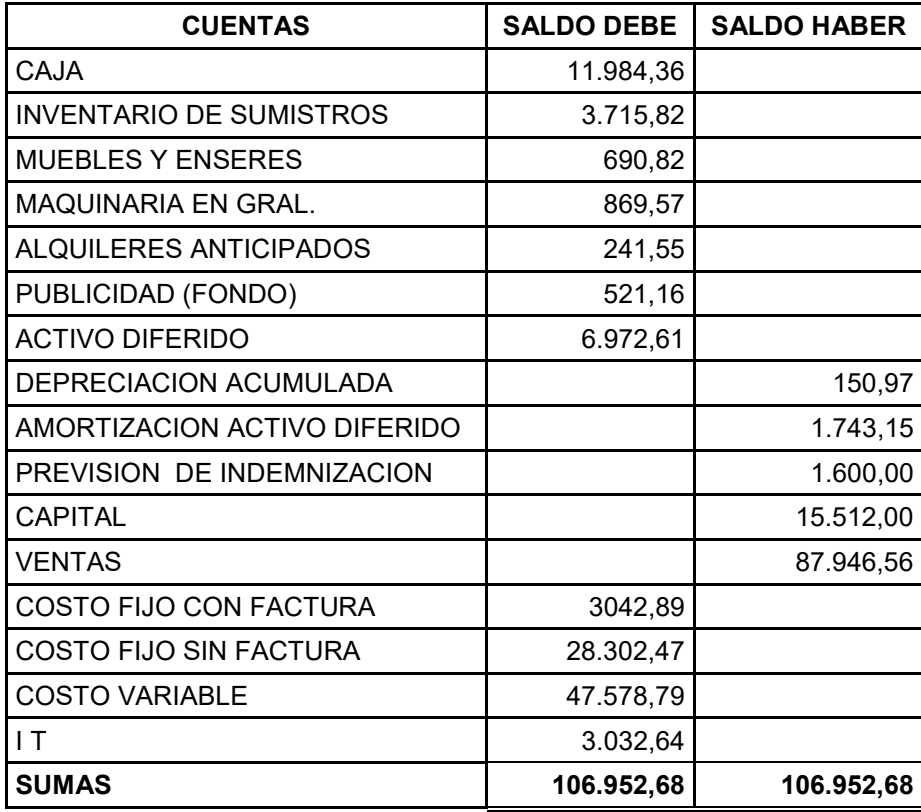

# **6. Proyección de estados financieros**

## **2.1 Ejercicio 1**

Presentar Estados Financieros ejercicio uno y cierre.

#### **TABLA 118 Estado de Resultados ejercicio 1 En UFV**

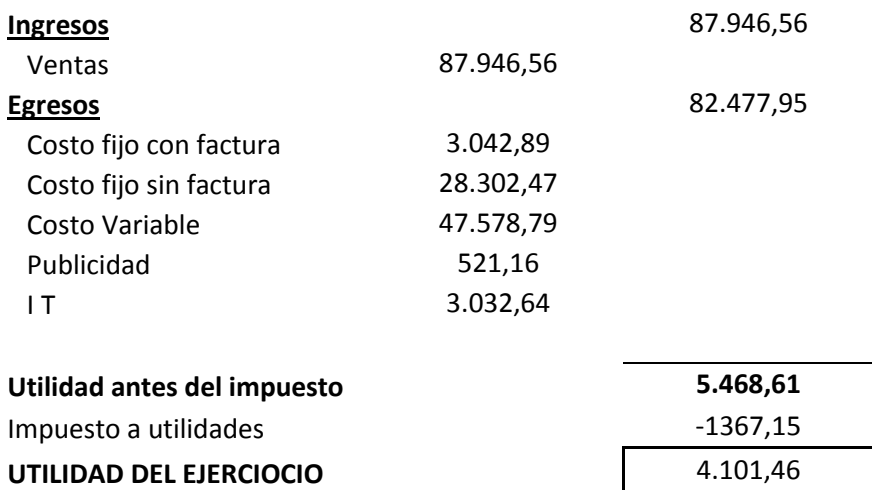

#### PROCEDIMIENTO DE REGISTRO DE PAGO DE IMPUESTO

#### **TABLA 119**

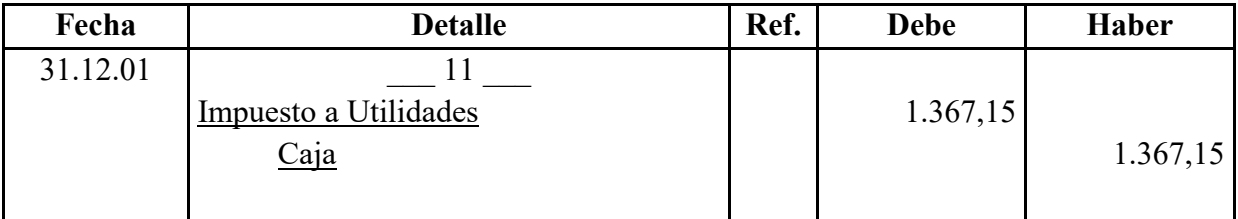

#### **CAMBIO EN SALDO DE CAJA**

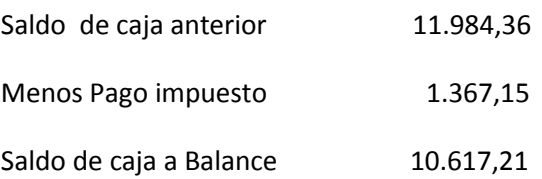

#### **TABLA 120 BALANCE GENERAL -- EJERCICIO UNO EN UFV**

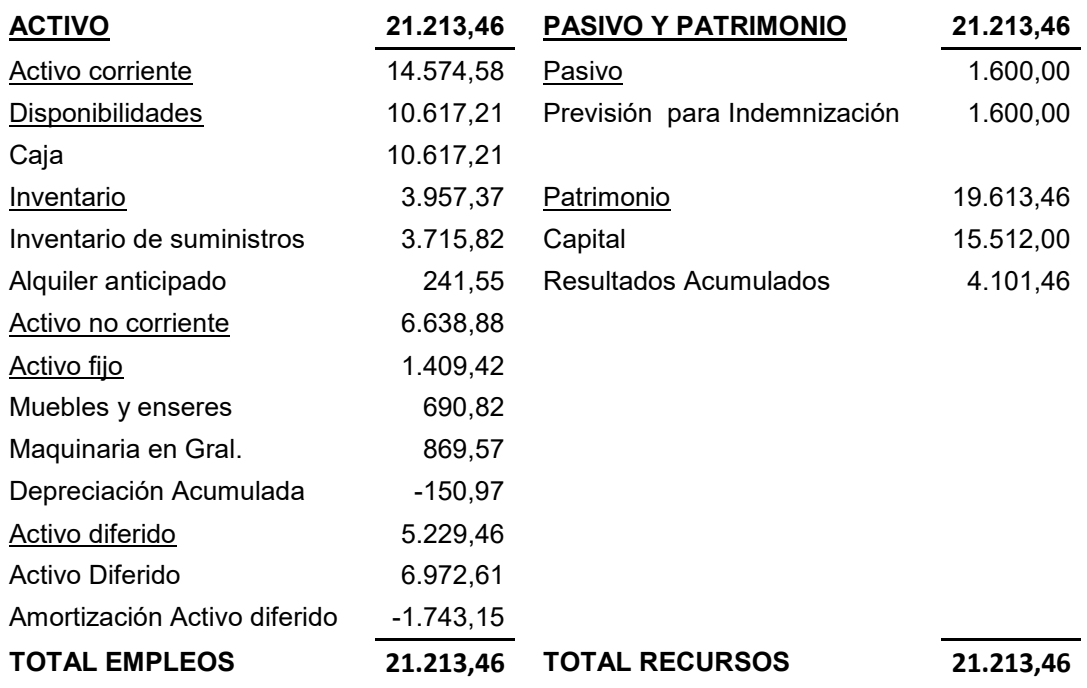

#### **REGISTROS DE CIERRE EN LIBRO ANUAL**

#### **TABLA 121**

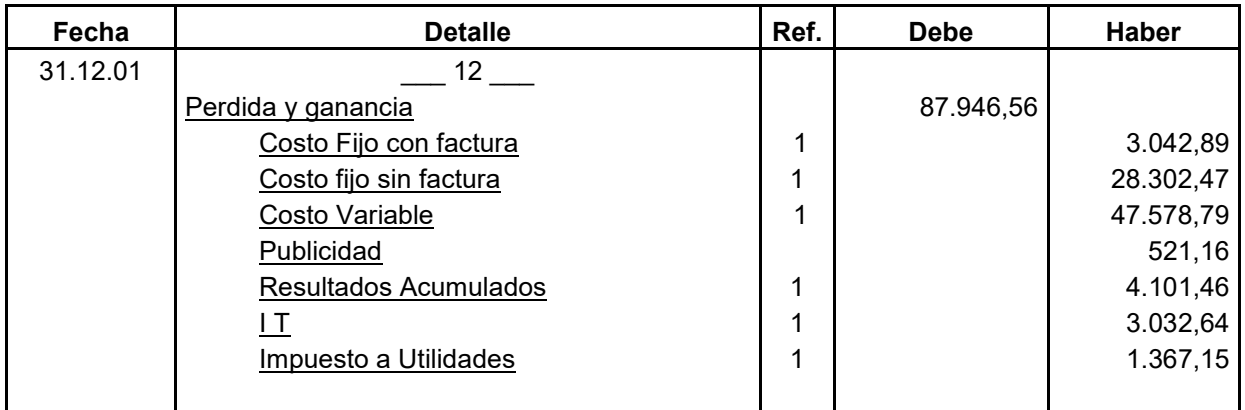

1 fuente estado de resultados ejercicio uno practica 69

#### **TABLA 122**

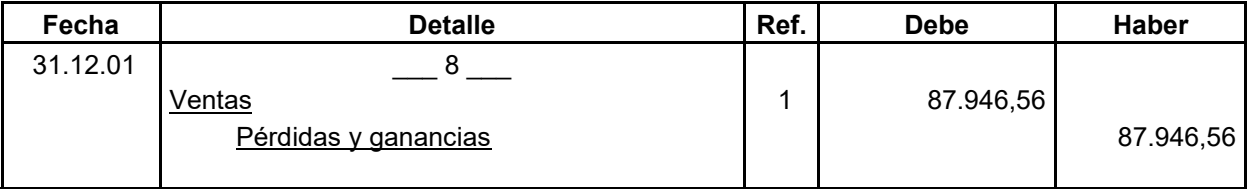

## **2.2 Ejercicio 2**

Presentar registros de Ejercicio Dos con aplicación de tributos IVA ,IT - Mayor cuenta caja – Hoja de Comprobación de sumas y saldos.

| Fecha    | <b>Detalle</b>                  | Ref. | <b>Debe</b> | Haber     |
|----------|---------------------------------|------|-------------|-----------|
| 01.01.01 |                                 |      |             |           |
|          | Caja                            | (1)  | 10.617,21   |           |
|          | Inventario de suministros       | (1)  | 3715.82     |           |
|          | Alquileres anticipados          | (1)  | 241.55      |           |
|          | Muebles y enseres               | (1)  | 690.82      |           |
|          | Maquinaria en Gral.             | (1)  | 869.57      |           |
|          | Activo Diferido                 | (1)  | 6.972.61    |           |
|          | Capital                         | (1)  |             | 15.512.00 |
|          | Depreciación acumulada          | (1)  |             | 150,97    |
|          | Amortización de Activo Diferido | (1)  |             | 1743,15   |
|          | Previsión para indemnización    | (1)  |             | 1.600,00  |
|          | Resultados acumulados           | (1)  |             | 4.101,46  |
|          |                                 |      |             |           |
|          |                                 |      | 23.107,58   | 23.107,58 |

**TABLA 123** LIBRO ANUAL DE REGISTROS DE PAN "VIDA

## **TABLA 124 HOJA DE KARDEX DE INVENTARIO SUMINISTROS EN UFV**

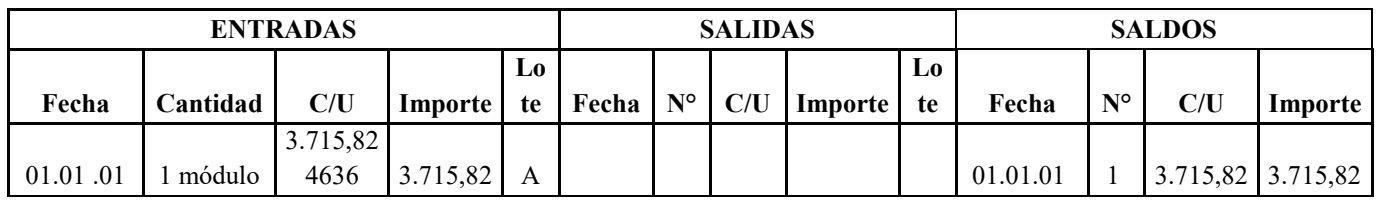

## **B. PROCEDIMIENTO DE INCLUSIÓN DE TRIBUTOS EN LOS COSTOS FIJOS PARA REALIZAR EL ASIENTO**

#### **TABLA 125 DE COSTO FIJO DE LA ELABORACION DE PAN**  EN BOLIVIANOS Y UFV

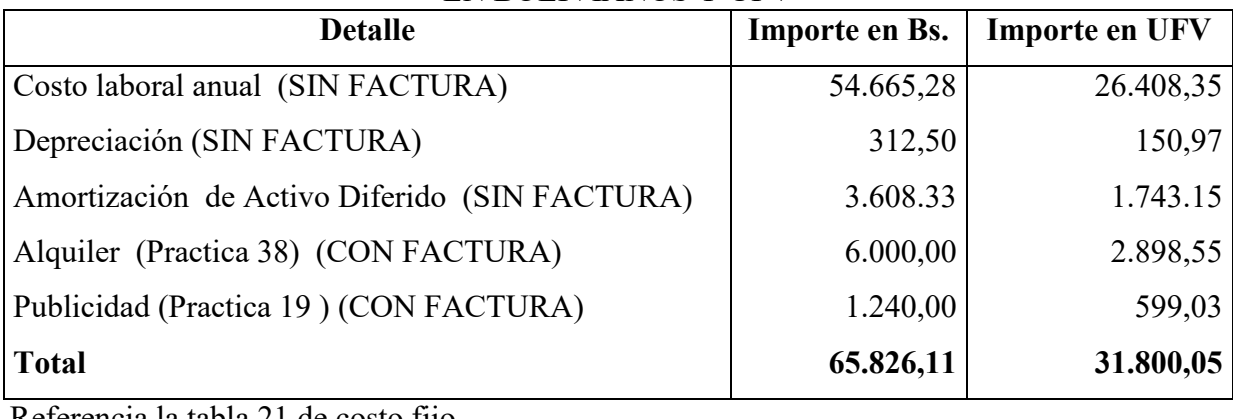

Referencia la tabla 21 de costo fijo

#### **TABLA 126 DE COSTO LABORAL ANUAL COSTO LABORAL DE UN AÑO EN LA PANIFICADORA EN BOLIVIANOS Y UFV**

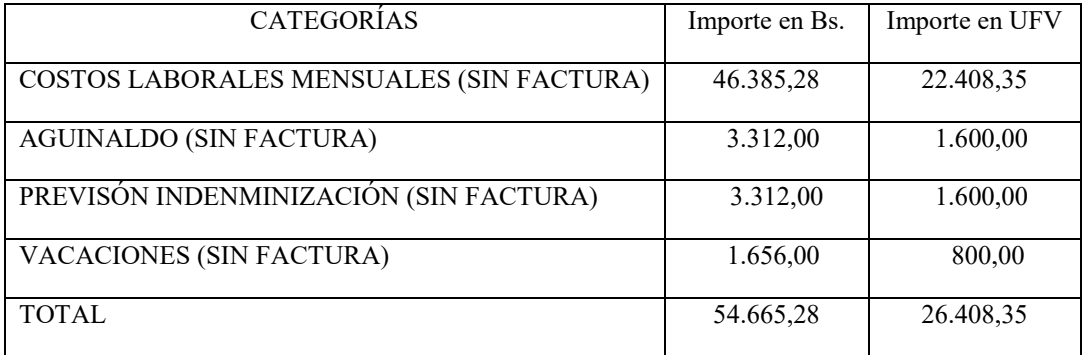

Ref. Tabla 16 de costo laboral anual en bs y ufv

## **TABLA 127**

- COSTO FIJO CON FACTURA

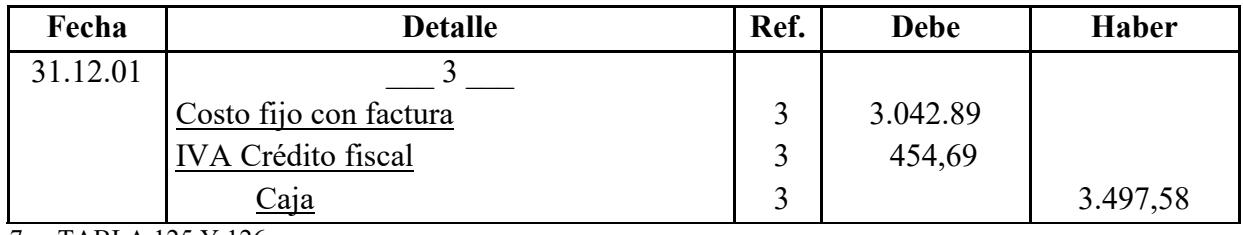

7. TABLA 125 Y 126

## **TABLA 128**

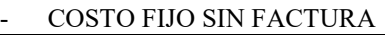

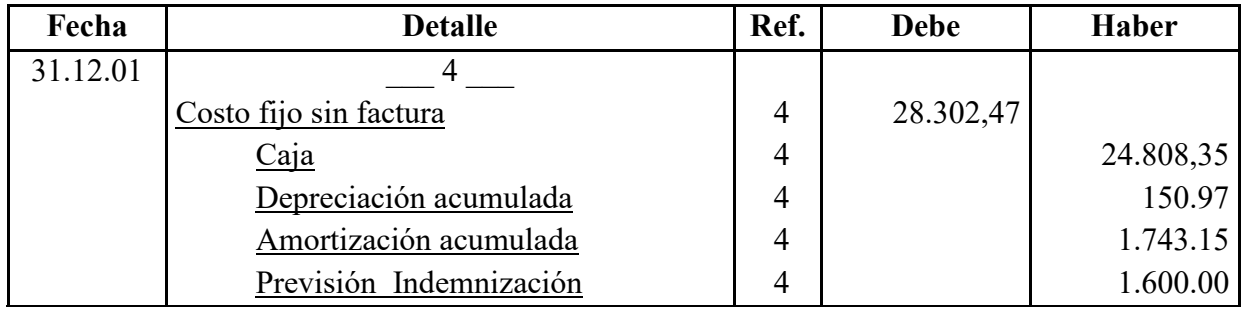

8. TABLA DE COSTO FIJO Y COSTO LABORAL

## **TABLA 129**

## **C. PROCEDIMIENTO PARA REGISTRO DE COSTO VARIABLE**

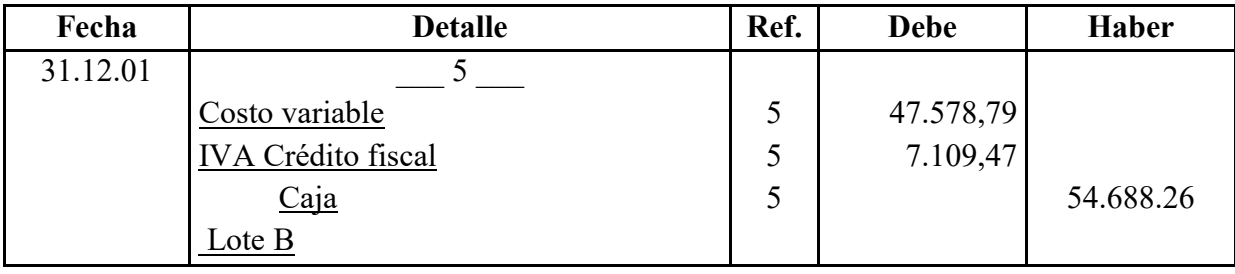

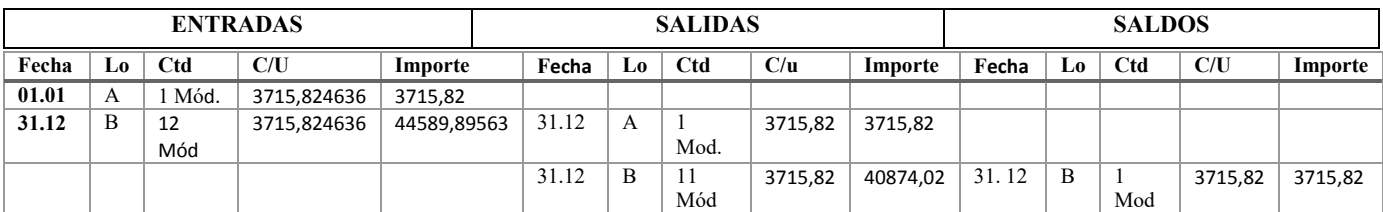

## **TABLA 130 HOJA DE KARDEX INVENTARIO SUMINISTROS – UFV**

## **TABLA 131**

## **D. PROCEDIMIENTO PARA REGISTRO DE VENTAS**

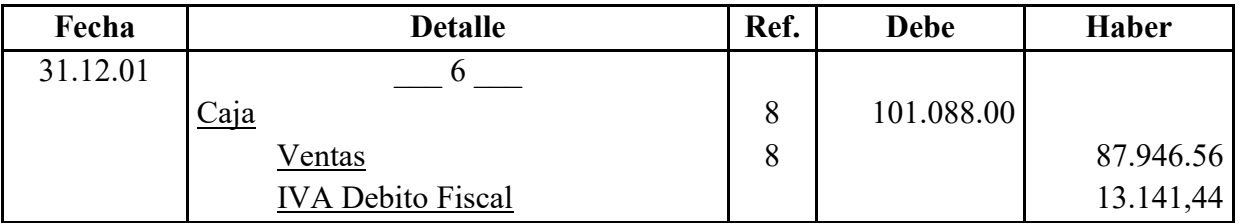

8. Ref. Practica 26  $0,80/2,07=0,39 * 259200 = 84.240$ 

## **TABLA 132**

## **E. PROCEDIMIENTO PARA REALIZAR AJUSTE DE INVENTARIO**

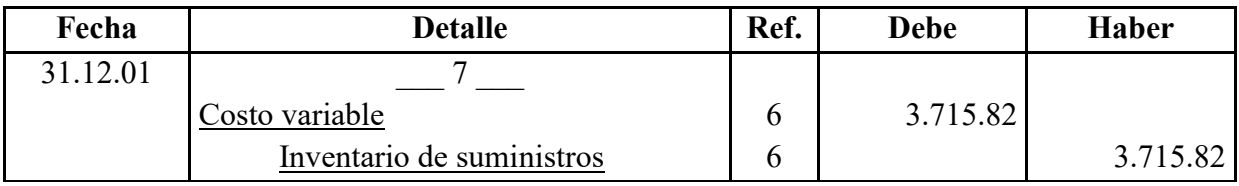

9. Practica 39 y kardex de inventario de suministros

## **TABLA 133**

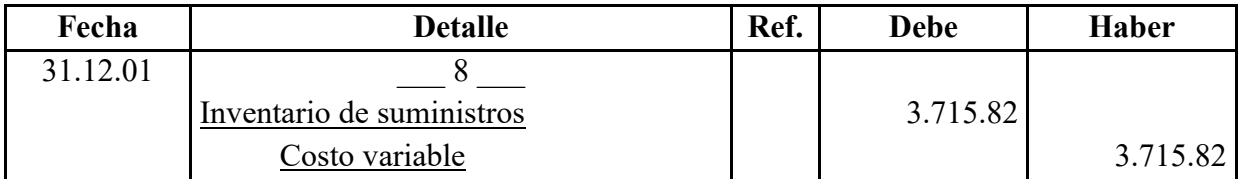

## **F. PROCEDIMIENTO DE REGISTRO DE IVA – IT ANTES DE IMPUESTO A UTILIDADES**

**TABLA 134** REGISTRO DE IVA A PAGAR, CON PAGO EN LA GESTION PARA SIMPLIFICAR

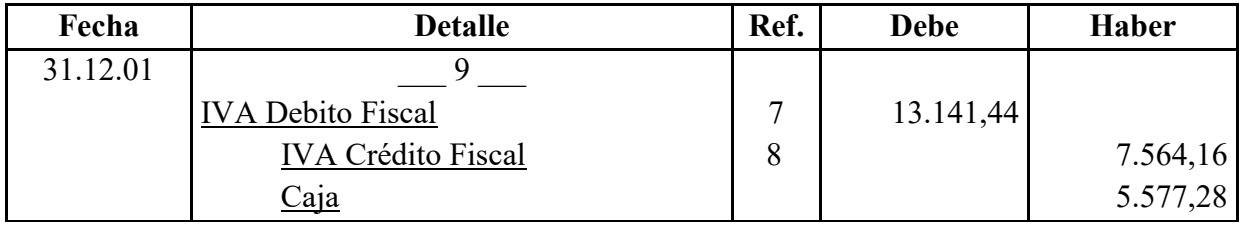

7. asiento 6

8. sumatoria de crédito fiscal

#### **TABLA 135**: REGISTRO DE IT

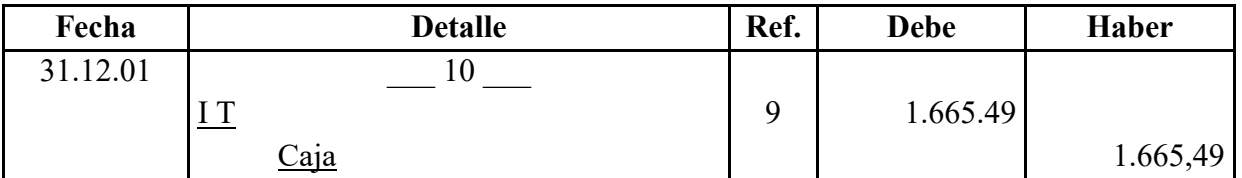

9. calculo del 3 % del asiento de ventas nº6 de la practica 68

## **Calculamos 3% sobre ingreso 101.088 a caja por ventas facturadas igual a 3.032.64**

**Aplicamos norma que dispone compensación 3.032,64 menos impuesto a utilidades pagados de ejercicio Anterior de 1367,15 = 1.665,49** 

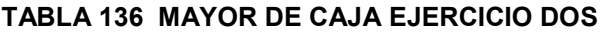

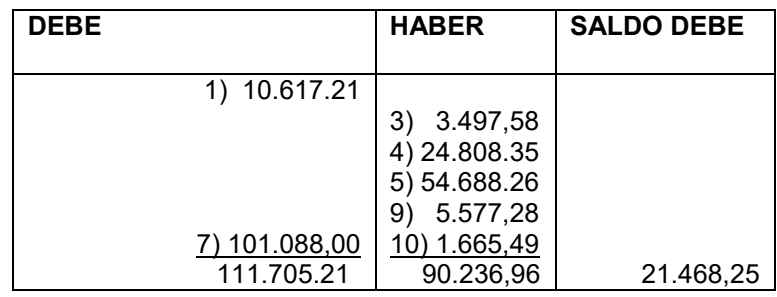

#### **TABLA 137: HOJA DE COMPROBACON DE SUMAS Y SALDOS**

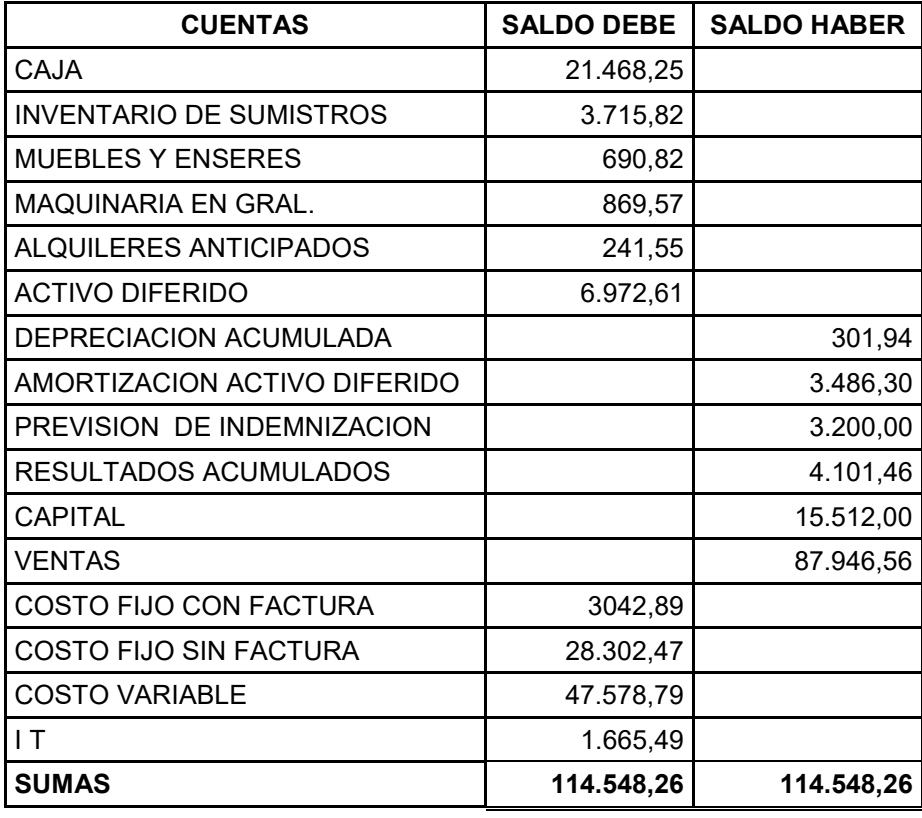

- Presentar Estados Financieros ejercicio dos y cierre.

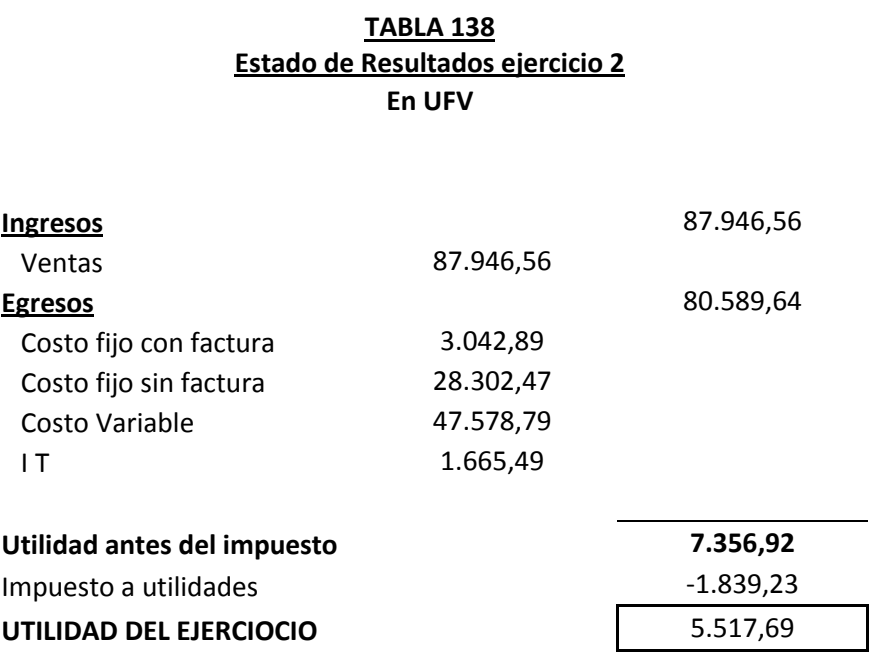

#### **PROCEDIMIENTO DE REGISTRO DE PAGO DE IMPUESTO**

#### **TABLA 139**

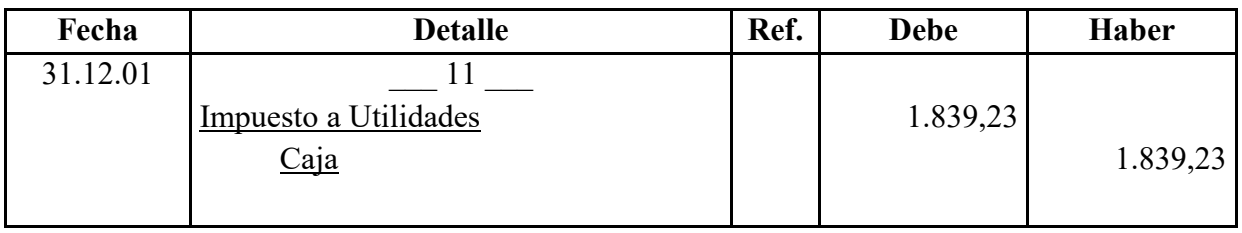

#### **CAMBIO EN SALDO DE CAJA**

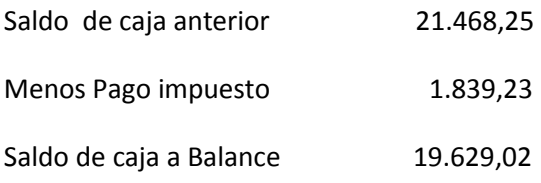

#### **TABLA 140 BALANCE GENERAL -- EJERCICIO DOS EN UFV**

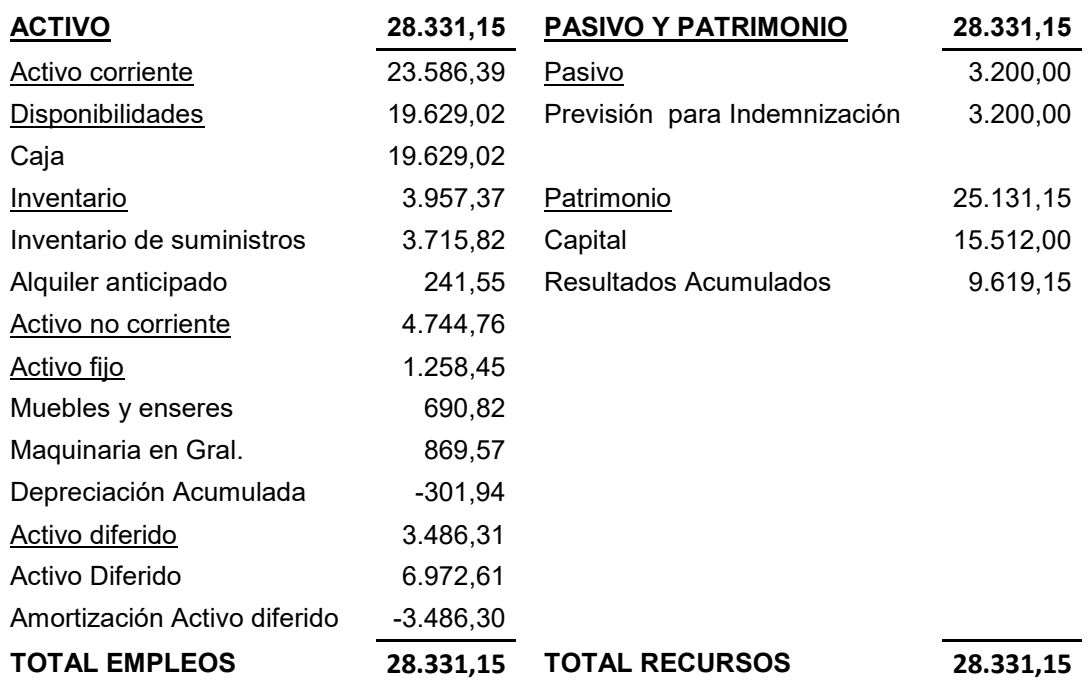

#### **REGISTROS DE CIERRE EN LIBRO ANUAL**

#### **TABLA 141**

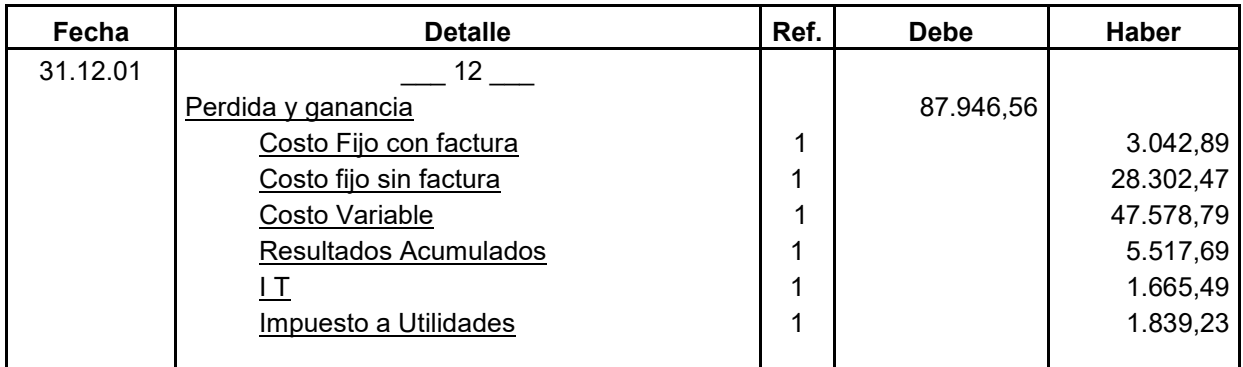

1 fuente estado de resultados ejercicio uno practica 71

#### **TABLA 142**

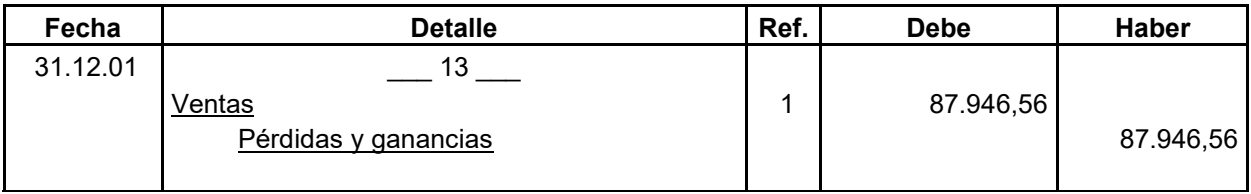

## **2.3 Ejercicio 3**

Presentar registros de Ejercicio Tres con aplicación de tributos IVA ,IT - Mayor cuenta caja – Hoja de Comprobación de sumas y saldos.

| Fecha    | <b>Detalle</b>                  | Ref. | Debe      | Haber     |
|----------|---------------------------------|------|-----------|-----------|
| 01.01.01 |                                 |      |           |           |
|          | $C$ aja                         | (1)  | 19.629,02 |           |
|          | Inventario de suministros       | (1)  | 3715.82   |           |
|          | Alquileres anticipados          | (1)  | 241.55    |           |
|          | Muebles y enseres               | (1)  | 690.82    |           |
|          | Maquinaria en Gral.             | (1)  | 869.57    |           |
|          | Activo Diferido                 | (1)  | 6.972.61  |           |
|          | Capital                         | (1)  |           | 15.512.00 |
|          | Depreciación acumulada          | (1)  |           | 301,94    |
|          | Amortización de Activo Diferido | (1)  |           | 3486,30   |
|          | Previsión para indemnización    | (1)  |           | 3.200,00  |
|          | Resultados acumulados           | (1)  |           | 9.619,15  |
|          |                                 |      |           |           |
|          |                                 |      | 32.119,39 | 32.119,39 |

TABLA 143 LIBRO ANUAL DE REGISTROS DE PAN "VIDA

## **TABLA 144: HOJA DE KARDEX DE INVENTARIO SUMINISTROS EN UFV**

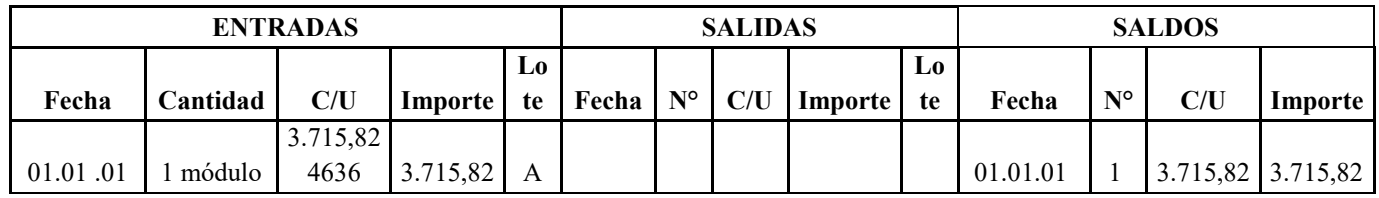

# **B. PROCEDIMIENTO DE INCLUSIÓN DE TRIBUTOS EN LOS COSTOS FIJOS PARA REALIZAR EL ASIENTO**

**TABLA 145 DE COSTO FIJO DE LA ELABORACION DE PAN** 

EN BOLIVIANOS Y UFV

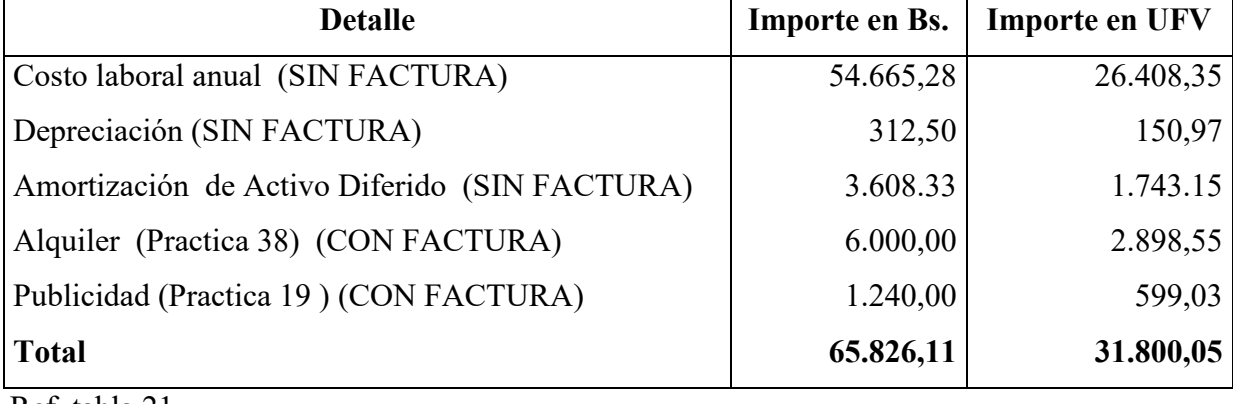

Ref. tabla 21

#### **TABLA 146 DE COSTO LABORAL ANUAL COSTO LABORAL DE UN AÑO EN LA PANIFICADORA EN BOLIVIANOS Y UFV**

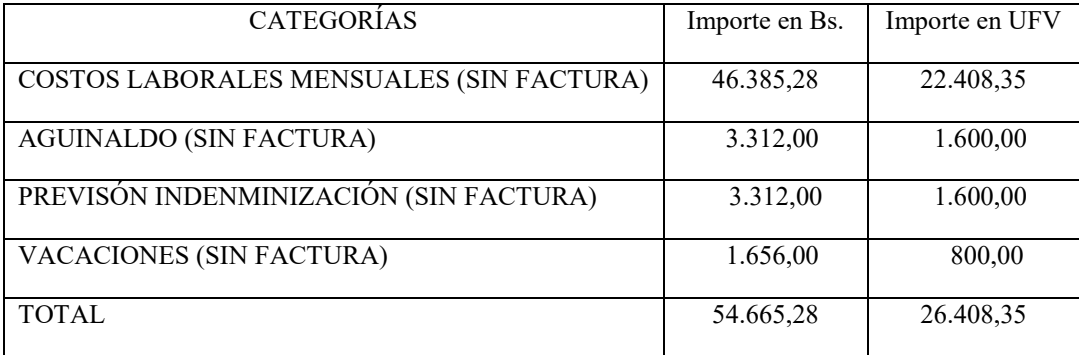

Ref. Tabla 16 de costo laboral anual en bs y ufv

## **TABLA 147**

- COSTO FIJO CON FACTURA

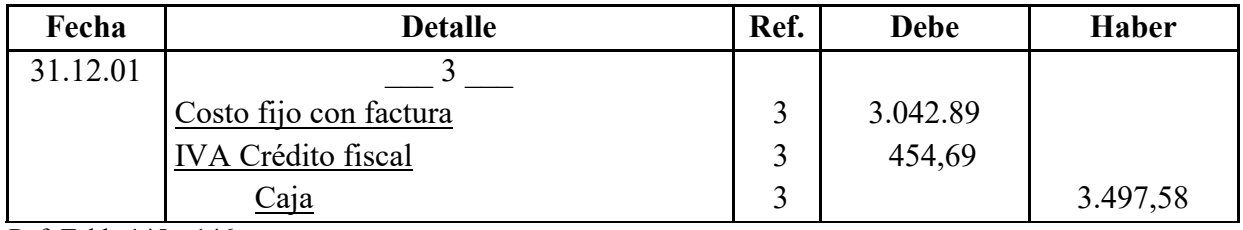

Ref. Tabla 145 y 146

#### **TABLA 148**

- COSTO FIJO SIN FACTURA

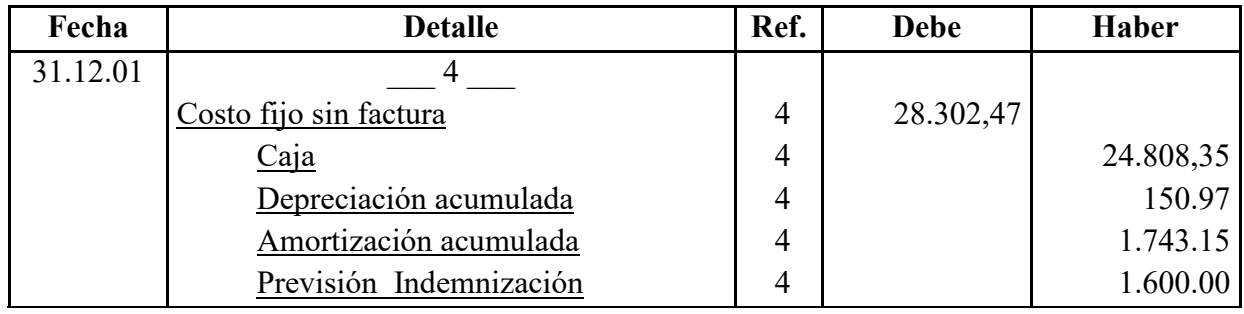

TABLA 145 y 146

## **TABLA 149**

## **C. PROCEDIMIENTO PARA REGISTRO DE COSTO VARIABLE**

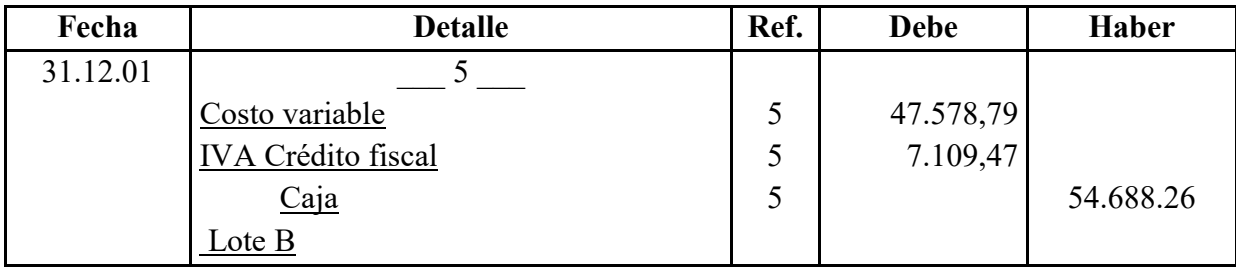

#### **TABLA 150: HOJA DE KARDEX INVENTARIO SUMINISTROS – UFV**

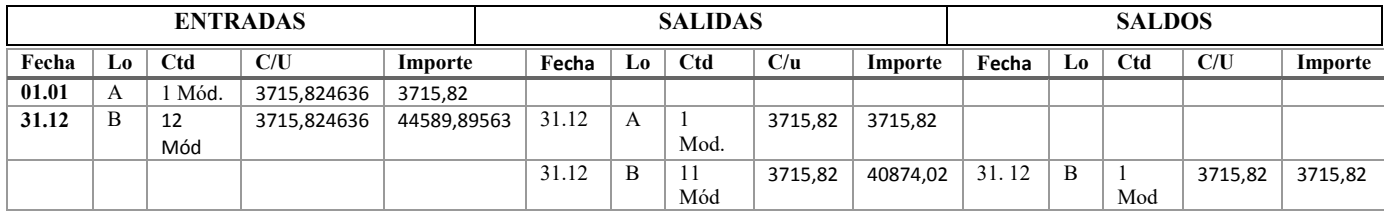

## **D. TABLA 151: PROCEDIMIENTO PARA REGISTRO DE VENTAS**

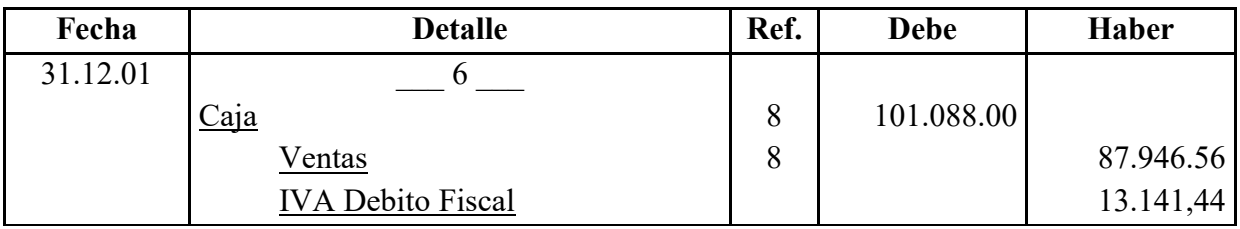

8. Ref. Página 31 0,80/2,07= 0,39 \* 259200 = 101088

## **E. TABLA 152: PROCEDIMIENTO PARA REALIZAR AJUSTE DE INVENTARIO**

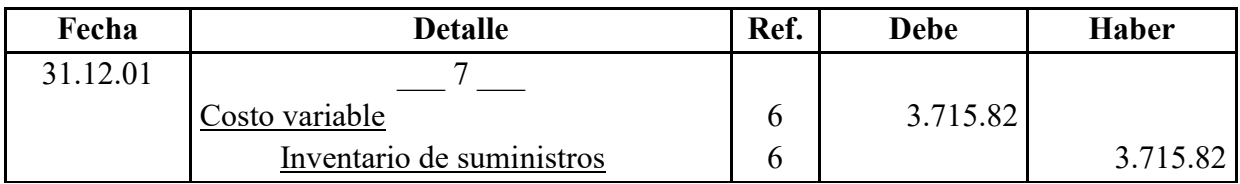

10. Tabla 150

#### TABLA 153

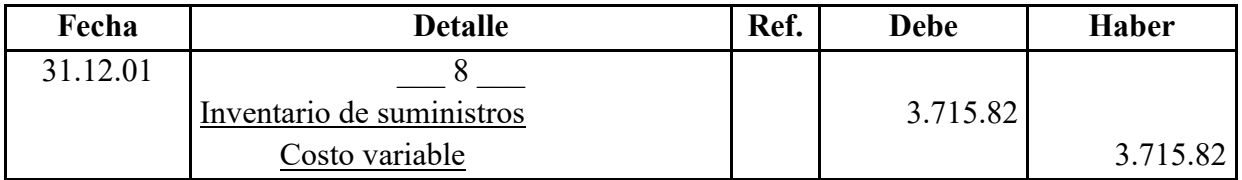

#### **F. TABLA 154: PROCEDIMIENTO DE REGISTRO DE IVA – IT ANTES DE IMPUESTO A UTILIDADES**

#### REGISTRO DE IVA A PAGAR, CON PAGO EN LA GESTION PARA SIMPLIFICAR

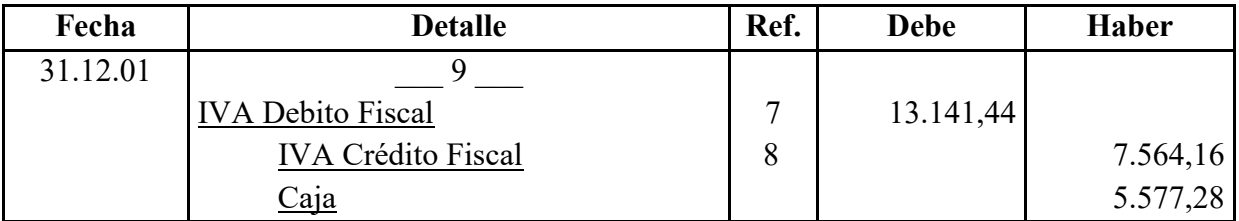

7. asiento 6

8. sumatoria de crédito fiscal

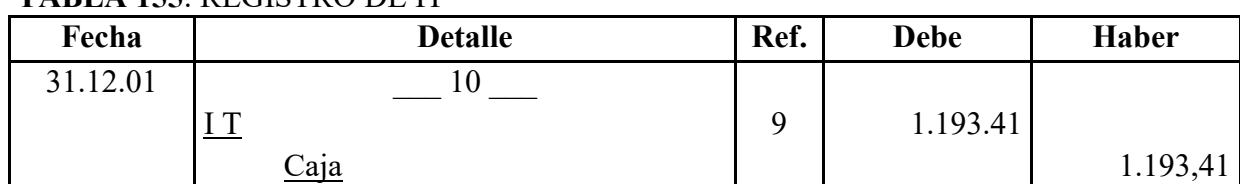

## **TABLA 155**: REGISTRO DE IT

9. calculo del 3 % del asiento de ventas nº6 de la practica 68

## **Calculamos 3% sobre ingreso 101.088 a caja por ventas facturadas igual a 3.032.64**

**Aplicamos norma que dispone compensación 3.032,64 menos impuesto a utilidades pagados de ejercicio Anterior de 1839,23 = 1.193,41** 

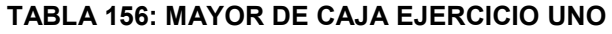

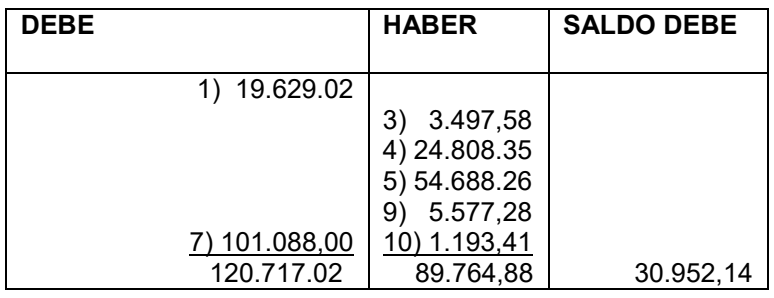

### **TABLA 157: HOJA DE COMPROBACON DE SUMAS Y SALDOS**

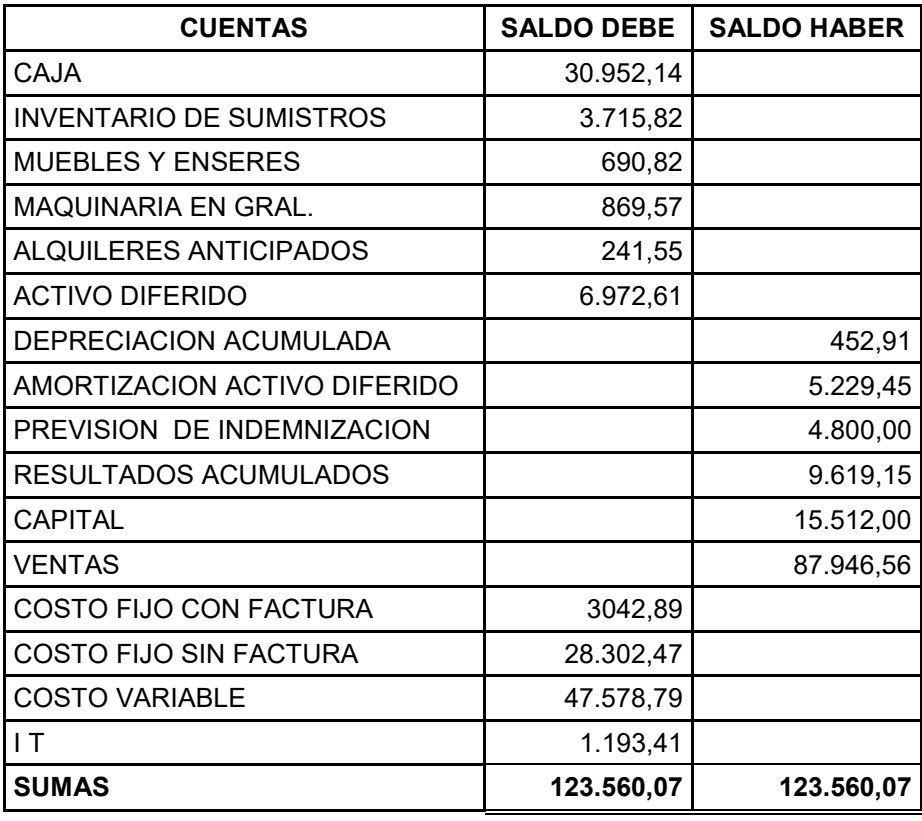

Presentar Estados Financieros ejercicio tres y cierre.

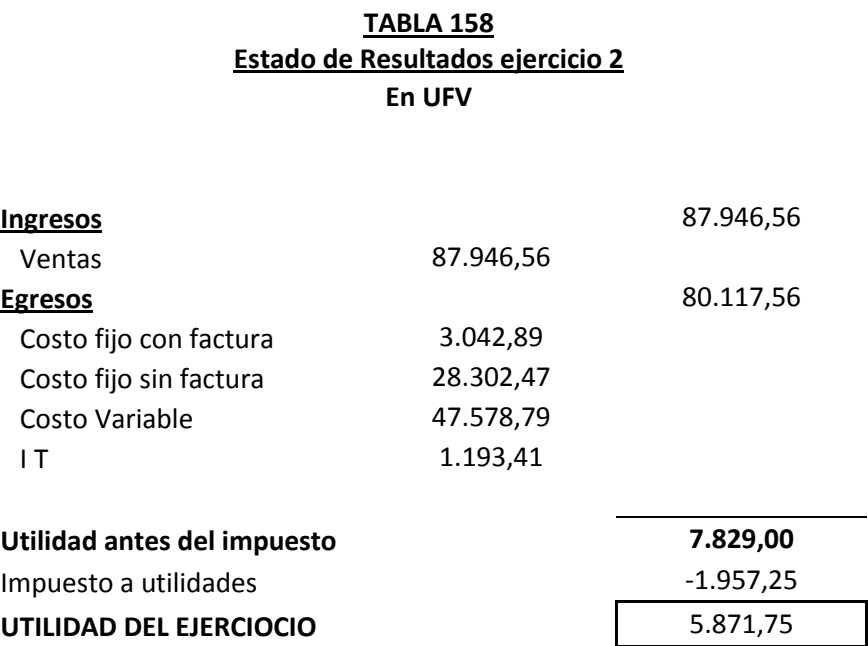

## **TABLA 159:** PROCEDIMIENTO DE REGISTRO DE PAGO DE IMPUESTO

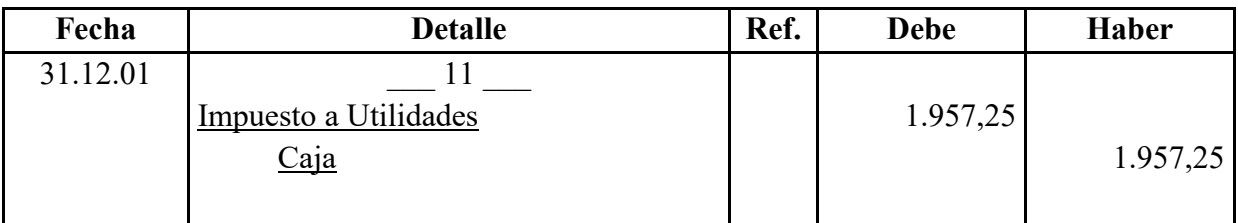

#### **CAMBIO EN SALDO DE CAJA**

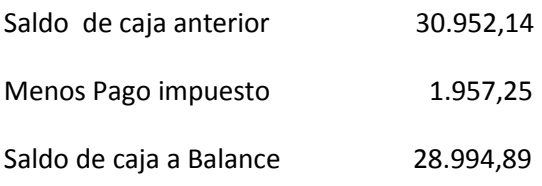

#### **TABLA 160 BALANCE GENERAL -- EJERCICIO TRES EN UFV**

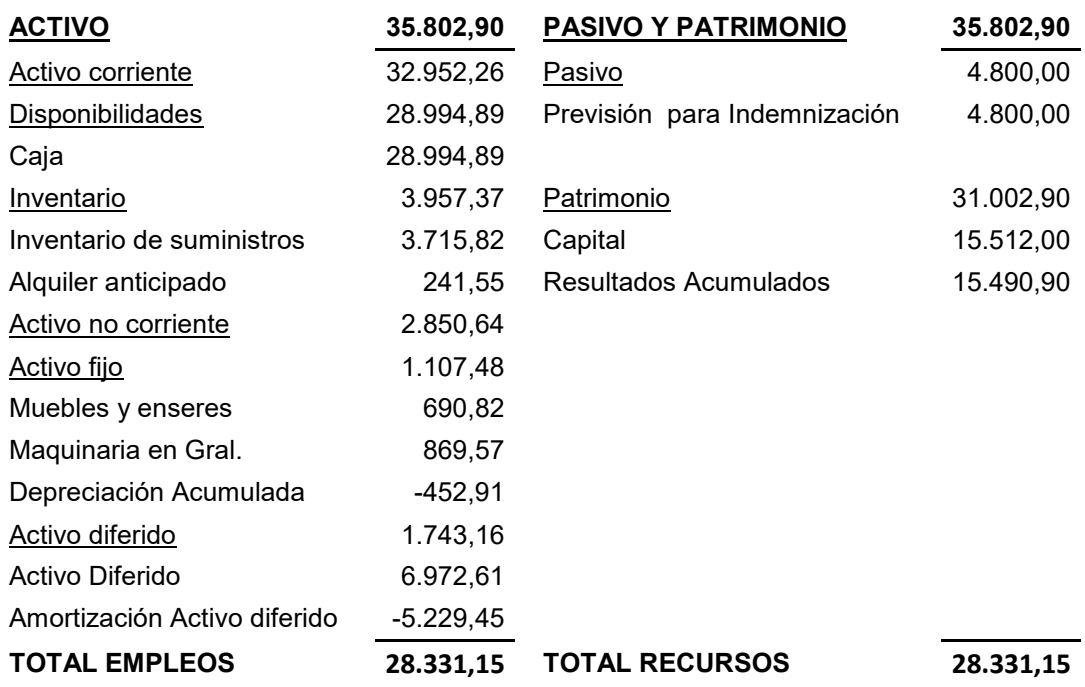

#### **TABLA 161: REGISTROS DE CIERRE EN LIBRO ANUAL**

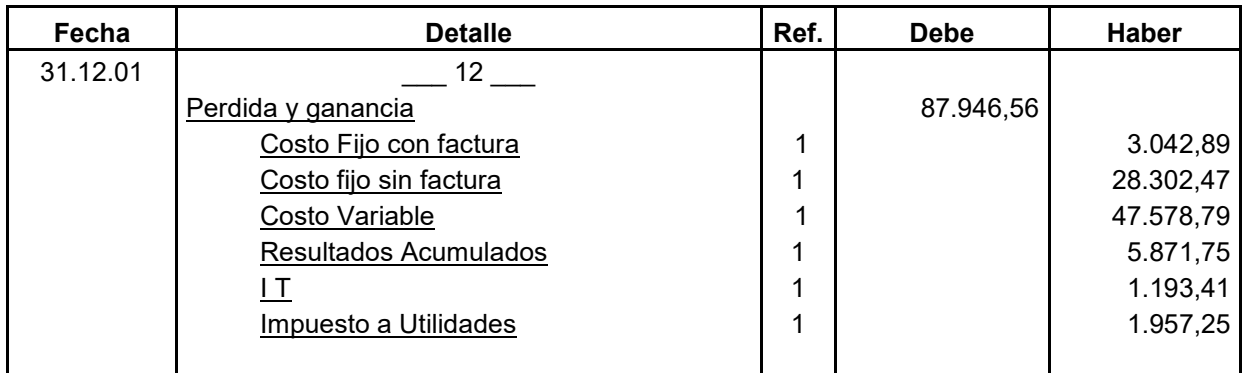

1 Tabla 158

#### **TABLA 162**

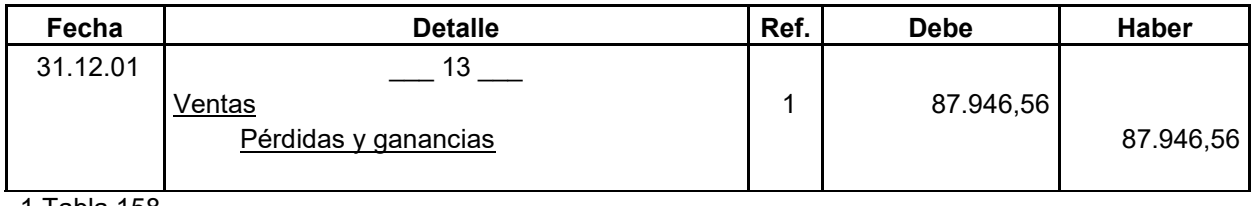

1 Tabla 158

## **3 Valor actual neto sensibilizado**

Valor actual neto y tasa interna de retorno sensibilizada. Emitir el criterio técnico.

**TABLA 163**  *Valor Actual Neto Sensibilizado (VANS) Tabla de Resumen de Saldos de Caja Sensibilizados*

| <b>Detalle</b>                 | Ejercicio Uno (1) | Ejercicio Dos (2) | Ejercicio Tres (3) |
|--------------------------------|-------------------|-------------------|--------------------|
| Saldos de Caja Sensibilizados  | 10.617,21         | 19.629,02         | 28.994,89          |
| (2) TABLA 140<br>(1) TABLA 120 | (3) TABLA 160     |                   |                    |

#### *Determinación del Valor Actual Neto Sensibilizado con tasa interna de retorno económica*

Aplicamos la Tasa Interna de Retorno deducida en el estudio de Evaluación Económica, para verificar la incidencia de la sensibilización, sobre el Valor Actual Neto.

Capital a Invertir, K= 15.512,00 UFV

Tasa Interna de Retorno Económica de 190

 $VANS$  a 190 % =  $\sum SCA - K$  =  $SC_1 + SC_2 + SC_3 - K$  =  $(1+r)^1$   $(1+r)^2$   $(1+r)^3$  **10.617,21** 19.629,02 28.994,89 **= -------------------- + ------------------+ -------------------- - 15.512,00** = - 8.328,03  $(1+1,90)$   $(1+1,90)^2$   $(1+1,90)^3$ 

El Valor Actual Neto sensibilizado es negativo, por tanto por aproximación se buscará VAN que tienda cero

*Valor actual Neto Sensibilizado (VANS)* A la tasa de cero por ciento da el siguiente resultado

 **10.617,21** 19.629,02 28.994,89 **VAN = ----------------- + ------------------+ --------------------- - 15512** = 43729,12  $(1+0)$   $(1+0.)^2$   $(1+0)^3$ 

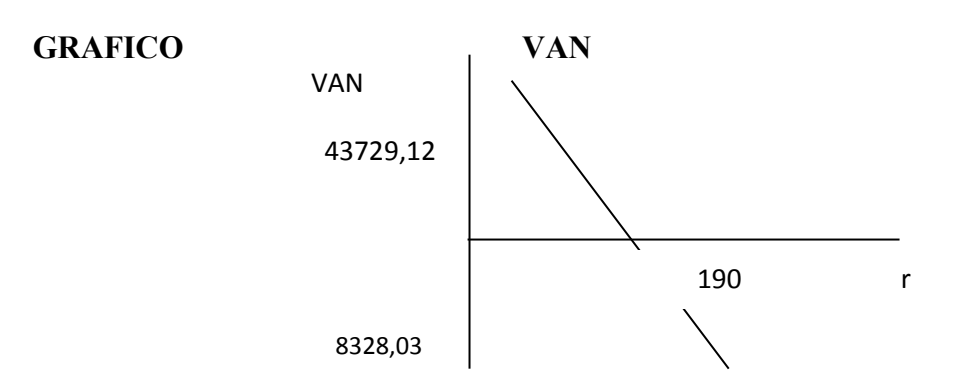

## **Comentario**

El VAN es positivo, por tanto en el tiempo incrementa por un rendimiento adecuado el capital, una prueba aproximada es la sumatoria de los saldos líquidos de caja igual 59.241,12 mayor a capital invertido de 15.512,00

## *4 Tasa interna de retorno sensibilizada* **(TIRS)**

TIRF = 190%

#### *Criterio de evaluación con un escenario de sensibilización por inclusión de tributos*

El criterio de evaluación indica que luego de haber incorporado las tasas de tributación vigentes se demuestra que el proyecto es viable al tener un VAN positivo para la tasa de cero por ciento (0%), en otras palabras la suma de saldos de caja disponibles de 59.241,12 permiten recuperar el capital invertido de **15.512,00 UFV,** año tras año se pierde capital.

En conclusión la sugerencia de los diseñadores del proyecto a los emprendedores es la de continuar la idea de invertir en la panificadora

## **CAPITULO UNDECIMO**

## **Plan de Ejecución**

## **1 Campos de actividad en tiempo de ejecución**

Identificar actividades de tiempo de ejecución

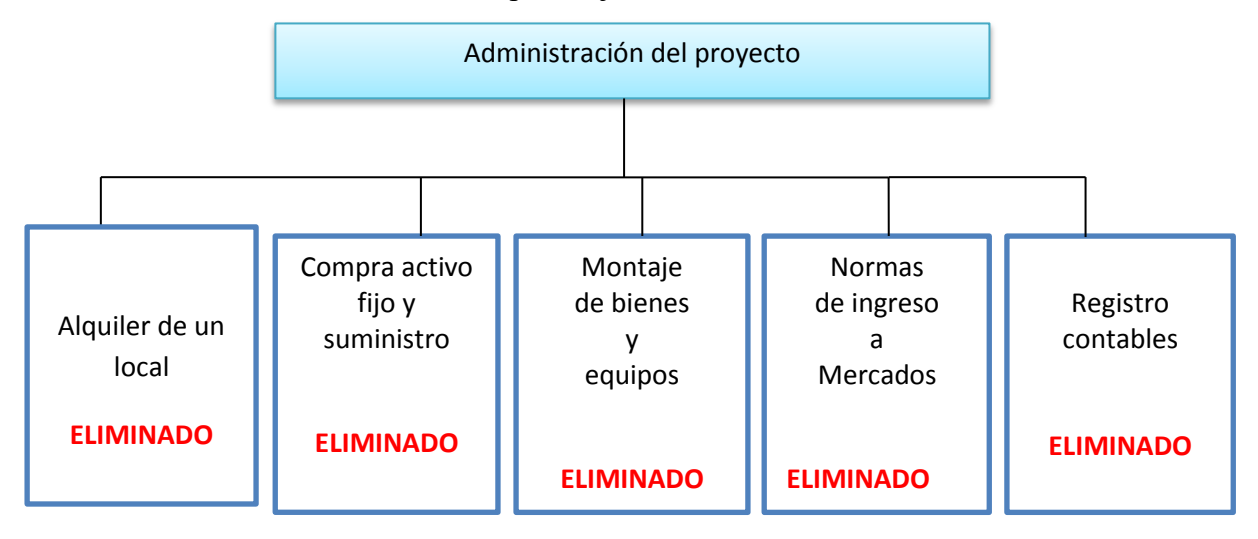

#### **FUNCIONES DEL ADMINISTRADOR DEL PROYECTO:**

- **Campo de actividad** Alquiler una tienda trastienda en el alto zona Pacajes por un tiempo de un mes-1 día
- $\checkmark$  Campo de actividad Comprar inventario inicial de activos fijos y suministros-2 días (el primer día los activos fijos, al segundo día inventario inicial).
- **Campo de actividad** equipamiento en la tienda trastienda para el funcionamiento y producción.
- **Campo de actividad** Trámites legales para el ingreso al mercado un mes
- **Campo de actividad**  Contratar personal de operacion
- $\checkmark$  Campo de actividad Registros contables Una semana.

REF. PRACTICA 33

#### A - Adquisición de ambiente en alquiler

Preparar condiciones del requerimiento en base: A estudio de ingeniería Sondeo de mercado Calificar las propuestas Evaluar las propuestas Negociar el alquiler Alquilar Recepción del ambiente e alquiler

## B - Adquisición de inventario equipos y de suministros

Sondear mercado de equipos y de suministros Evaluación ofertas Calificar propuestas Realizar contratos Recepción

C – Montaje de bienes y equipos

Realizar traslado Ordenar los equipos

#### D – Contratar servicios de terceros

Sondeo de mercado de servicios de terceros Calificación del sondeo Contratar servicios de abogados notarios

#### E - Contratar personal de operación

Preparar requerimiento de acuerdo a perfil Publicar requerimientos Evaluar la oferta de trabajadores – hojas de vida Calificar la oferta de trabajadores Realizar los contratos y monitoreo

#### F –Registros contables

Registro de inventarios Balance de apertura

## **2 Cuadro de secuencia de actividades**

#### **TABLA 164**

#### **Cuadro Simplificado de Actividades**

#### **Tabla No 166**

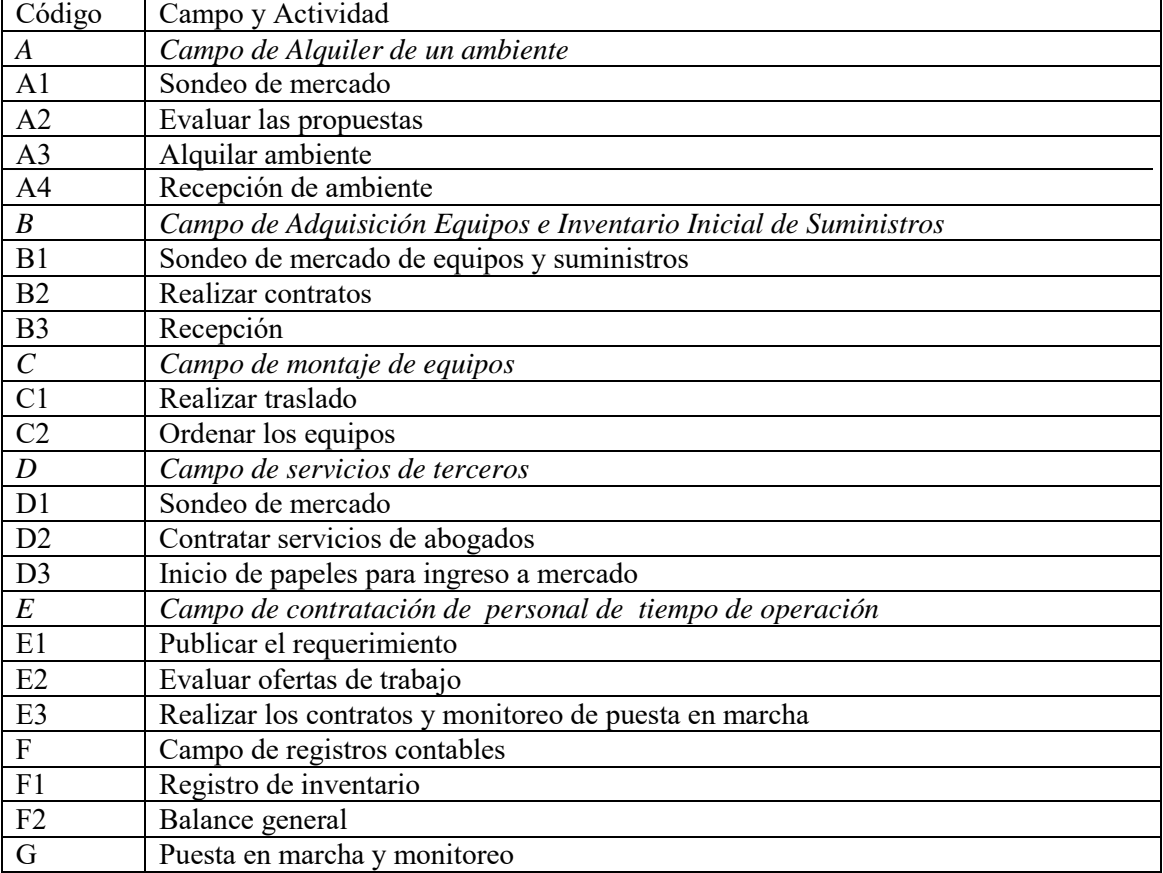

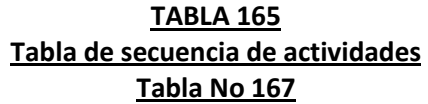

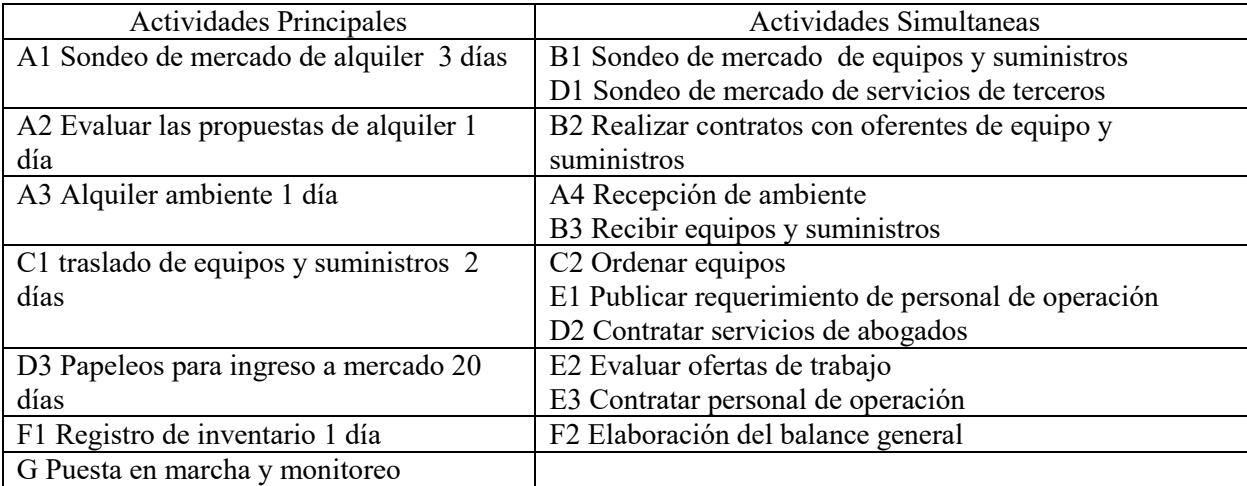

## **3 Planificación con Red de flechas**

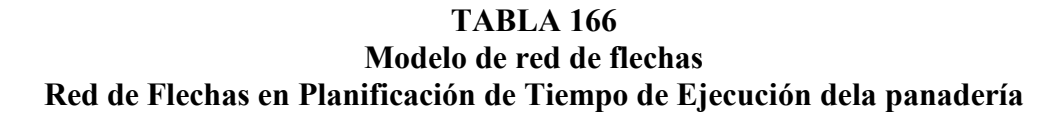

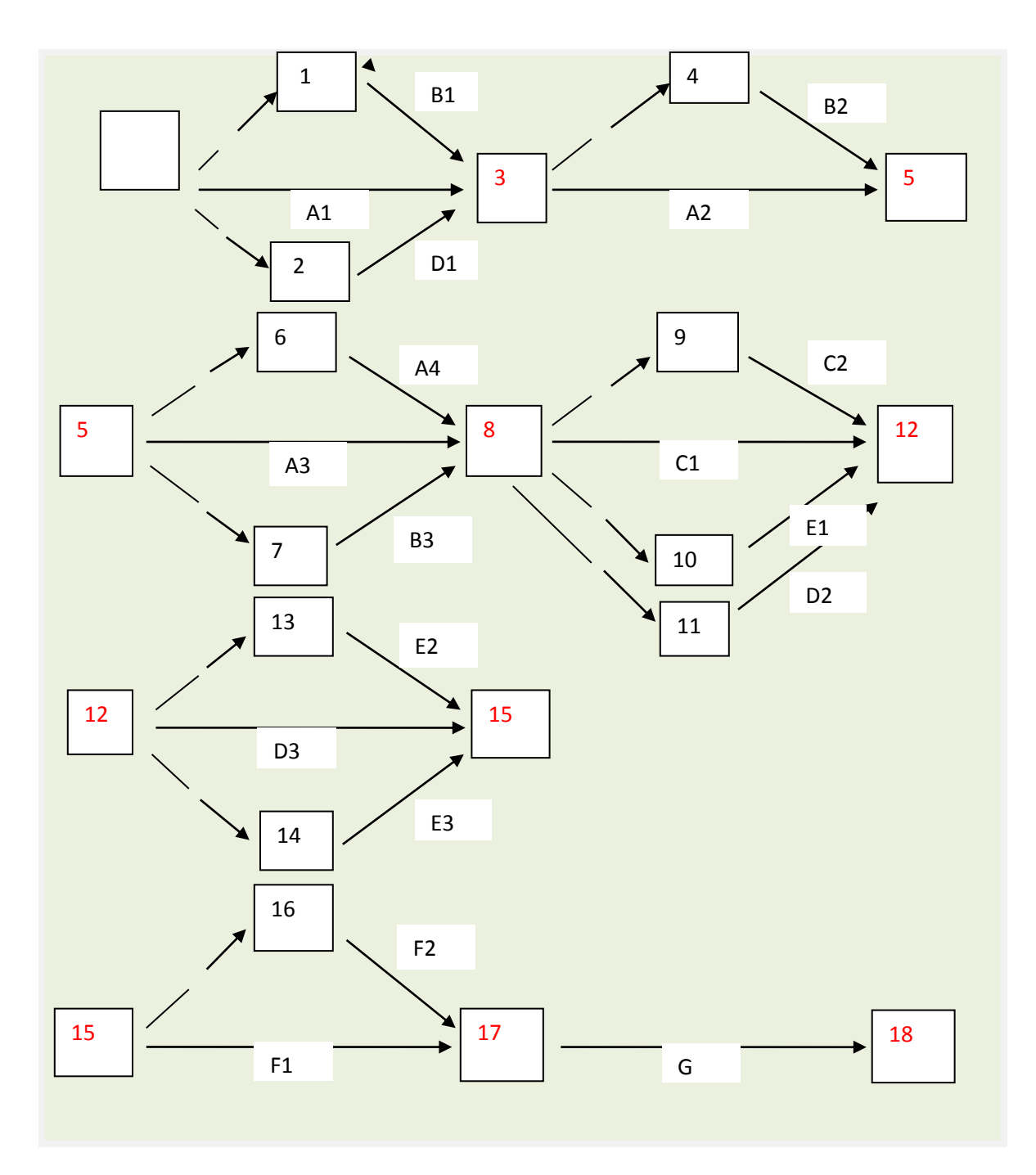

# **4 Programación con cuadro de secuencia de actividades**

Tabla de secuencia de actividades con red de flechas.

## **Cuadro de secuencia de actividades con programación**

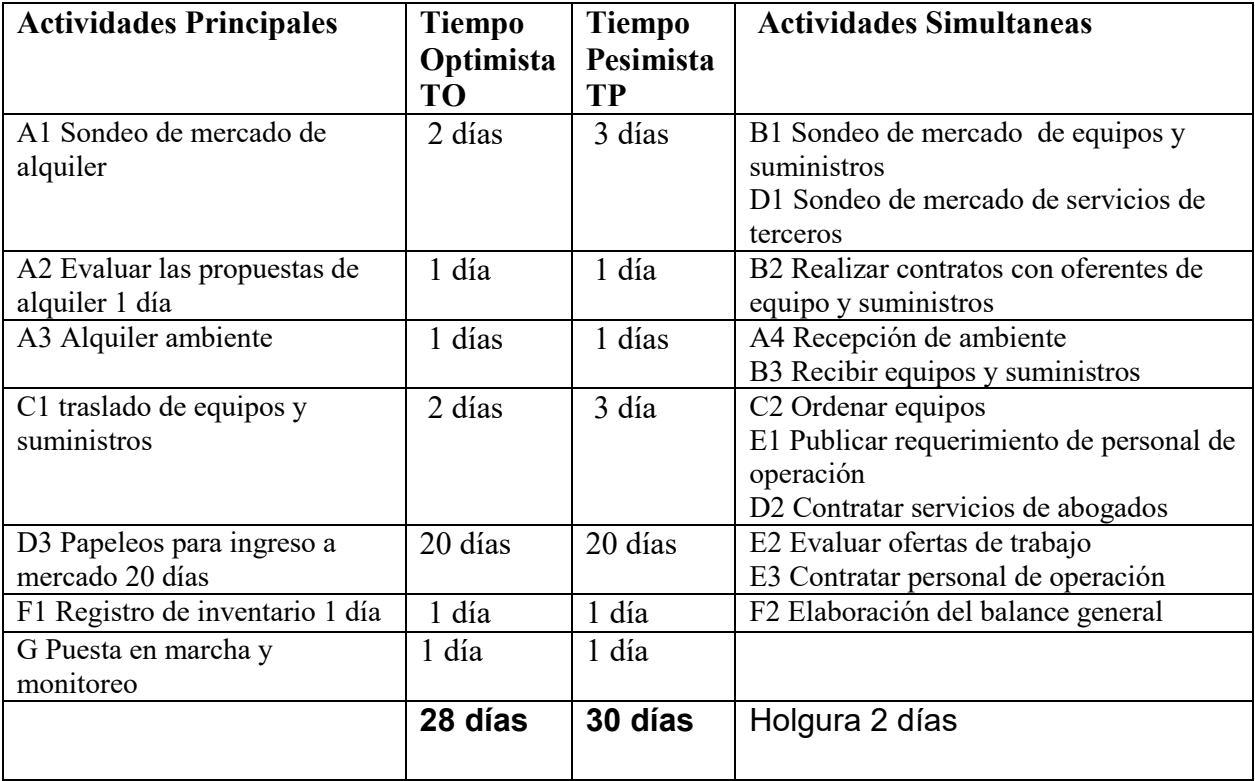

**5 Programación con red de flechas.** 

**Programación con red de flechas.** 

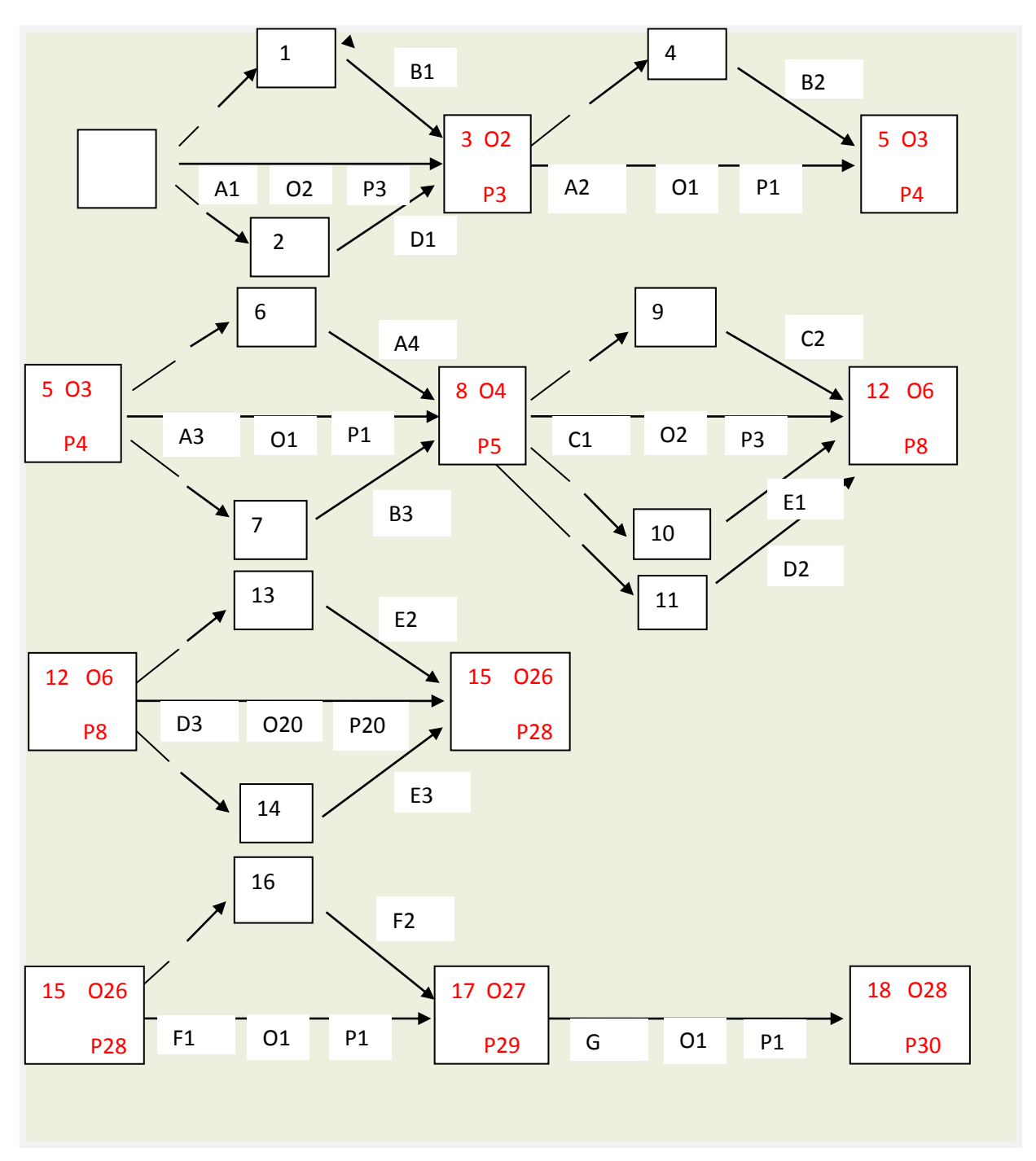

# **6 Programación con cuadro de doble entrada**

Cuadro de doble entrada., tiempo optimista.

## *CUADRO DE DOBLE ENTRADA, DE PANADERÍA, TIEMPO OPTIMISTA*

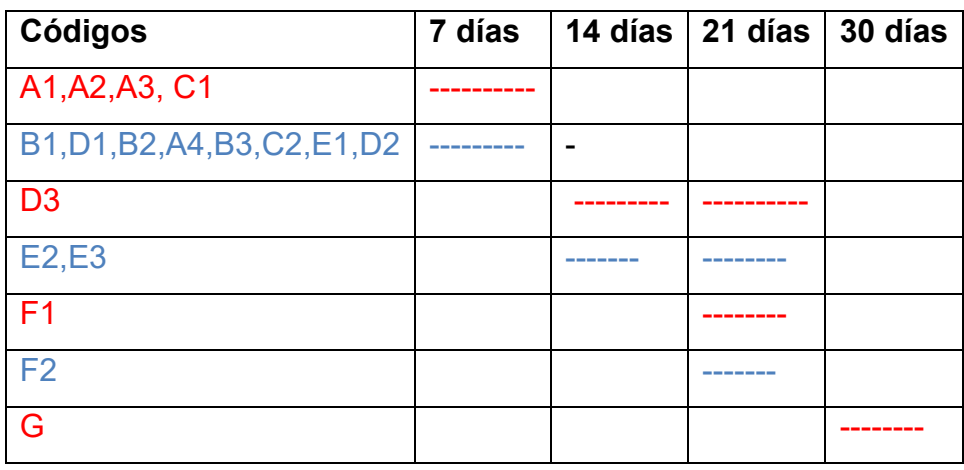